# **ScotEID web services API 1.7.9**

Last updated: **23/02/2023**

# **Table of Contents**

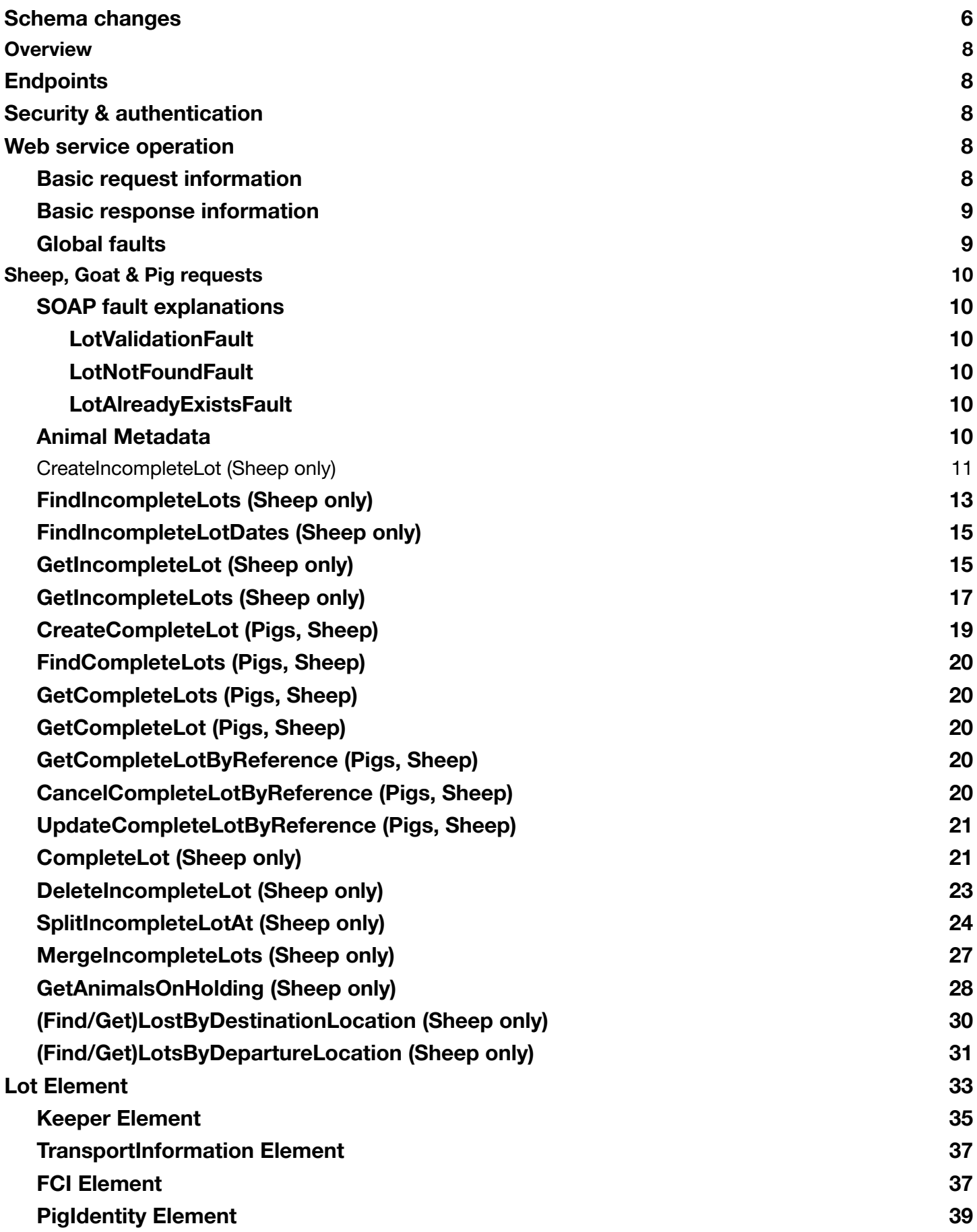

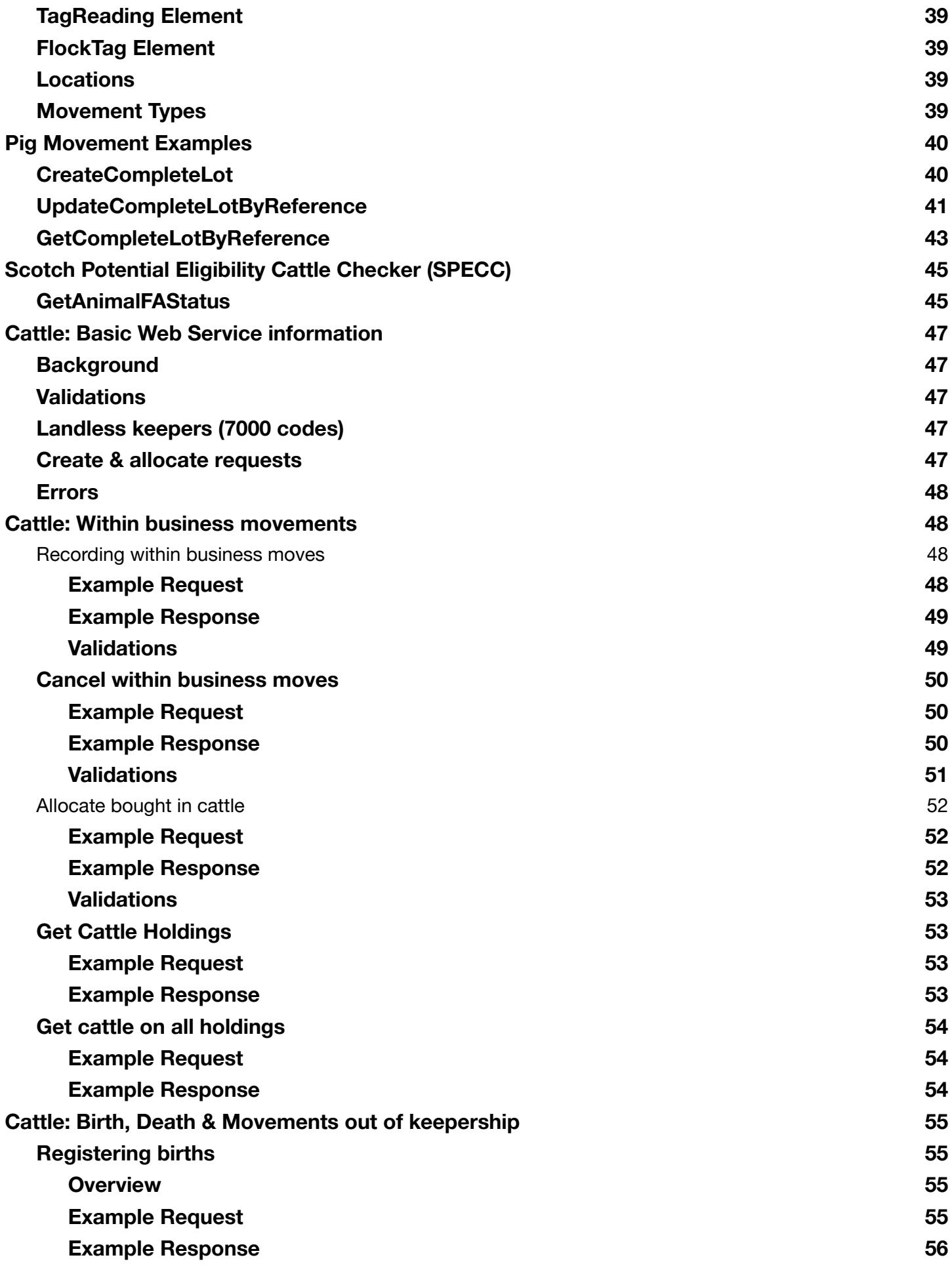

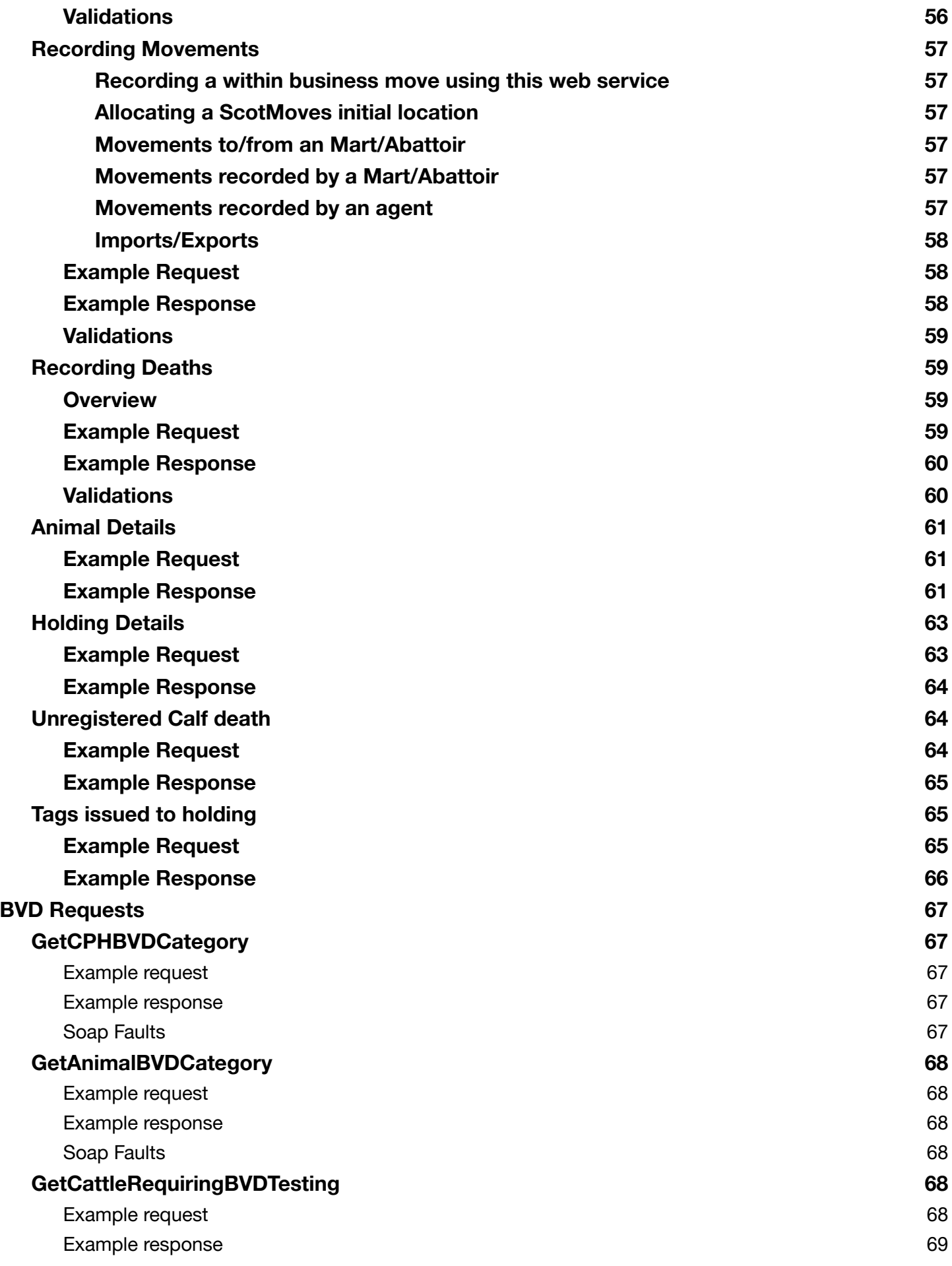

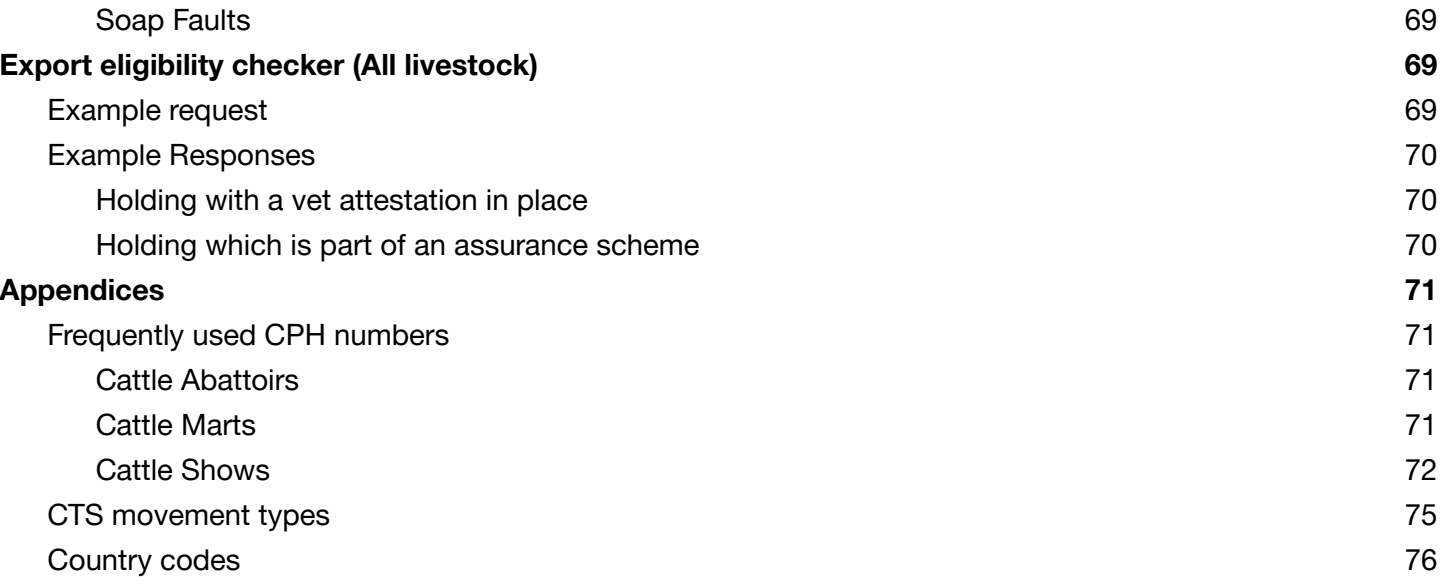

# <span id="page-5-0"></span>**Schema changes**

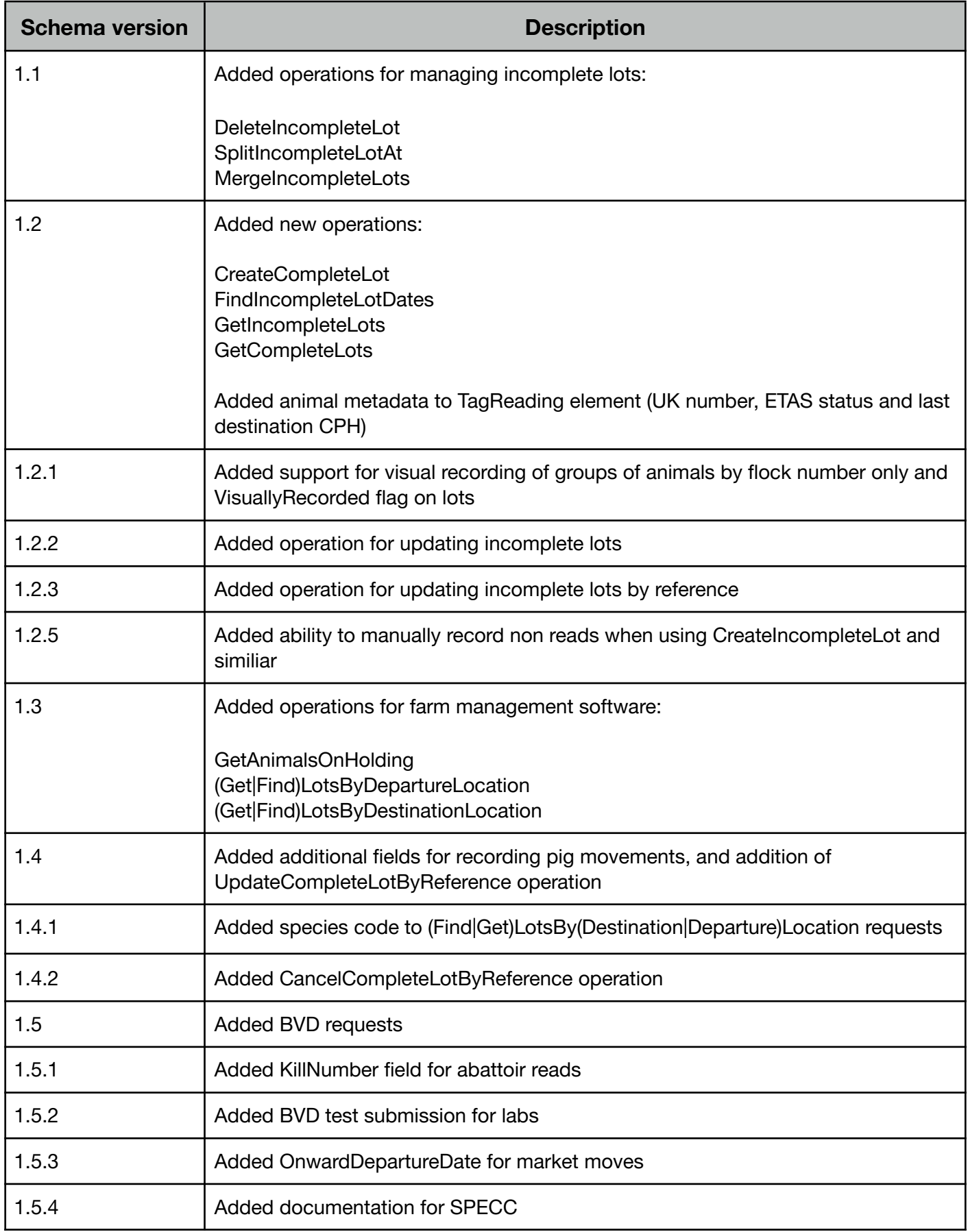

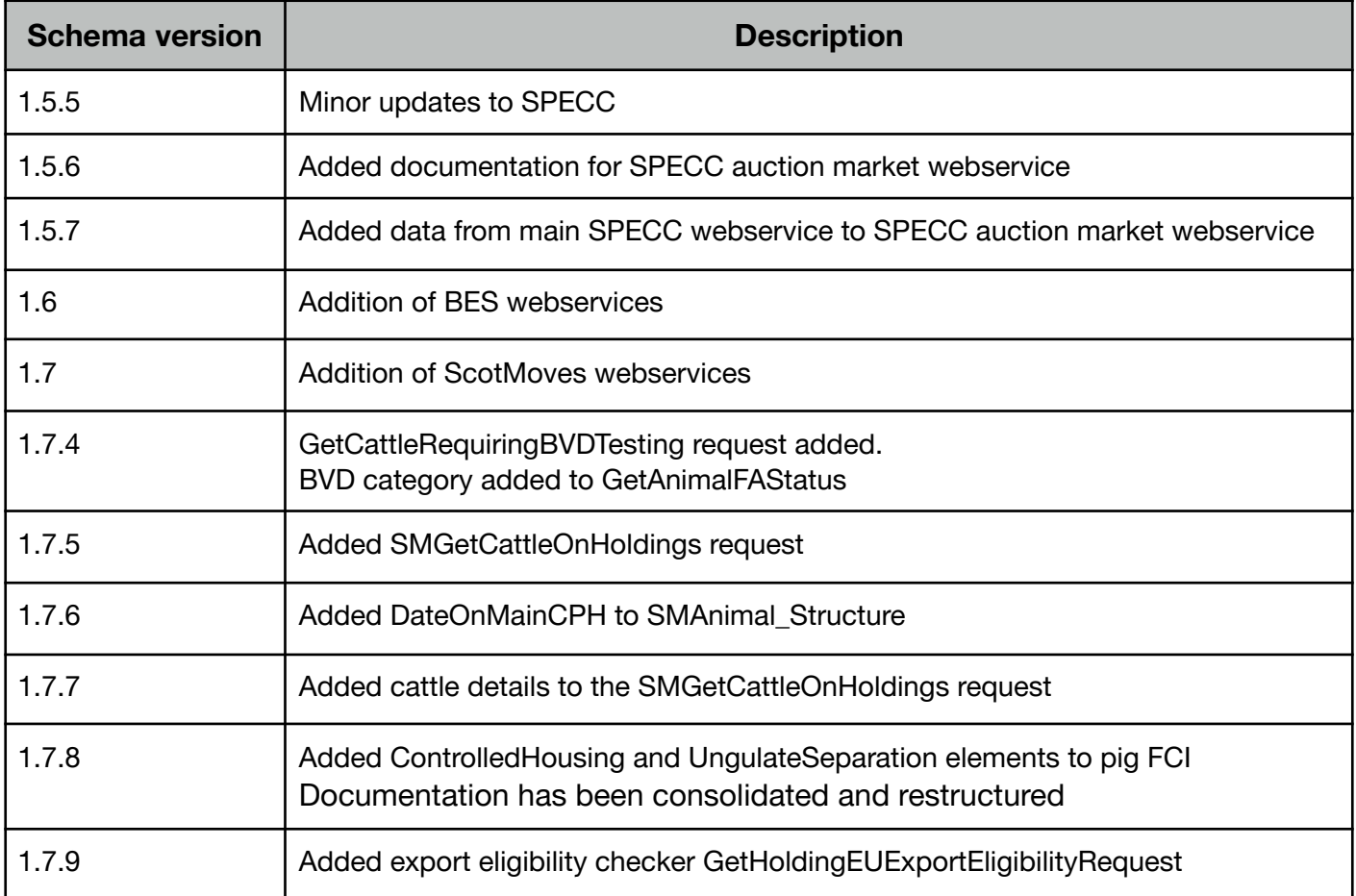

# <span id="page-7-0"></span>**Overview**

This documentation is intended to provide an overview of the ScotEID API for developers wishing to integrate with it. It assumes the reader has experience of working with SOAP web services. For a full technical specification, please refer to the WSDL files given in the next section.

# <span id="page-7-1"></span>**Endpoints**

In order to aid developer integration and testing, two separate endpoints have been configured. The first is for testing and is a fully functional test environment whose database may be reset periodically.

Before access will be given to the production API, developers must successfully test their application against the test API.

**Test site:** https://api[.test.scoteid.com/api](http://api.test.scoteid.com/api?wsdl)

**Production site:** https://api[.scoteid.com/api](http://api.scoteid.com/api?wsdl)

A WSDL is available for each of these sites at https://api[.test.scoteid.com/api?wsdl](http://api.test.scoteid.com/api?wsdl) and https://api.scoteid.com/api?wsdl

# <span id="page-7-2"></span>**Security & authentication**

The ScotEID API uses HTTP basic authentication. To request a username and password for the test site, please contact support@scoteid.com.

# <span id="page-7-3"></span>**Web service operation**

# <span id="page-7-4"></span>**Basic request information**

All ScotEID API requests must contain the following elements:

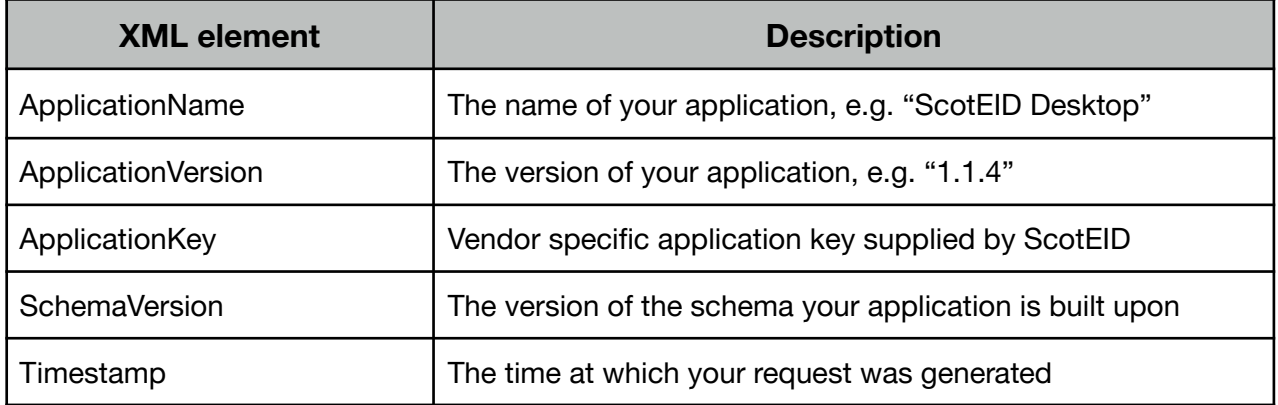

# <span id="page-8-0"></span>**Basic response information**

All **successful** ScotEID API responses will contain at least a Timestamp element.

# <span id="page-8-1"></span>**Global faults**

Any ScotEID API request can return these SOAP Faults:

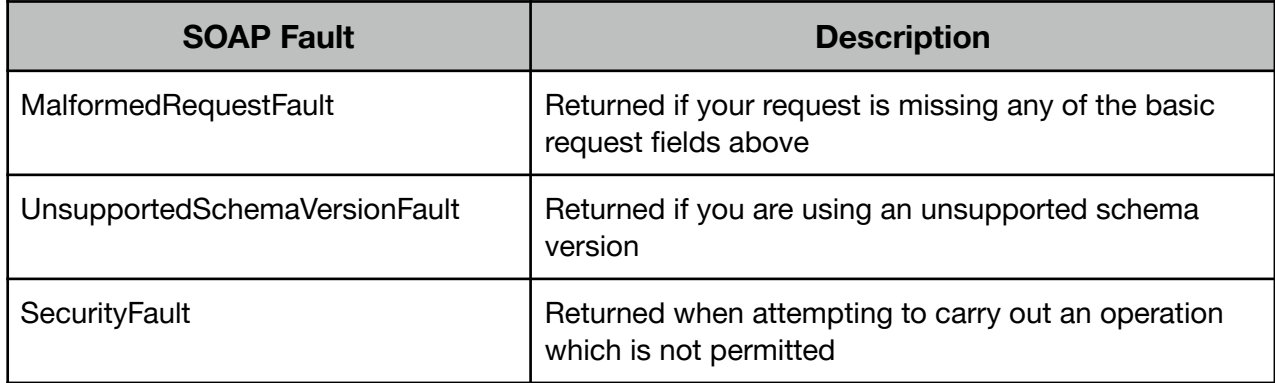

All of the faults documented here will contain a human readable ErrorDescription element giving specific details.

In addition to these faults (which can be returned for any operation), there are operation specific faults. Explanations of these faults can be found at the end of this document.

# <span id="page-9-0"></span>**Sheep, Goat & Pig requests**

# <span id="page-9-1"></span>**SOAP fault explanations**

# <span id="page-9-2"></span>**LotValidationFault**

The LotValidationFault will be returned whenever a required piece of lot information is missing or malformed, usually when creating, updating or completing a lot. The fault detail will contain 1 or more Error elements, as described below:

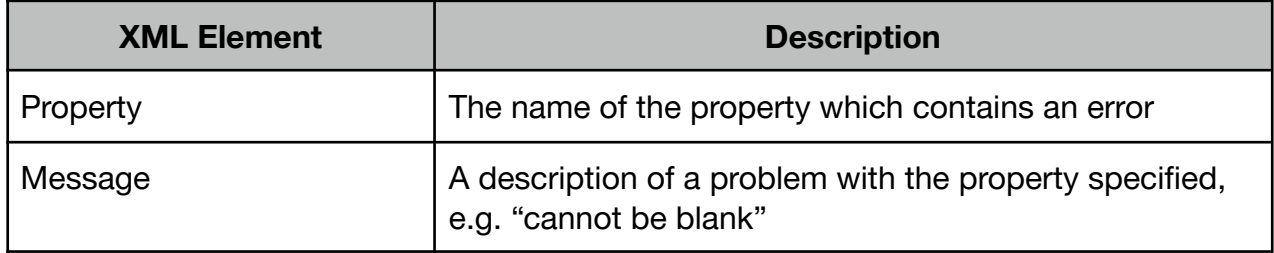

# **Example**

```
<SOAP-ENV:Envelope xmlns:SOAP-ENV="http://schemas.xmlsoap.org/soap/envelope/">
  <SOAP-ENV:Body>
     <SOAP-ENV:Fault>
        <faultcode>SOAP-ENV:Client</faultcode>
        <faultstring>The lot could not be validated</faultstring>
        <detail>
           <LotValidationFault>
              <ErrorDescription>The lot contains errors</ErrorDescription>
              <Errors>
                 <Error>
                    <Property>tag_readings</Property>
                    <Message>cannot be empty</Message>
                 </Error>
              </Errors>
           </LotValidationFault>
        </detail>
     </SOAP-ENV:Fault>
  </SOAP-ENV:Body>
</SOAP-ENV:Envelope>
```
# <span id="page-9-3"></span>**LotNotFoundFault**

This fault will be returned when a lot could not be found for the given date and lot number; it contains no additional information regarding the error.

# <span id="page-9-4"></span>**LotAlreadyExistsFault**

This fault will be returned when attempting to create or update an incomplete lot to use a lot number and date which are already in use; it contains no additional information regarding the error.

# <span id="page-9-5"></span>**Animal Metadata**

This is a read-only element containing additional information which may be returned within any tag reading.

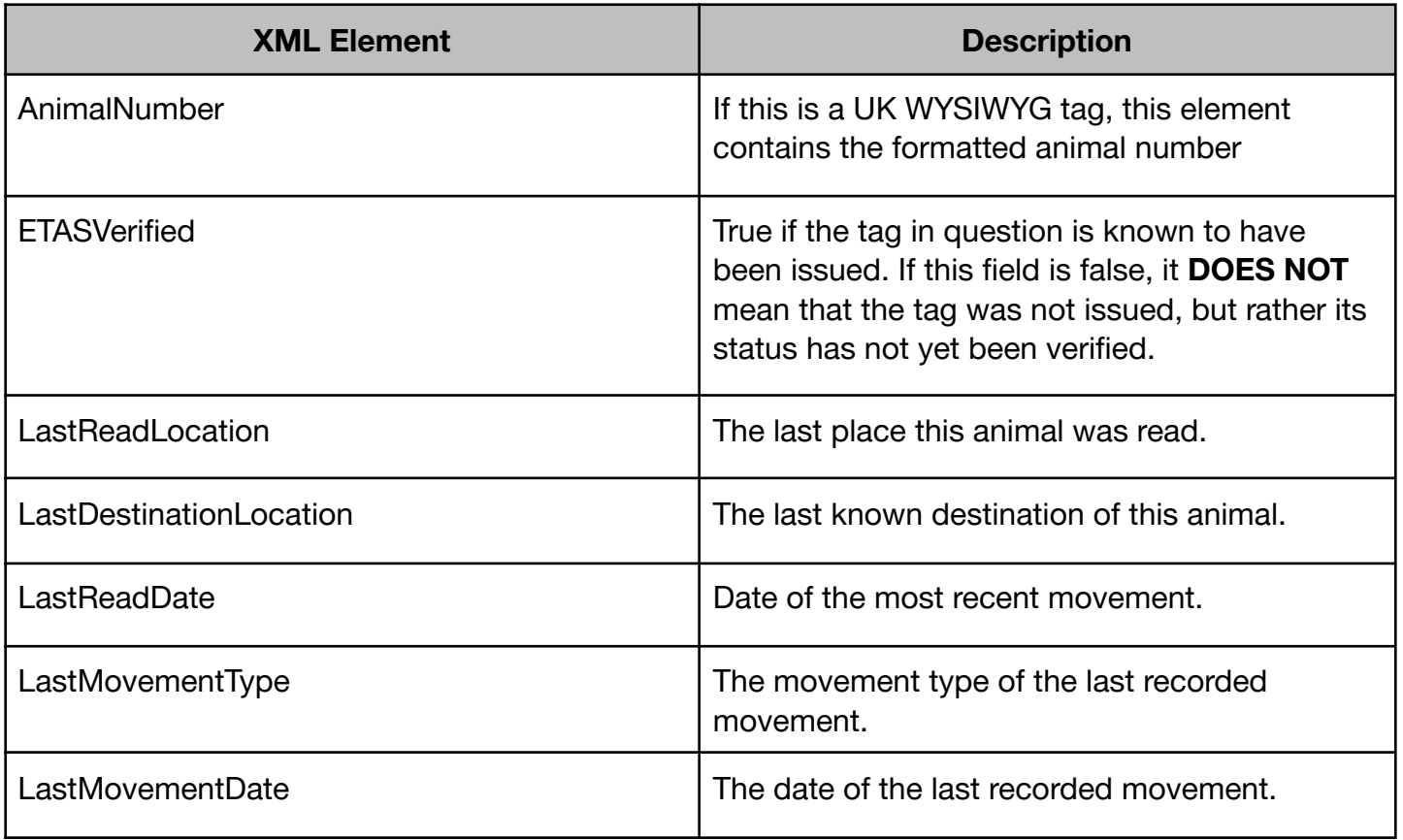

# <span id="page-10-0"></span>**CreateIncompleteLot (Sheep only)**

This operation allows tag readings to be uploaded to the ScotEID database in real time, without having to specify full details of the movement until later. Additional information on the data requirements for lot creation can be found in **21. Lot data requirements**.

# **Input**

The minimum requirements for an incomplete lot are LotNumber, LotDate, MovementType and either TagReadings or FlockTags.

### **Response**

A successful request will return a CreateIncompleteLotResponse containing a copy of the lot uploaded, which will have a LotReference. This reference can be saved and used to refer to the lot again in the future. Any unsuccessful request will return one of the SOAP faults documented below.

# **Faults**

**LotValidationFault** LotAlreadyExistsFault

# **Example request (with TagReadings and FlockTags)**

Note that the request below contains a mixture of TagReadings (**21.4**) and FlockTags (**21.5**) - a lot created using either CreateIncompleteLot or its counterpart for creating completed lots can contain either tag readings, flock tags, a mixture of both, or none (for example if no tags in a lot were readable). In this instance 10 animals with flock tags, 8 EID tag readings and 2 manual tag readings, equalling the HeadCount of 20. Note that manual tag readings are entirely optionally, but being able to record "non reads" may be of potential use to some users.

```
<?xml version='1.0' ?>
<env:Envelope xmlns:env="http://schemas.xmlsoap.org/soap/envelope/">
 <env:Header />
 <env:Body>
   <api:CreateIncompleteLotRequest xmlns:api="http://api.scoteid.com/api/">
     <ApplicationName>ScotEID Ruby SOAP Client</ApplicationName>
      <ApplicationVersion>1.0</ApplicationVersion>
     <SchemaVersion>1.3</SchemaVersion>
     <Timestamp>2011-09-21T12:57:11+01:00</Timestamp>
     <Lot>
       <LotNumber>0004</LotNumber>
        <LotDate>2011-09-21</LotDate>
       <MovementType>4</MovementType>
       <DepartureLocation>11/222/3333</DepartureLocation>
        <ReadLocation>33/333/3333</ReadLocation>
        <DestinationLocation>44/555/6666</DestinationLocation>
       <TagReadings>
          <TagReading Timestamp="2011-09-21T12:55:31+01:00"
                      ISO24631="1 0 04 00 0 826 0543210 00100" Type="eid" />
          <TagReading Timestamp="2011-09-21T12:55:41+01:00"
                      ISO24631="1 0 04 00 0 826 0543210 00101" Type="eid" />
          <TagReading Timestamp="2011-09-21T12:55:51+01:00"
                      ISO24631="1 0 04 00 0 826 0543210 00102" Type="eid" />
          <TagReading Timestamp="2011-09-21T12:56:01+01:00" Type="manual" />
          <TagReading Timestamp="2011-09-21T12:56:11+01:00"
                      ISO24631="1 0 04 00 0 826 0543210 00104" Type="eid" />
          <TagReading Timestamp="2011-09-21T12:56:21+01:00"
                      ISO24631="1 0 04 00 0 826 0543210 00105" Type="eid" />
          <TagReading Timestamp="2011-09-21T12:56:31+01:00"
                      ISO24631="1 0 04 00 0 826 0543210 00106" Type="eid" />
          <TagReading Timestamp="2011-09-21T12:56:41+01:00"
                      ISO24631="1 0 04 00 0 826 0543210 00107" Type="eid" />
          <TagReading Timestamp="2011-09-21T12:56:51+01:00" Type="manual" />
          <TagReading Timestamp="2011-09-21T12:57:01+01:00"
                      ISO24631="1 0 04 00 0 826 0543210 00108" Type="eid" />
        </TagReadings>
       <FlockTags>
          <FlockTag TagCount="10" FlockNumber="543210" />
       </FlockTags>
     </Lot>
   </api:CreateIncompleteLotRequest>
 </env:Body>
</env:Envelope>
```

```
<SOAP-ENV:Envelope xmlns:SOAP-ENV="http://schemas.xmlsoap.org/soap/envelope/"
xmlns:ns1="http://api.scoteid.com/api/">
  <SOAP-ENV:Body>
    <ns1:CreateIncompleteLotResponse>
      <Timestamp>2011-09-21T12:57:11+01:00</Timestamp>
      <Lot>
        <LotReference>269367</LotReference>
        <LotNumber>0004</LotNumber>
        <LotDate>2011-09-21</LotDate>
        <MovementType>4</MovementType>
        <DepartureLocation>11/222/3333</DepartureLocation>
        <ReadLocation>33/333/3333</ReadLocation>
        <DestinationLocation>44/555/6666</DestinationLocation>
      \langleLot>
    </ns1:CreateIncompleteLotResponse>
  </SOAP-ENV:Body>
</SOAP-ENV:Envelope>
```
# <span id="page-12-0"></span>**FindIncompleteLots (Sheep only)**

Locates incomplete lots for the given date.

#### **Input**

LotDate element for which to find incomplete lots.

### **Output**

A successful response to the FindIncompleteLots request will consist of a Lots element with multiple Lot elements.

**Note:** The Lots returned from FindIncompleteLots contain the basic information only, not TagReadings. If you require this data you must make a subsequent call to **GetIncompleteLot**.

Requesting incomplete lots for a date on which non exist will return an empty Lots element.

### **Example request**

```
<?xml version='1.0' ?>
<env:Envelope xmlns:env="http://schemas.xmlsoap.org/soap/envelope/">
  <env:Header />
  <env:Body>
   <api:FindIncompleteLotsRequest xmlns:api="http://api.scoteid.com/api/">
      <ApplicationName>ScotEID Ruby SOAP Client</ApplicationName>
      <ApplicationVersion>1.0</ApplicationVersion>
      <SchemaVersion>1.3</SchemaVersion>
     <Timestamp>2011-09-21T12:57:11+01:00</Timestamp>
      <LotDate>2011-09-21</LotDate>
   </api:FindIncompleteLotsRequest>
  </env:Body>
</env:Envelope>
```

```
<SOAP-ENV:Envelope xmlns:SOAP-ENV="http://schemas.xmlsoap.org/soap/envelope/"
xmlns:ns1="http://api.scoteid.com/api/">
  <SOAP-ENV:Body>
    <ns1:FindIncompleteLotsResponse>
      <Timestamp>2011-09-21T12:57:12+01:00</Timestamp>
      <Lots>
        < \text{Toft}<LotReference>269368</LotReference>
          <LotNumber>0001</LotNumber>
          <LotDate>2011-09-21</LotDate>
          <MovementType>4</MovementType>
          <ReadCount>2</ReadCount>
          <DepartureLocation>11/222/3333</DepartureLocation>
          <ReadLocation>33/333/3333</ReadLocation>
          <DestinationLocation>44/555/6666</DestinationLocation>
        </Lot>
        <Lot>
          <LotReference>269369</LotReference>
          <LotNumber>0002</LotNumber>
          <LotDate>2011-09-21</LotDate>
          <MovementType>4</MovementType>
          <ReadCount>2</ReadCount>
          <DepartureLocation>11/222/3333</DepartureLocation>
          <ReadLocation>33/333/3333</ReadLocation>
          <DestinationLocation>44/555/6666</DestinationLocation>
        </Lot>
        <Lot>
```

```
<LotReference>269370</LotReference>
         <LotNumber>0003</LotNumber>
         <LotDate>2011-09-21</LotDate>
         <MovementType>4</MovementType>
         <ReadCount>2</ReadCount>
         <DepartureLocation>11/222/3333</DepartureLocation>
          <ReadLocation>33/333/3333</ReadLocation>
          <DestinationLocation>44/555/6666</DestinationLocation>
       </Lot>
       <Lot>
         <LotReference>269367</LotReference>
         <LotNumber>0004</LotNumber>
         <LotDate>2011-09-21</LotDate>
         <MovementType>4</MovementType>
         <ReadCount>20</ReadCount>
         <DepartureLocation>11/222/3333</DepartureLocation>
         <ReadLocation>33/333/3333</ReadLocation>
          <DestinationLocation>44/555/6666</DestinationLocation>
       </Lot>
      </Lots>
    </ns1:FindIncompleteLotsResponse>
 </SOAP-ENV:Body>
</SOAP-ENV:Envelope>
```
# <span id="page-14-0"></span>**FindIncompleteLotDates (Sheep only)**

The FindIncompleteLotDates operation returns a list of distinct dates for which there are outstanding incomplete lots which need to be completed.

#### **Example request**

```
<?xml version='1.0' ?>
<env:Envelope xmlns:env="http://schemas.xmlsoap.org/soap/envelope/">
 <env:Header />
  <env:Body>
   <api:FindIncompleteLotDatesRequest xmlns:api="http://api.scoteid.com/api/">
      <ApplicationName>ScotEID Ruby SOAP Client</ApplicationName>
      <ApplicationVersion>1.0</ApplicationVersion>
     <SchemaVersion>1.3</SchemaVersion>
      <Timestamp>2011-09-21T12:57:12+01:00</Timestamp>
    </api:FindIncompleteLotDatesRequest>
  </env:Body>
</env:Envelope>
```
### **Example response**

```
<SOAP-ENV:Envelope xmlns:SOAP-ENV="http://schemas.xmlsoap.org/soap/envelope/"
xmlns:ns1="http://api.scoteid.com/api/">
 \epsilonSOAP-ENV\cdotBody>
    <ns1:FindIncompleteLotDatesResponse>
     <Timestamp>2011-09-21T12:57:12+01:00</Timestamp>
      <LotDate>2011-09-19</LotDate>
     <LotDate>2011-09-20</LotDate>
      <LotDate>2011-09-21</LotDate>
    </ns1:FindIncompleteLotDatesResponse>
  </SOAP-ENV:Body>
</SOAP-ENV:Envelope>
```
# <span id="page-14-1"></span>**GetIncompleteLot (Sheep only)**

The GetIncompleteLot operation allows retrieval of a previously created incomplete lot by lot number and date. As of schema version 1.2, each TagReading element returned may also contain animal metadata (see **20.Animal Metadata**).

#### **Example request**

```
<?xml version='1.0' ?>
<env:Envelope xmlns:env="http://schemas.xmlsoap.org/soap/envelope/">
  <env:Header />
  <env:Body>
    <api:GetIncompleteLotRequest xmlns:api="http://api.scoteid.com/api/">
     <ApplicationName>ScotEID Ruby SOAP Client</ApplicationName>
     <ApplicationVersion>1.0</ApplicationVersion>
     <SchemaVersion>1.3</SchemaVersion>
     <Timestamp>2011-09-21T12:57:12+01:00</Timestamp>
      <LotNumber>0003</LotNumber>
     <LotDate>2011-09-21</LotDate>
   </api:GetIncompleteLotRequest>
  </env:Body>
</env:Envelope>
```

```
<SOAP-ENV:Envelope xmlns:SOAP-ENV="http://schemas.xmlsoap.org/soap/envelope/"
xmlns:ns1="http://api.scoteid.com/api/">
 <SOAP-ENV:Body>
   <ns1:GetIncompleteLotResponse>
     <Timestamp>2011-09-21T12:57:12+01:00</Timestamp>
```

```
\geqLot\leq<LotReference>269370</LotReference>
       <LotNumber>0003</LotNumber>
       <LotDate>2011-09-21</LotDate>
       <MovementType>4</MovementType>
       <ReadCount>2</ReadCount>
       <DepartureLocation>11/222/3333</DepartureLocation>
       <ReadLocation>33/333/3333</ReadLocation>
       <DestinationLocation>44/555/6666</DestinationLocation>
       <TagReadings>
          <TagReading Hex="8200CE8CA5C8AFA8" Type="eid" Timestamp="2011-09-21T12:51:11+01:00">
           <Animal>
              <ETASVerified>false</ETASVerified>
              <AnimalNumber>UK054321000360</AnimalNumber>
              <LastDestinationLocation>44/555/6666</LastDestinationLocation>
              <LastMovementType>4</LastMovementType>
              <LastMovementDate>2011-09-21+01:00</LastMovementDate>
            </Animal>
          </TagReading>
          <TagReading Hex="8200CE8CA5C8AF9E" Type="eid" Timestamp="2011-09-21T12:51:21+01:00">
            <Animal>
              <ETASVerified>false</ETASVerified>
              <AnimalNumber>UK054321000350</AnimalNumber>
              <LastDestinationLocation>44/555/6666</LastDestinationLocation>
              <LastMovementType>4</LastMovementType>
              <LastMovementDate>2011-09-21+01:00</LastMovementDate>
            </Animal>
          </TagReading>
       </TagReadings>
      </Lot>
    </ns1:GetIncompleteLotResponse>
  </SOAP-ENV:Body>
</SOAP-ENV:Envelope>
```
**LotNotFoundFault** 

# <span id="page-16-0"></span>**GetIncompleteLots (Sheep only)**

Retrieve all incomplete lots for a specified date. As of schema version 1.2, each TagReading element returned may also contain animal metadata (see **20.Animal Metadata**).

#### **Example request**

```
<?xml version='1.0' ?>
<env:Envelope xmlns:env="http://schemas.xmlsoap.org/soap/envelope/">
  <env:Header />
  <env:Body>
    <api:GetIncompleteLotsRequest xmlns:api="http://api.scoteid.com/api/">
      <ApplicationName>ScotEID Ruby SOAP Client</ApplicationName>
      <ApplicationVersion>1.0</ApplicationVersion>
      <SchemaVersion>1.3</SchemaVersion>
      <Timestamp>2011-09-21T12:57:12+01:00</Timestamp>
      <LotDate>2011-09-21</LotDate>
    </api:GetIncompleteLotsRequest>
  </env:Body>
</env:Envelope>
```

```
<SOAP-ENV:Envelope xmlns:SOAP-ENV="http://schemas.xmlsoap.org/soap/envelope/"
xmlns:ns1="http://api.scoteid.com/api/" xmlns:xsi="http://www.w3.org/2001/XMLSchema-instance">
  <SOAP-ENV:Body>
    <ns1:GetIncompleteLotsResponse xsi:type="ns1:FindIncompleteLotsResponse_Structure">
      <Timestamp>2011-09-21T12:57:12+01:00</Timestamp>
      \epsilonLots>
       -Lot\sim<LotReference>269368</LotReference>
          <LotNumber>0001</LotNumber>
          <LotDate>2011-09-21</LotDate>
          <MovementType>4</MovementType>
          <ReadCount>2</ReadCount>
          <DepartureLocation>11/222/3333</DepartureLocation>
          <ReadLocation>33/333/3333</ReadLocation>
          <DestinationLocation>44/555/6666</DestinationLocation>
          <TagReadings>
            <TagReading Hex="8200CE8CA5C8AFD0" Type="eid" Timestamp="2011-09-21T12:50:31+01:00"/>
            <TagReading Hex="8200CE8CA5C8AFC6" Type="eid" Timestamp="2011-09-21T12:50:41+01:00"/>
          </TagReadings>
        </Lot>
        <Lot>
          <LotReference>269369</LotReference>
          <LotNumber>0002</LotNumber>
          <LotDate>2011-09-21</LotDate>
          <MovementType>4</MovementType>
          <ReadCount>2</ReadCount>
          <DepartureLocation>11/222/3333</DepartureLocation>
          <ReadLocation>33/333/3333</ReadLocation>
          <DestinationLocation>44/555/6666</DestinationLocation>
          <TagReadings>
            <TagReading Hex="8200CE8CA5C8AFBC" Type="eid" Timestamp="2011-09-21T12:50:51+01:00"/>
            <TagReading Hex="8200CE8CA5C8AFB2" Type="eid" Timestamp="2011-09-21T12:51:01+01:00"/>
          </TagReadings>
        </Lot>
        <Lot>
          <LotReference>269370</LotReference>
          <LotNumber>0003</LotNumber>
          <LotDate>2011-09-21</LotDate>
          <MovementType>4</MovementType>
          <ReadCount>2</ReadCount>
          <DepartureLocation>11/222/3333</DepartureLocation>
          <ReadLocation>33/333/3333</ReadLocation>
          <DestinationLocation>44/555/6666</DestinationLocation>
          <TagReadings>
            <TagReading Hex="8200CE8CA5C8AFA8" Type="eid" Timestamp="2011-09-21T12:51:11+01:00">
              <Animal>
                <ETASVerified>false</ETASVerified>
                <AnimalNumber>UK054321000360</AnimalNumber>
```

```
<LastDestinationLocation>44/555/6666</LastDestinationLocation>
        <LastMovementType>4</LastMovementType>
        <LastMovementDate>2011-09-21+01:00</LastMovementDate>
      </Animal>
    </TagReading>
    <TagReading Hex="8200CE8CA5C8AF9E" Type="eid" Timestamp="2011-09-21T12:51:21+01:00">
      \geqAnimal\leq<ETASVerified>false</ETASVerified>
        <AnimalNumber>UK054321000350</AnimalNumber>
        <LastDestinationLocation>44/555/6666</LastDestinationLocation>
        <LastMovementType>4</LastMovementType>
        <LastMovementDate>2011-09-21+01:00</LastMovementDate>
      </Animal>
    </TagReading>
  </TagReadings>
</Lot>
<Lot>
  <LotReference>269367</LotReference>
  <LotNumber>0004</LotNumber>
  <LotDate>2011-09-21</LotDate>
  <MovementType>4</MovementType>
  <ReadCount>20</ReadCount>
  <DepartureLocation>11/222/3333</DepartureLocation>
  <ReadLocation>33/333/3333</ReadLocation>
  <DestinationLocation>44/555/6666</DestinationLocation>
  <TagReadings>
    <TagReading Hex="8200CE8CA5C8AEA4" Type="eid" Timestamp="2011-09-21T12:55:31+01:00">
      <Animal>
        <ETASVerified>false</ETASVerified>
        <AnimalNumber>UK054321000100</AnimalNumber>
        <LastDestinationLocation>44/555/6666</LastDestinationLocation>
        <LastMovementType>4</LastMovementType>
        <LastMovementDate>2011-09-21+01:00</LastMovementDate>
      </Animal>
    </TagReading>
    <TagReading Hex="8200CE8CA5C8AEA5" Type="eid" Timestamp="2011-09-21T12:55:41+01:00">
      <Animal>
        <ETASVerified>false</ETASVerified>
        <AnimalNumber>UK054321000101</AnimalNumber>
        <LastDestinationLocation>44/555/6666</LastDestinationLocation>
        <LastMovementType>4</LastMovementType>
        <LastMovementDate>2011-09-21+01:00</LastMovementDate>
      </Animal>
    </TagReading>
    <TagReading Hex="8200CE8CA5C8AEA6" Type="eid" Timestamp="2011-09-21T12:55:51+01:00">
      <Animal>
        <ETASVerified>false</ETASVerified>
        <AnimalNumber>UK054321000102</AnimalNumber>
        <LastDestinationLocation>44/555/6666</LastDestinationLocation>
        <LastMovementType>4</LastMovementType>
        <LastMovementDate>2011-09-21+01:00</LastMovementDate>
      </Animal>
    </TagReading>
    <TagReading Type="manual" Timestamp="2011-09-21T12:56:01+01:00"/>
    <TagReading Hex="8200CE8CA5C8AEA8" Type="eid" Timestamp="2011-09-21T12:56:11+01:00">
      <Animal>
        <ETASVerified>false</ETASVerified>
        <AnimalNumber>UK054321000104</AnimalNumber>
        <LastDestinationLocation>44/555/6666</LastDestinationLocation>
        <LastMovementType>4</LastMovementType>
        <LastMovementDate>2011-09-21+01:00</LastMovementDate>
      </Animal>
    </TagReading>
    <TagReading Hex="8200CE8CA5C8AEA9" Type="eid" Timestamp="2011-09-21T12:56:21+01:00">
      <Animal>
        <ETASVerified>false</ETASVerified>
        <AnimalNumber>UK054321000105</AnimalNumber>
        <LastDestinationLocation>44/555/6666</LastDestinationLocation>
        <LastMovementType>4</LastMovementType>
        <LastMovementDate>2011-09-21+01:00</LastMovementDate>
      </Animal>
    </TagReading>
    <TagReading Hex="8200CE8CA5C8AEAA" Type="eid" Timestamp="2011-09-21T12:56:31+01:00">
      <Animal>
        <ETASVerified>false</ETASVerified>
```

```
<AnimalNumber>UK054321000106</AnimalNumber>
                <LastDestinationLocation>44/555/6666</LastDestinationLocation>
                <LastMovementType>4</LastMovementType>
                <LastMovementDate>2011-09-21+01:00</LastMovementDate>
              </Animal>
            </TagReading>
            <TagReading Hex="8200CE8CA5C8AEAB" Type="eid" Timestamp="2011-09-21T12:56:41+01:00">
              <Animal>
                <ETASVerified>false</ETASVerified>
                <AnimalNumber>UK054321000107</AnimalNumber>
                <LastDestinationLocation>44/555/6666</LastDestinationLocation>
                <LastMovementType>4</LastMovementType>
                <LastMovementDate>2011-09-21+01:00</LastMovementDate>
              </Animal>
            </TagReading>
            <TagReading Type="manual" Timestamp="2011-09-21T12:56:51+01:00"/>
            <TagReading Hex="8200CE8CA5C8AEAC" Type="eid" Timestamp="2011-09-21T12:57:01+01:00">
              <Animal>
                <ETASVerified>false</ETASVerified>
                <AnimalNumber>UK054321000108</AnimalNumber>
                <LastDestinationLocation>44/555/6666</LastDestinationLocation>
                <LastMovementType>4</LastMovementType>
                <LastMovementDate>2011-09-21+01:00</LastMovementDate>
              </Animal>
            </TagReading>
          </TagReadings>
          <FlockTags>
           <FlockTag FlockNumber="543210" TagCount="10"/>
          </FlockTags>
       </Lot>
      </Lots>
    </ns1:GetIncompleteLotsResponse>
  </SOAP-ENV:Body>
</SOAP-ENV:Envelope>
```
# <span id="page-18-0"></span>**CreateCompleteLot (Pigs, Sheep)**

Creating a lot using this operation will perform a full validation of the lot, bypassing the need to create an incomplete lot and complete it separately.

#### **Input**

A lot including tag readings and all required movement information.

### **Output**

The response will contain a full copy of the lot you have just created, including tag readings.

#### **Example request**

```
<?xml version='1.0' ?>
<env:Envelope xmlns:env="http://schemas.xmlsoap.org/soap/envelope/">
 <env:Header />
  <env:Body>
   <api:CreateCompleteLotRequest xmlns:api="http://api.scoteid.com/api/">
      <ApplicationName>ScotEID Ruby SOAP Client</ApplicationName>
      <ApplicationVersion>1.0</ApplicationVersion>
      <SchemaVersion>1.3</SchemaVersion>
      <Timestamp>2011-09-21T12:57:12+01:00</Timestamp>
      <Lot>
        <LotNumber>0005</LotNumber>
        <LotDate>2011-09-21</LotDate>
       <MovementType>4</MovementType>
       <HeadCount>2</HeadCount>
        <DepartureLocation>11/222/3333</DepartureLocation>
        <ReadLocation>33/333/3333</ReadLocation>
        <DestinationLocation>44/555/6666</DestinationLocation>
```

```
<TagReadings>
          <TagReading Timestamp="2011-09-21T12:57:10+01:00"
                      ISO24631="1 0 04 00 0 826 0543210 00600" Type="eid" />
          <TagReading Timestamp="2011-09-21T12:57:11+01:00"
                      ISO24631="1 0 04 00 0 826 0543210 00601" Type="eid" />
        </TagReadings>
      \epsilon/Lot >
    </api:CreateCompleteLotRequest>
  </env:Body>
</env:Envelope>
```
### **Example response**

```
<SOAP-ENV:Envelope xmlns:SOAP-ENV="http://schemas.xmlsoap.org/soap/envelope/"
xmlns:ns1="http://api.scoteid.com/api/">
  \epsilonSOAP-ENV\cdotBody>
    <ns1:CreateCompleteLotResponse>
     <Timestamp>2011-09-21T12:57:12+01:00</Timestamp>
      <Lot>
       <LotReference>201518</LotReference>
        <LotNumber>0005</LotNumber>
        <LotDate>2011-09-21</LotDate>
        <MovementType>4</MovementType>
       <HeadCount>2</HeadCount>
        <ReadCount>0</ReadCount>
        <DepartureLocation>11/222/3333</DepartureLocation>
       <ReadLocation>33/333/3333</ReadLocation>
        <DestinationLocation>44/555/6666</DestinationLocation>
      </Lot>
    </ns1:CreateCompleteLotResponse>
  </SOAP-ENV:Body>
</SOAP-ENV:Envelope>
```
# **SOAP Faults**

**LotNotFoundFault LotValidationFault** LotAlreadyExistsFault

# <span id="page-19-0"></span>**FindCompleteLots (Pigs, Sheep)**

The functionality of this operation is identical to FindIncompleteLots, for complete lots.

# <span id="page-19-1"></span>**GetCompleteLots (Pigs, Sheep)**

The functionality of this operation is identical to GetIncompleteLots, for complete lots.

### <span id="page-19-2"></span>**GetCompleteLot (Pigs, Sheep)**

The functionality of this operation is identical to GetCompleteLot, for complete lots.

# <span id="page-19-3"></span>**GetCompleteLotByReference (Pigs, Sheep)**

This operation is similar to **GetCompleteLot** but rather than specifying a LotDate and LotNumber you must specify the LotReference obtained through one of the operations.

# <span id="page-19-4"></span>**CancelCompleteLotByReference (Pigs, Sheep)**

This operation allows a completed lot to be cancelled (i.e. deleted) by passing the LotReference which was generated when the lot was created.

# <span id="page-20-0"></span>**UpdateCompleteLotByReference (Pigs, Sheep)**

This operation allows a completed lot to be updated by passing the LotReference which was generated when the lot was created, and any new information. See **22.2** for an example.

# <span id="page-20-1"></span>**CompleteLot (Sheep only)**

Calling this operation will perform a full validation of the lot, and if successful change its status from incomplete to complete.

#### **Input**

If the lot created via a previous call to CreateIncompleteLot consisted of a full set of data, the lot may be completed by supplying only the lot date and lot number. Alternatively, you may supply a Lot element containing as little or many lot attributes as are required to make it a valid complete lot.

**Note:** TagReadings cannot be updated with the **CompleteLot** operation, so any Lot element containing a TagReadings element will result in a LotValidationFault.

#### **Output**

The response will contain a full copy of the lot you have just completed, including tag readings.

### **Example request**

```
<?xml version='1.0' ?>
<env:Envelope xmlns:env="http://schemas.xmlsoap.org/soap/envelope/">
 <env:Header />
 <env:Body>
   <api:CompleteLotRequest xmlns:api="http://api.scoteid.com/api/">
     <ApplicationName>ScotEID Ruby SOAP Client</ApplicationName>
     <ApplicationVersion>1.0</ApplicationVersion>
     <SchemaVersion>1.3</SchemaVersion>
     <Timestamp>2011-09-21T12:57:12+01:00</Timestamp>
     <LotDate>2011-09-21</LotDate>
     <LotNumber>0003</LotNumber>
     <Lot>
       <HeadCount>2</HeadCount>
      </Lot>
   </api:CompleteLotRequest>
 </env:Body>
</env:Envelope>
```

```
<SOAP-ENV:Envelope xmlns:SOAP-ENV="http://schemas.xmlsoap.org/soap/envelope/"
xmlns:ns1="http://api.scoteid.com/api/">
  <SOAP-ENV:Body>
   <ns1:CompleteLotResponse>
     <Timestamp>2011-09-21T12:57:12+01:00</Timestamp>
      <Lot><LotReference>201519</LotReference>
       <LotNumber>0003</LotNumber>
        <LotDate>2011-09-21</LotDate>
       <MovementType>4</MovementType>
        <HeadCount>2</HeadCount>
        <ReadCount>2</ReadCount>
```

```
<DepartureLocation>11/222/3333</DepartureLocation>
       <ReadLocation>33/333/3333</ReadLocation>
       <DestinationLocation>44/555/6666</DestinationLocation>
       <TagReadings>
         <TagReading Hex="8200CE8CA5C8AFA8" Type="eid" Timestamp="2011-09-21T12:51:11+01:00">
            <Animal>
              <ETASVerified>false</ETASVerified>
              <AnimalNumber>UK054321000360</AnimalNumber>
             <LastDestinationLocation>44/555/6666</LastDestinationLocation>
              <LastMovementType>4</LastMovementType>
              <LastMovementDate>2011-09-21+01:00</LastMovementDate>
           </Animal>
          </TagReading>
          <TagReading Hex="8200CE8CA5C8AF9E" Type="eid" Timestamp="2011-09-21T12:51:21+01:00">
            <Animal>
              <ETASVerified>false</ETASVerified>
              <AnimalNumber>UK054321000350</AnimalNumber>
              <LastDestinationLocation>44/555/6666</LastDestinationLocation>
             <LastMovementType>4</LastMovementType>
              <LastMovementDate>2011-09-21+01:00</LastMovementDate>
            </Animal>
         </TagReading>
       </TagReadings>
      </Lot>
    </ns1:CompleteLotResponse>
  </SOAP-ENV:Body>
</SOAP-ENV:Envelope>
```
# **SOAP Faults**

**LotNotFoundFault LotValidationFault** LotAlreadyExistsFault

# <span id="page-22-0"></span>**DeleteIncompleteLot (Sheep only)**

Incomplete lots may be removed from the ScotEID database via webservices using this operation.

**Input**

LotDate and LotNumber elements should be supplied. Only one incomplete lot may be deleted at a time.

### **Output**

If successful a timestamped response will be returned.

#### **Example request**

```
<?xml version='1.0' ?>
<env:Envelope xmlns:env="http://schemas.xmlsoap.org/soap/envelope/">
  <env:Header />
  <env:Body>
   <api:DeleteIncompleteLotRequest xmlns:api="http://api.scoteid.com/api/">
     <ApplicationName>ScotEID Ruby SOAP Client</ApplicationName>
      <ApplicationVersion>1.0</ApplicationVersion>
     <SchemaVersion>1.3</SchemaVersion>
     <Timestamp>2011-09-21T12:57:12+01:00</Timestamp>
     <LotDate>2011-09-21</LotDate>
     <LotNumber>0002</LotNumber>
    </api:DeleteIncompleteLotRequest>
  </env:Body>
</env:Envelope>
```
### **Example response**

```
<SOAP-ENV:Envelope xmlns:SOAP-ENV="http://schemas.xmlsoap.org/soap/envelope/"
xmlns:ns1="http://api.scoteid.com/api/">
  <SOAP-ENV:Body>
   <ns1:DeleteIncompleteLotResponse>
     <Timestamp>2011-09-21T12:57:12+01:00</Timestamp>
   </ns1:DeleteIncompleteLotResponse>
  </SOAP-ENV:Body>
</SOAP-ENV:Envelope>
```
### **SOAP Faults**

**LotNotFoundFault** 

# <span id="page-23-0"></span>**SplitIncompleteLotAt (Sheep only)**

This operation facilitates splitting a lot which was not correctly split during reading by indicating the time at which the lot should have been split.

#### **Input**

LotDate, LotNumber and SplitAt

### **Output**

If the lot specified is successfully split, both resulting lots will be returned. A lot number will be automatically generated for the new lot by appending a forward slash and a letter not already in use to the original lot number. For example, when splitting lot 0001 for the first time, the new lot will be numbered 0001/A. Splitting lot 0001 again will result in 0001/B being created. Splitting lot 0001/B will create 0001/C.

# **Example request**

```
<?xml version='1.0' ?>
<env:Envelope xmlns:env="http://schemas.xmlsoap.org/soap/envelope/">
  <env:Header />
  <env:Body>
   <api:SplitIncompleteLotAtRequest xmlns:api="http://api.scoteid.com/api/">
      <ApplicationName>ScotEID Ruby SOAP Client</ApplicationName>
      <ApplicationVersion>1.0</ApplicationVersion>
      <SchemaVersion>1.3</SchemaVersion>
     <Timestamp>2011-09-21T12:57:12+01:00</Timestamp>
      <LotDate>2011-09-21</LotDate>
      <LotNumber>0004</LotNumber>
      <SplitAt>Wed Sep 21 11:56:21 UTC 2011</SplitAt>
    </api:SplitIncompleteLotAtRequest>
  </env:Body>
</env:Envelope>
```

```
<SOAP-ENV:Envelope xmlns:SOAP-ENV="http://schemas.xmlsoap.org/soap/envelope/"
xmlns:ns1="http://api.scoteid.com/api/">
  <SOAP-ENV:Body>
    <ns1:SplitIncompleteLotAtResponse>
     <Timestamp>2011-09-21T12:57:12+01:00</Timestamp>
      <Lots>
        \textrm{C}<LotReference>269371</LotReference>
         <LotNumber>0004</LotNumber>
          <LotDate>2011-09-21</LotDate>
          <MovementType>4</MovementType>
          <HeadCount>20</HeadCount>
          <ReadCount>10</ReadCount>
          <DepartureLocation>11/222/3333</DepartureLocation>
          <ReadLocation>33/333/3333</ReadLocation>
          <DestinationLocation>44/555/6666</DestinationLocation>
          <TagReadings>
            <TagReading Hex="8200CE8CA5C8AEA4" Type="eid" Timestamp="2011-09-21T12:55:31+01:00">
              <Animal>
                <ETASVerified>false</ETASVerified>
                <AnimalNumber>UK054321000100</AnimalNumber>
                <LastDestinationLocation>44/555/6666</LastDestinationLocation>
                <LastMovementType>4</LastMovementType>
                <LastMovementDate>2011-09-21+01:00</LastMovementDate>
              </Animal>
            </TagReading>
            <TagReading Hex="8200CE8CA5C8AEA5" Type="eid" Timestamp="2011-09-21T12:55:41+01:00">
              <Animal>
                <ETASVerified>false</ETASVerified>
                <AnimalNumber>UK054321000101</AnimalNumber>
```

```
<LastDestinationLocation>44/555/6666</LastDestinationLocation>
        <LastMovementType>4</LastMovementType>
        <LastMovementDate>2011-09-21+01:00</LastMovementDate>
      </Animal>
    </TagReading>
    <TagReading Hex="8200CE8CA5C8AEA6" Type="eid" Timestamp="2011-09-21T12:55:51+01:00">
      \geqAnimal\leq<ETASVerified>false</ETASVerified>
        <AnimalNumber>UK054321000102</AnimalNumber>
        <LastDestinationLocation>44/555/6666</LastDestinationLocation>
        <LastMovementType>4</LastMovementType>
        <LastMovementDate>2011-09-21+01:00</LastMovementDate>
      </Animal>
    </TagReading>
    <TagReading Type="manual" Timestamp="2011-09-21T12:56:01+01:00"/>
    <TagReading Hex="8200CE8CA5C8AEA8" Type="eid" Timestamp="2011-09-21T12:56:11+01:00">
      <Animal>
        <ETASVerified>false</ETASVerified>
        <AnimalNumber>UK054321000104</AnimalNumber>
        <LastDestinationLocation>44/555/6666</LastDestinationLocation>
        <LastMovementType>4</LastMovementType>
        <LastMovementDate>2011-09-21+01:00</LastMovementDate>
      </Animal>
    </TagReading>
  </TagReadings>
</Lot>
<Lot>
  <LotReference>269372</LotReference>
  <LotNumber>0004/A</LotNumber>
  <LotDate>2011-09-21</LotDate>
  <MovementType>4</MovementType>
  <HeadCount>20</HeadCount>
  <ReadCount>10</ReadCount>
  <DepartureLocation>11/222/3333</DepartureLocation>
  <ReadLocation>33/333/3333</ReadLocation>
  <DestinationLocation>44/555/6666</DestinationLocation>
  <TagReadings>
    <TagReading Hex="8200CE8CA5C8AEA9" Type="eid" Timestamp="2011-09-21T12:56:21+01:00">
      <Animal>
        <ETASVerified>false</ETASVerified>
        <AnimalNumber>UK054321000105</AnimalNumber>
        <LastDestinationLocation>44/555/6666</LastDestinationLocation>
        <LastMovementType>4</LastMovementType>
        <LastMovementDate>2011-09-21+01:00</LastMovementDate>
      </Animal>
    </TagReading>
    <TagReading Hex="8200CE8CA5C8AEAA" Type="eid" Timestamp="2011-09-21T12:56:31+01:00">
      \epsilonAnimals
        <ETASVerified>false</ETASVerified>
        <AnimalNumber>UK054321000106</AnimalNumber>
        <LastDestinationLocation>44/555/6666</LastDestinationLocation>
        <LastMovementType>4</LastMovementType>
        <LastMovementDate>2011-09-21+01:00</LastMovementDate>
      </Animal>
    \epsilon/TagReading>
    <TagReading Hex="8200CE8CA5C8AEAB" Type="eid" Timestamp="2011-09-21T12:56:41+01:00">
      <Animal>
        <ETASVerified>false</ETASVerified>
        <AnimalNumber>UK054321000107</AnimalNumber>
        <LastDestinationLocation>44/555/6666</LastDestinationLocation>
        <LastMovementType>4</LastMovementType>
        <LastMovementDate>2011-09-21+01:00</LastMovementDate>
      </Animal>
    </TagReading>
    <TagReading Type="manual" Timestamp="2011-09-21T12:56:51+01:00"/>
    <TagReading Hex="8200CE8CA5C8AEAC" Type="eid" Timestamp="2011-09-21T12:57:01+01:00">
      <Animal>
        <ETASVerified>false</ETASVerified>
        <AnimalNumber>UK054321000108</AnimalNumber>
        <LastDestinationLocation>44/555/6666</LastDestinationLocation>
        <LastMovementType>4</LastMovementType>
        <LastMovementDate>2011-09-21+01:00</LastMovementDate>
      </Animal>
    </TagReading>
  </TagReadings>
```
</Lot> </Lots> </ns1:SplitIncompleteLotAtResponse> </SOAP-ENV:Body> </SOAP-ENV:Envelope>

# **SOAP Faults**

**LotNotFoundFault** 

# <span id="page-26-0"></span>**MergeIncompleteLots (Sheep only)**

This operation allows two incomplete lots on the same date to be merged.

#### **Input**

A LotDate element followed by two LotNumber elements is expected.

#### **Output**

If single resulting lot will be returned. Note that this lot will retain all details from the first lot number specified, plus the additional tags from the second lot.

### **Example request**

```
<?xml version='1.0' ?>
<env:Envelope xmlns:env="http://schemas.xmlsoap.org/soap/envelope/">
  <env:Header />
  <env:Body>
    <api:MergeIncompleteLotsRequest xmlns:api="http://api.scoteid.com/api/">
      <ApplicationName>ScotEID Ruby SOAP Client</ApplicationName>
      <ApplicationVersion>1.0</ApplicationVersion>
      <SchemaVersion>1.3</SchemaVersion>
      <Timestamp>2011-09-21T12:57:12+01:00</Timestamp>
     <LotDate>2011-09-21</LotDate>
     <LotNumber>0004</LotNumber>
      <LotNumber>0004/A</LotNumber>
    </api:MergeIncompleteLotsRequest>
  </env:Body>
</env:Envelope>
```

```
<SOAP-ENV:Envelope xmlns:SOAP-ENV="http://schemas.xmlsoap.org/soap/envelope/"
xmlns:ns1="http://api.scoteid.com/api/">
  <SOAP-ENV:Body>
    <ns1:MergeIncompleteLotsResponse>
      <Timestamp>2011-09-21T12:57:12+01:00</Timestamp>
      <Lot><LotReference>269371</LotReference>
       <LotNumber>0004</LotNumber>
       <LotDate>2011-09-21</LotDate>
       <MovementType>4</MovementType>
       <HeadCount>20</HeadCount>
        <ReadCount>5</ReadCount>
        <DepartureLocation>11/222/3333</DepartureLocation>
        <ReadLocation>33/333/3333</ReadLocation>
        <DestinationLocation>44/555/6666</DestinationLocation>
        <TagReadings>
          <TagReading Hex="8200CE8CA5C8AEA4" Type="eid" Timestamp="2011-09-21T12:55:31+01:00">
            <Animal>
              <ETASVerified>false</ETASVerified>
              <AnimalNumber>UK054321000100</AnimalNumber>
              <LastDestinationLocation>44/555/6666</LastDestinationLocation>
              <LastMovementType>4</LastMovementType>
              <LastMovementDate>2011-09-21+01:00</LastMovementDate>
            </Animal>
          </TagReading>
          <TagReading Hex="8200CE8CA5C8AEA5" Type="eid" Timestamp="2011-09-21T12:55:41+01:00">
            <Animal>
              <ETASVerified>false</ETASVerified>
              <AnimalNumber>UK054321000101</AnimalNumber>
              <LastDestinationLocation>44/555/6666</LastDestinationLocation>
              <LastMovementType>4</LastMovementType>
              <LastMovementDate>2011-09-21+01:00</LastMovementDate>
            </Animal>
          </TagReading>
```

```
<TagReading Hex="8200CE8CA5C8AEA6" Type="eid" Timestamp="2011-09-21T12:55:51+01:00">
            <Animal>
             <ETASVerified>false</ETASVerified>
              <AnimalNumber>UK054321000102</AnimalNumber>
              <LastDestinationLocation>44/555/6666</LastDestinationLocation>
              <LastMovementType>4</LastMovementType>
              <LastMovementDate>2011-09-21+01:00</LastMovementDate>
            </Animal>
          </TagReading>
          <TagReading Type="manual" Timestamp="2011-09-21T12:56:01+01:00"/>
          <TagReading Hex="8200CE8CA5C8AEA8" Type="eid" Timestamp="2011-09-21T12:56:11+01:00">
            <Animal>
              <ETASVerified>false</ETASVerified>
              <AnimalNumber>UK054321000104</AnimalNumber>
             <LastDestinationLocation>44/555/6666</LastDestinationLocation>
             <LastMovementType>4</LastMovementType>
              <LastMovementDate>2011-09-21+01:00</LastMovementDate>
            </Animal>
          </TagReading>
          <TagReading Hex="8200CE8CA5C8AEA9" Type="eid" Timestamp="2011-09-21T12:56:21+01:00">
            <Animal>
             <ETASVerified>false</ETASVerified>
             <AnimalNumber>UK054321000105</AnimalNumber>
             <LastDestinationLocation>44/555/6666</LastDestinationLocation>
              <LastMovementType>4</LastMovementType>
             <LastMovementDate>2011-09-21+01:00</LastMovementDate>
            </Animal>
          </TagReading>
          <TagReading Hex="8200CE8CA5C8AEAA" Type="eid" Timestamp="2011-09-21T12:56:31+01:00">
            <Animal>
             <ETASVerified>false</ETASVerified>
              <AnimalNumber>UK054321000106</AnimalNumber>
             <LastDestinationLocation>44/555/6666</LastDestinationLocation>
             <LastMovementType>4</LastMovementType>
              <LastMovementDate>2011-09-21+01:00</LastMovementDate>
            </Animal>
          </TagReading>
          <TagReading Hex="8200CE8CA5C8AEAB" Type="eid" Timestamp="2011-09-21T12:56:41+01:00">
            <Animal>
             <ETASVerified>false</ETASVerified>
              <AnimalNumber>UK054321000107</AnimalNumber>
              <LastDestinationLocation>44/555/6666</LastDestinationLocation>
             <LastMovementType>4</LastMovementType>
             <LastMovementDate>2011-09-21+01:00</LastMovementDate>
            </Animal>
          </TagReading>
          <TagReading Type="manual" Timestamp="2011-09-21T12:56:51+01:00"/>
          <TagReading Hex="8200CE8CA5C8AEAC" Type="eid" Timestamp="2011-09-21T12:57:01+01:00">
            <Animal>
             <ETASVerified>false</ETASVerified>
              <AnimalNumber>UK054321000108</AnimalNumber>
             <LastDestinationLocation>44/555/6666</LastDestinationLocation>
             <LastMovementType>4</LastMovementType>
             <LastMovementDate>2011-09-21+01:00</LastMovementDate>
           </Animal>
          </TagReading>
       </TagReadings>
      </Lot>
   </ns1:MergeIncompleteLotsResponse>
 </SOAP-ENV:Body>
</SOAP-ENV:Envelope>
```
# **SOAP Faults**

**LotNotFoundFault** UnmergeableLotsFault

<span id="page-27-0"></span>**GetAnimalsOnHolding (Sheep only)**

This operation allows a CCP or partner farm to retrieve a list of animals currently recorded as being on one of their registered holding numbers.

#### **Input**

The only input required is one of the users registered holding numbers.

#### **Output**

A list of animals as shown in the example output below.

#### **Example request**

```
<?xml version='1.0' ?>
<env:Envelope xmlns:env="http://schemas.xmlsoap.org/soap/envelope/">
  <env:Header />
  <env:Body>
   <api:GetAnimalsOnHoldingRequest xmlns:api="http://api.scoteid.com/api/">
     <ApplicationName>ScotEID Ruby SOAP Client</ApplicationName>
      <ApplicationVersion>1.0</ApplicationVersion>
      <SchemaVersion>1.3</SchemaVersion>
      <Timestamp>2011-09-21T15:53:10+01:00</Timestamp>
     <HoldingNumber>70/001/0001</HoldingNumber>
    </api:GetAnimalsOnHoldingRequest>
  </env:Body>
</env:Envelope>
```

```
<SOAP-ENV:Envelope xmlns:SOAP-ENV="http://schemas.xmlsoap.org/soap/envelope/"
xmlns:ns1="http://api.scoteid.com/api/">
  <SOAP-ENV:Body>
   <ns1:GetAnimalsOnHoldingResponse>
      <Timestamp>2011-09-21T15:53:10+01:00</Timestamp>
      <Animals>
        <Animal>
          <ETASVerified>false</ETASVerified>
          <AnimalNumber>UK054321000100</AnimalNumber>
          <LastReadLocation>33/333/3333</LastReadLocation>
          <LastDestinationLocation>70/001/0001</LastDestinationLocation>
          <LastMovementType>4</LastMovementType>
          <LastMovementDate>2011-09-21+01:00</LastMovementDate>
        </Animal>
        <Animal>
          <ETASVerified>false</ETASVerified>
          <AnimalNumber>UK054321000101</AnimalNumber>
          <LastReadLocation>33/333/3333</LastReadLocation>
          <LastDestinationLocation>70/001/0001</LastDestinationLocation>
          <LastMovementType>4</LastMovementType>
          <LastMovementDate>2011-09-21+01:00</LastMovementDate>
        </Animal>
        <Animal>
          <ETASVerified>false</ETASVerified>
          <AnimalNumber>UK054321000102</AnimalNumber>
          <LastReadLocation>33/333/3333</LastReadLocation>
          <LastDestinationLocation>70/001/0001</LastDestinationLocation>
          <LastMovementType>4</LastMovementType>
          <LastMovementDate>2011-09-21+01:00</LastMovementDate>
        </Animal>
        <Animal>
          <ETASVerified>false</ETASVerified>
          <AnimalNumber>UK054321000104</AnimalNumber>
          <LastReadLocation>33/333/3333</LastReadLocation>
          <LastDestinationLocation>70/001/0001</LastDestinationLocation>
          <LastMovementType>4</LastMovementType>
          <LastMovementDate>2011-09-21+01:00</LastMovementDate>
        </Animal>
        <Animal>
```

```
<ETASVerified>false</ETASVerified>
          <AnimalNumber>UK054321000105</AnimalNumber>
          <LastReadLocation>33/333/3333</LastReadLocation>
          <LastDestinationLocation>70/001/0001</LastDestinationLocation>
          <LastMovementType>4</LastMovementType>
          <LastMovementDate>2011-09-21+01:00</LastMovementDate>
        \angle/Animal>
        <Animal>
         <ETASVerified>false</ETASVerified>
          <AnimalNumber>UK054321000106</AnimalNumber>
          <LastReadLocation>33/333/3333</LastReadLocation>
          <LastDestinationLocation>70/001/0001</LastDestinationLocation>
          <LastMovementType>4</LastMovementType>
          <LastMovementDate>2011-09-21+01:00</LastMovementDate>
        </Animal>
        <Animal>
          <ETASVerified>false</ETASVerified>
          <AnimalNumber>UK054321000107</AnimalNumber>
          <LastReadLocation>33/333/3333</LastReadLocation>
          <LastDestinationLocation>70/001/0001</LastDestinationLocation>
          <LastMovementType>4</LastMovementType>
          <LastMovementDate>2011-09-21+01:00</LastMovementDate>
        </Animal>
        <Animal>
          <ETASVerified>false</ETASVerified>
          <AnimalNumber>UK054321000108</AnimalNumber>
          <LastReadLocation>33/333/3333</LastReadLocation>
          <LastDestinationLocation>70/001/0001</LastDestinationLocation>
          <LastMovementType>4</LastMovementType>
         <LastMovementDate>2011-09-21+01:00</LastMovementDate>
        </Animal>
      </Animals>
    </ns1:GetAnimalsOnHoldingResponse>
 </SOAP-ENV:Body>
</SOAP-ENV:Envelope>
```
**SecurityFault** 

# <span id="page-29-0"></span>**(Find/Get)LostByDestinationLocation (Sheep only)**

**FindLotsByDestinationLocation** and **GetLotsByDestinationLocation** allow partner farms to retrieve logs recorded on to one of their registered holdings by CCPs for a specified period of time. Note that the Find and Get methods both take the same arguments, but the response to the Get method includes all tag readings. As an alternative, **FindLotsByDestinationLocation** can be used on its own and individual lots retrieved using the lot reference with **GetLotByReference**.

# **Example request**

```
<?xml version='1.0' ?>
<env:Envelope xmlns:env="http://schemas.xmlsoap.org/soap/envelope/">
 <env:Header />
  <env:Body>
    <api:FindLotsByDestinationLocationRequest xmlns:api="http://api.scoteid.com/api/">
      <ApplicationName>ScotEID Ruby SOAP Client</ApplicationName>
      <ApplicationVersion>1.0</ApplicationVersion>
      <SchemaVersion>1.3</SchemaVersion>
      <Timestamp>2011-09-21T20:19:23+01:00</Timestamp>
      <DestinationLocation>70/001/0001</DestinationLocation>
      <FromDate>2011-09-14</FromDate>
     <ToDate>2011-09-21</ToDate>
    </api:FindLotsByDestinationLocationRequest>
  </env:Body>
</env:Envelope>
```

```
<SOAP-ENV:Envelope xmlns:SOAP-ENV="http://schemas.xmlsoap.org/soap/envelope/"
xmlns:ns1="http://api.scoteid.com/api/">
  <SOAP-ENV:Body>
    <ns1:FindLotsByDestinationLocationResponse>
      <Timestamp>2011-09-21T20:19:23+01:00</Timestamp>
      <Lots>
        <Lot><LotReference>1</LotReference>
          <LotNumber>0006</LotNumber>
          <LotDate>2011-09-21</LotDate>
          <MovementType>4</MovementType>
          <HeadCount>20</HeadCount>
          <ReadCount>0</ReadCount>
          <DepartureLocation>70/001/0002</DepartureLocation>
          <ReadLocation>33/333/3333</ReadLocation>
          <DestinationLocation>70/001/0001</DestinationLocation>
        \leq /Lots
      </Lots>
    </ns1:FindLotsByDestinationLocationResponse>
  </SOAP-ENV:Body>
</SOAP-ENV:Envelope>
```
**SecurityFault** 

### <span id="page-30-0"></span>**(Find/Get)LotsByDepartureLocation (Sheep only)**

These operations are the equivalents of **(Find/Get)LotsByDestinationLocation** for retrieving lots recorded off a registered holding.

#### **Example request**

```
<?xml version='1.0' ?>
<env:Envelope xmlns:env="http://schemas.xmlsoap.org/soap/envelope/">
  <env:Header />
  <env:Body>
    <api:FindLotsByDepartureLocationRequest xmlns:api="http://api.scoteid.com/api/">
      <ApplicationName>ScotEID Ruby SOAP Client</ApplicationName>
      <ApplicationVersion>1.0</ApplicationVersion>
      <SchemaVersion>1.3</SchemaVersion>
      <Timestamp>2011-09-21T20:13:04+01:00</Timestamp>
      <DepartureLocation>70/001/0001</DepartureLocation>
      <FromDate>2011-09-14</FromDate>
      <ToDate>2011-09-21</ToDate>
    </api:FindLotsByDepartureLocationRequest>
  </env:Body>
</env:Envelope>
```

```
<SOAP-ENV:Envelope xmlns:SOAP-ENV="http://schemas.xmlsoap.org/soap/envelope/"
xmlns:ns1="http://api.scoteid.com/api/">
  <SOAP-ENV:Body>
    <ns1:FindLotsByDepartureLocationResponse>
      <Timestamp>2011-09-21T20:19:23+01:00</Timestamp>
      <Lots>
       <Lot>
          <LotReference>1</LotReference>
          <LotNumber>0006</LotNumber>
          <LotDate>2011-09-21</LotDate>
          <MovementType>4</MovementType>
          <HeadCount>20</HeadCount>
          <ReadCount>0</ReadCount>
          <DepartureLocation>70/001/0002</DepartureLocation>
          <ReadLocation>33/333/3333</ReadLocation>
```

```
<DestinationLocation>70/001/0001</DestinationLocation>
       </Lot>
     </Lots>
   </ns1:FindLotsByDepartureLocationResponse>
  </SOAP-ENV:Body>
</SOAP-ENV:Envelope>
```
**SecurityFault** 

# <span id="page-32-0"></span>**Lot Element**

\*\* Pigs only - required when not using a single slap mark for a lot

\*\*\* Pigs only - required when a updating a lot to indicate that the consignment has been received.

When dealing with pig movements, the consignment is considered to have been received once **ArrivalDate** is specified - while this field is blank the presence of the additional data will not be validated.

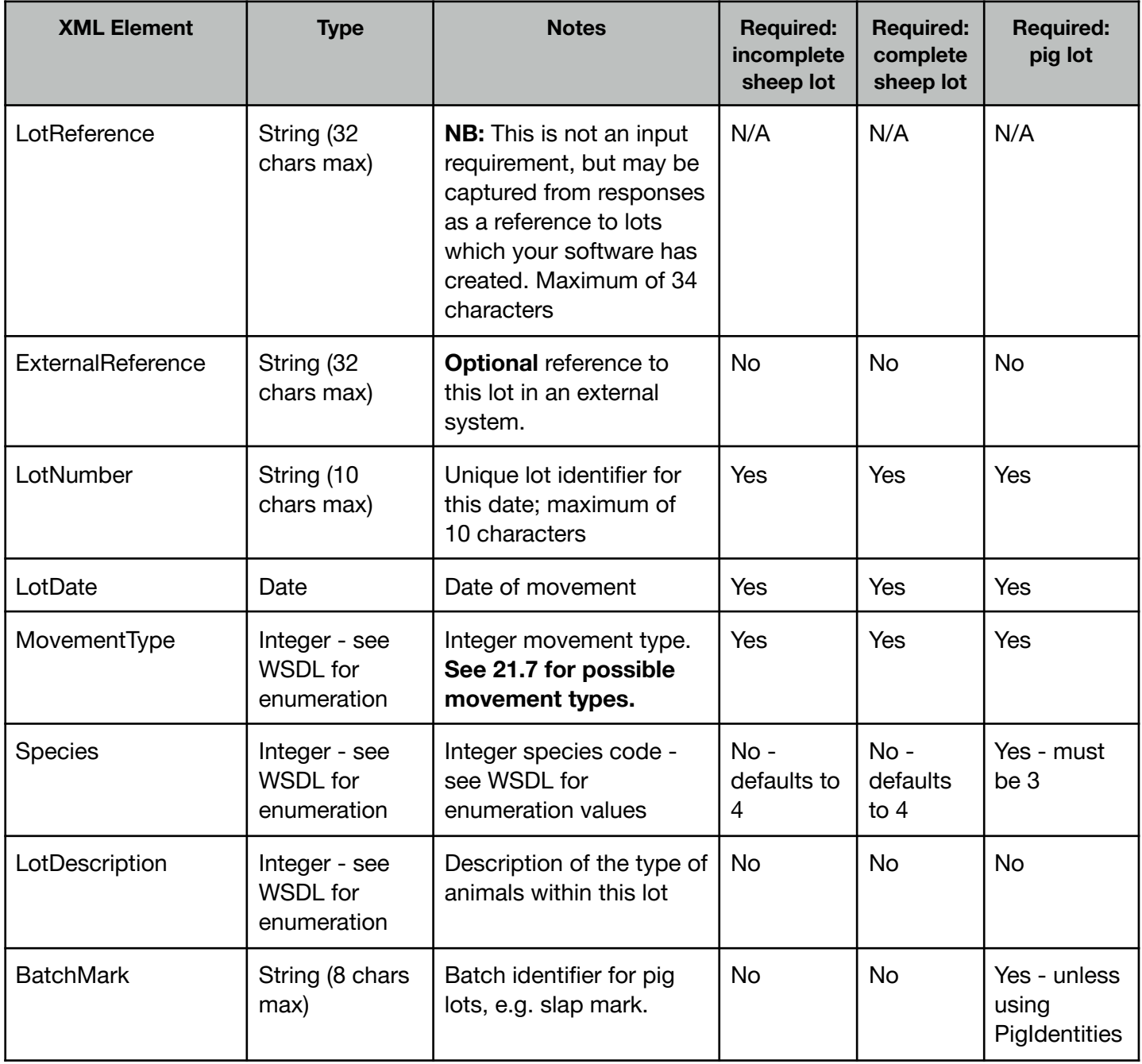

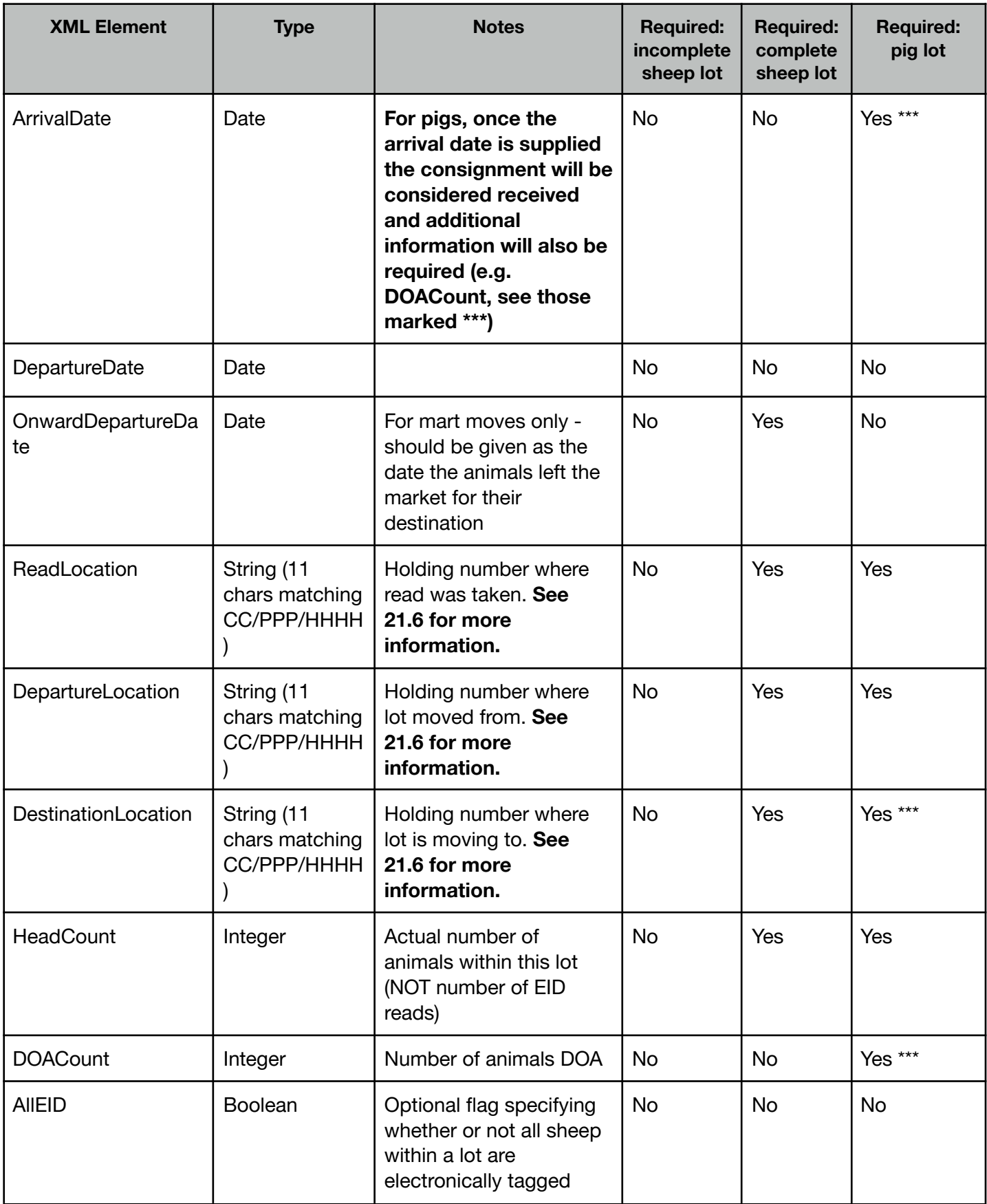

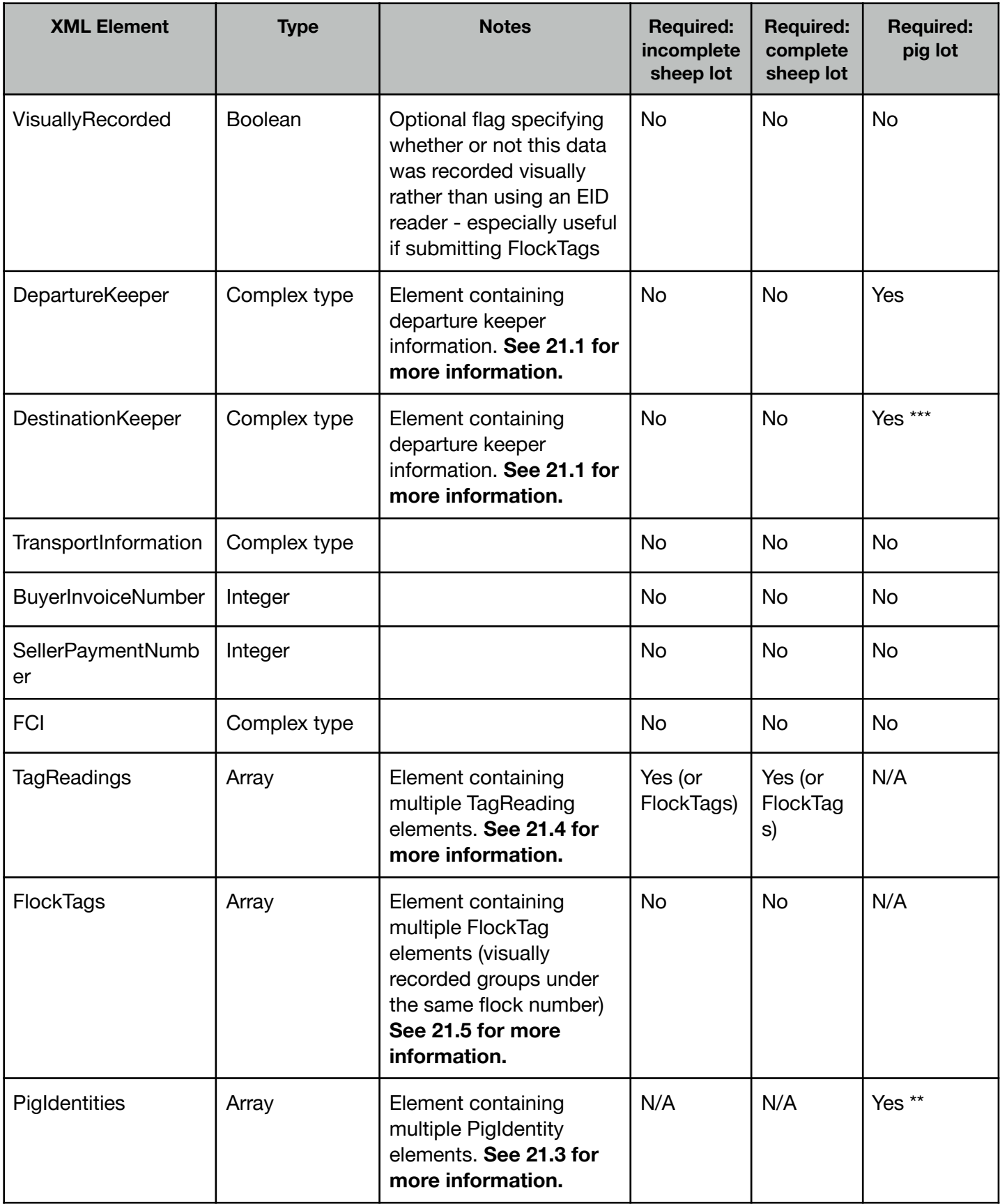

<span id="page-34-0"></span>**Keeper Element**

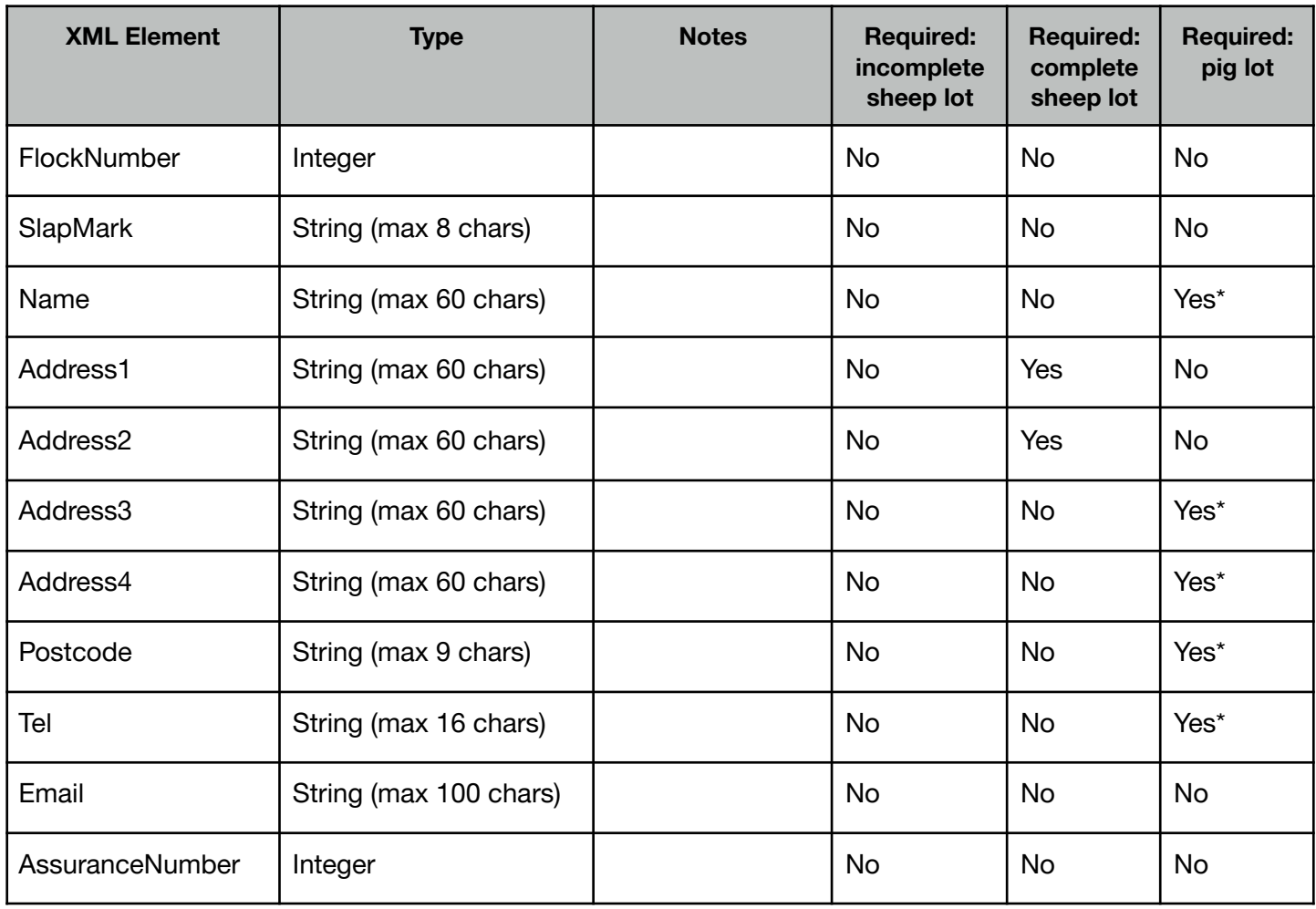

Only required for consigning keeper.
## **TransportInformation Element**

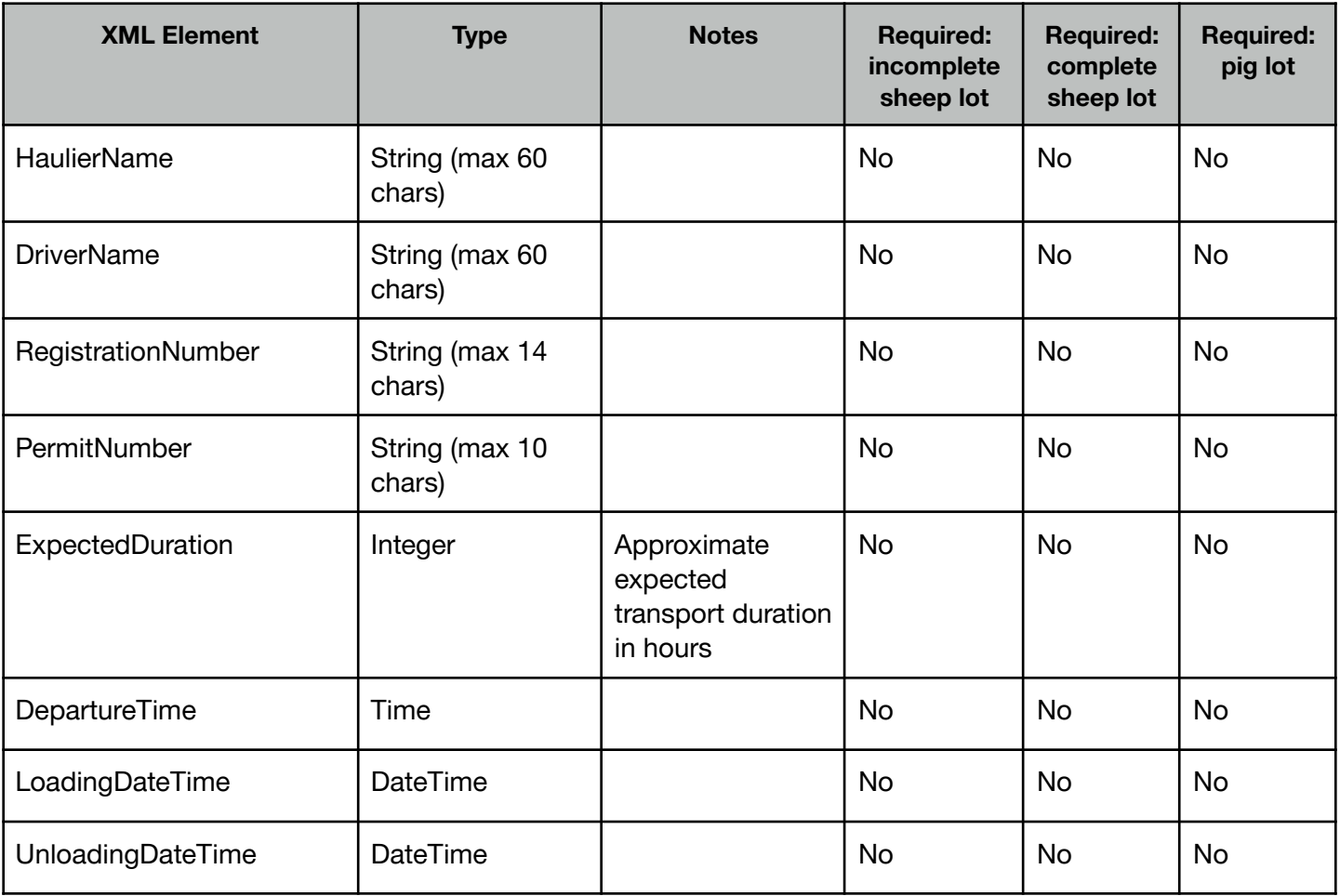

### **FCI Element**

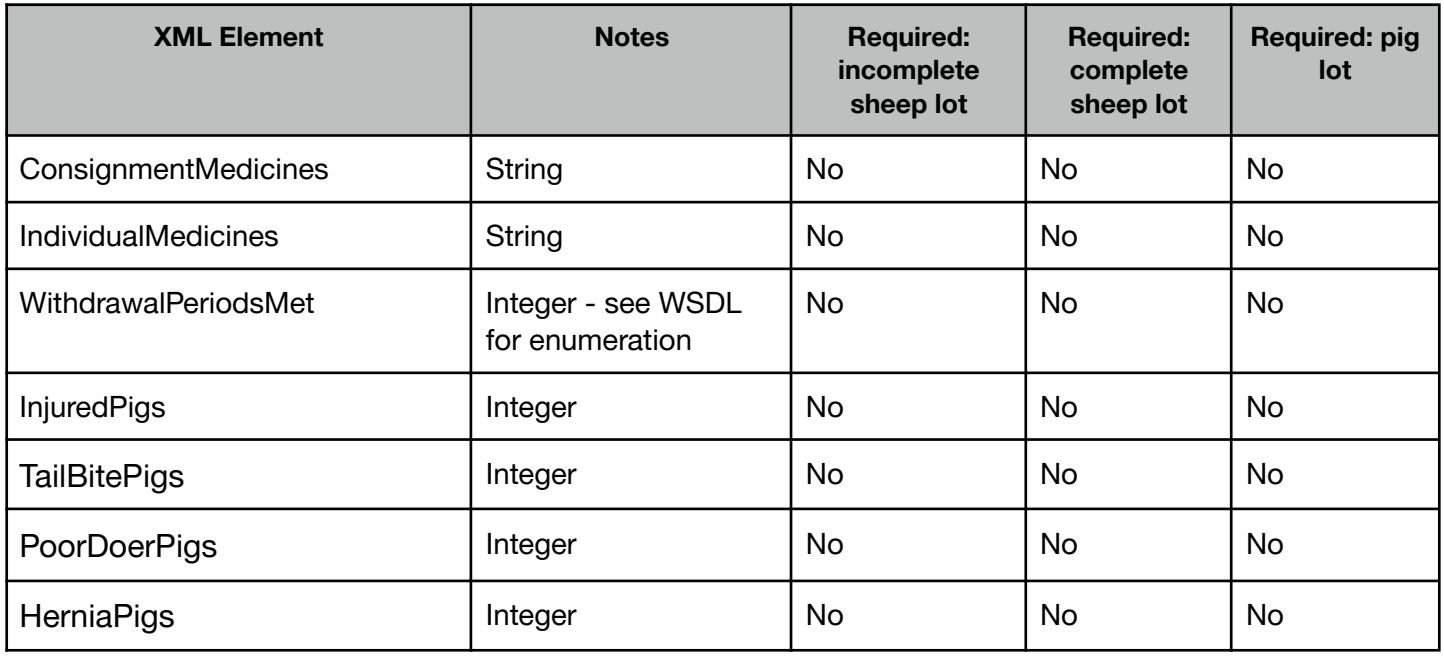

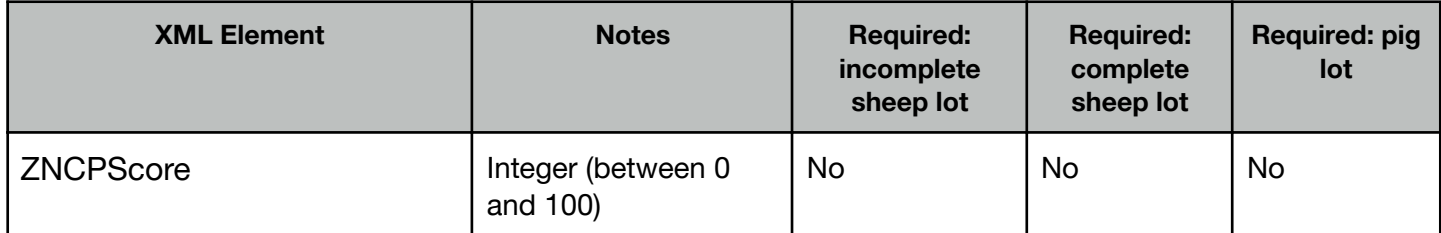

#### **PigIdentity Element**

One attribute named "Tag" - free text (14 characters max)

#### **TagReading Element**

Each TagReading element requires the Timestamp attribute and a Type attribute of either "eid" or "manual".

If the TagReading Type is "eid" then either a **Hex** attribute containing the 16 character hex representation of a 64 bit tag, or an **ISO24631** attribute containing the ISO24631 decimal representation of a tag. See example request **5.4.4** for examples of both formats being used.

If the TagReading Type is "manual" then only a Timestamp need be supplied.

#### **FlockTag Element**

The flock tag element represents a group of 1 or more animals for which only the flock number is known. For example, this may be used for visual recording of animals which have been tagged with an electronic slaughter tag - where only the flock number is visible. The FlockTag element requires **FlockNumber** and **TagCount** attributes.

#### **Locations**

All locations should be given as a CPH number formatted CC/PPP/HHHH. Sub-locations are not supported and should be removed before submission.

#### **Movement Types**

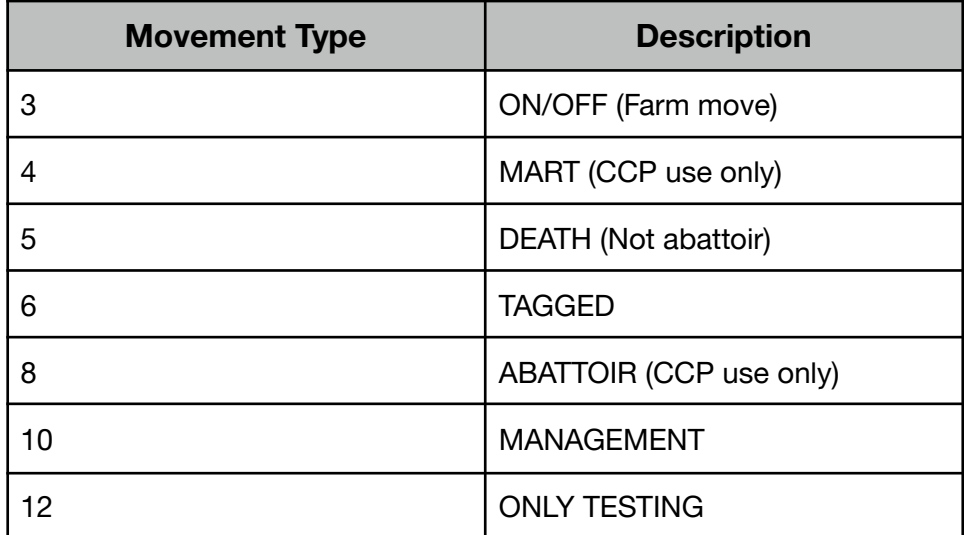

## **Pig Movement Examples**

### **CreateCompleteLot**

#### **Request**

```
<soapenv:Envelope xmlns:soapenv="http://schemas.xmlsoap.org/soap/envelope/"
xmlns:api="http://api.scoteid.com/api/">
   <soapenv:Header/>
   <soapenv:Body>
      <api:CreateCompleteLotRequest>
         <ApplicationName>ScotEID Desktop</ApplicationName>
         <ApplicationVersion>1.3.5</ApplicationVersion>
         <SchemaVersion>1.4</SchemaVersion>
         <Timestamp>2011-10-26</Timestamp>
         <Lot><!--Optional:-->
            <ExternalReference>61AC91EE21B46C016BF0E2C6812CE06</ExternalReference>
            <LotNumber>0004</LotNumber>
            <LotDate>2011-10-23</LotDate>
            <MovementType>3</MovementType>
            <Species>3</Species>
            <!--Required unless using PigIdentities -->
            <BatchMark>SL6699</BatchMark>
            <!--Optional:-->
            <LotDescription>2</LotDescription>
            <!--Optional:-->
            <ArrivalDate>2011-10-25</ArrivalDate>
            <!--Optional:-->
            <DepartureDate>2011-10-25</DepartureDate>
            <HeadCount>10</HeadCount>
          <DOACount>1</DOACount>
            <DepartureLocation>66/999/6666</DepartureLocation>
            <ReadLocation>66/999/6666</ReadLocation>
            <DestinationLocation>33/444/5555</DestinationLocation>
            <!--Required:-->
            <DepartureKeeper>
               <SlapMark>SL6699</SlapMark>
               <Name>Early Morning Farm</Name>
               <Address1>Address 1</Address1>
               <Address3>Address 3</Address3>
               <Address4>Address 4</Address4>
               <Postcode>HG4 5DB</Postcode>
            </DepartureKeeper>
            <!--Optional:-->
            <TransportInformation>
               <HaulierName>Haulier name</HaulierName>
               <DriverName>Driver name</DriverName>
               <RegistrationNumber>AB12 34C</RegistrationNumber>
               <PermitNumber>Permit number</PermitNumber>
               <ExpectedDuration>2</ExpectedDuration>
               <DepartureTime>10:00</DepartureTime>
               <LoadingDateTime>2011-10-25T09:30</LoadingDateTime>
               <UnloadingDateTime>2011-10-25T11:30</UnloadingDateTime>
            </TransportInformation>
            <FCI><WithdrawalPeriodsMet>0</WithdrawalPeriodsMet>
            </FCI<PigIdentities>
               <PigIdentity Tag="123456"/>
               <PigIdentity Tag="234567"/>
            </PigIdentities>
         </Lot>
```

```
</api:CreateCompleteLotRequest>
   </soapenv:Body>
</soapenv:Envelope>
```
#### **Response**

```
<SOAP-ENV:Envelope xmlns:SOAP-ENV="http://schemas.xmlsoap.org/soap/envelope/"
xmlns:ns1="http://api.scoteid.com/api/">
   <SOAP-ENV:Body>
      <ns1:CreateCompleteLotResponse>
         <Timestamp>2011-10-27T10:45:13+01:00</Timestamp>
         \textrm{c}Lot\textrm{c}<LotReference>12</LotReference>
            <ExternalReference>61AC91EE21B46C016BF0E2C6812CE06</ExternalReference>
            <LotNumber>0004</LotNumber>
            <LotDate>2011-10-23</LotDate>
            <MovementType>3</MovementType>
            <Species>3</Species>
            <BatchMark>SL6699</BatchMark>
            <LotDescription>2</LotDescription>
            <ArrivalDate>2011-10-25+01:00</ArrivalDate>
            <DepartureDate>2011-10-25+01:00</DepartureDate>
            <HeadCount>10</HeadCount>
            <ReadCount>0</ReadCount>
            <DOACount>1</DOACount>
            <DepartureLocation>66/999/6666</DepartureLocation>
            <ReadLocation>66/999/6666</ReadLocation>
            <DestinationLocation>33/444/5555</DestinationLocation>
            <DepartureKeeper>
               <SlapMark>SL6699</SlapMark>
               <Name>Early Morning Farm</Name>
               <Address1>Address 1</Address1>
               <Address3>Address 3</Address3>
               <Address4>Address 4</Address4>
               <Postcode>HG4 5DB</Postcode>
            </DepartureKeeper>
            <TransportInformation>
               <HaulierName>Haulier name</HaulierName>
               <DriverName>Driver name</DriverName>
               <RegistrationNumber>AB12 34C</RegistrationNumber>
               <ExpectedDuration>2</ExpectedDuration>
               <DepartureTime>10:00</DepartureTime>
               <LoadingDateTime>2011-10-25T10:30:00+01:00</LoadingDateTime>
               <UnloadingDateTime>2011-10-25T12:30:00+01:00</UnloadingDateTime>
            </TransportInformation>
            \textrm{CFT}<WithdrawalPeriodsMet>0</WithdrawalPeriodsMet>
            \epsilon/FCI>
            <PigIdentities>
               <PigIdentity Tag="123456"/>
               <PigIdentity Tag="234567"/>
            </PigIdentities>
         \langleLot>
      </ns1:CreateCompleteLotResponse>
   </SOAP-ENV:Body>
</SOAP-ENV:Envelope>
```
#### **UpdateCompleteLotByReference**

An existing lot created using the above operation can be updated subsequently to replace existing data or add additional data. In the example below the DestinationKeeper is updated and the resulting lot is returned.

#### **Request**

```
<soapenv:Envelope xmlns:soapenv="http://schemas.xmlsoap.org/soap/envelope/"
xmlns:api="http://api.scoteid.com/api/">
   <soapenv:Header/>
   <soapenv:Body>
      <api:UpdateCompleteLotByReferenceRequest>
         <ApplicationName>ScotEID Desktop</ApplicationName>
         <ApplicationVersion>1.3.5</ApplicationVersion>
         <SchemaVersion>1.4</SchemaVersion>
         <Timestamp>2011-10-26</Timestamp>
         <LotReference>12</LotReference>
         <Lot>
            <DestinationKeeper>
               <Name>Porko Meats Ltd</Name>
               <Postcode>MK6 1AX</Postcode>
            </DestinationKeeper>
         \langleLot>
      </api:UpdateCompleteLotByReferenceRequest>
   </soapenv:Body>
</soapenv:Envelope>
```
#### **Response**

```
<SOAP-ENV:Envelope xmlns:SOAP-ENV="http://schemas.xmlsoap.org/soap/envelope/"
xmlns:ns1="http://api.scoteid.com/api/">
   <SOAP-ENV:Body>
      <ns1:UpdateCompleteLotResponse>
         <Timestamp>2011-10-27T11:10:30+01:00</Timestamp>
         <Lot>
            <LotReference>12</LotReference>
            <ExternalReference>61AC91EE21B46C016BF0E2C6812CE06</ExternalReference>
            <LotNumber>0004</LotNumber>
            <LotDate>2011-10-23</LotDate>
            <MovementType>3</MovementType>
            <Species>3</Species>
            <BatchMark>SL6699</BatchMark>
            <LotDescription>2</LotDescription>
            <ArrivalDate>2011-10-25+01:00</ArrivalDate>
            <DepartureDate>2011-10-25+01:00</DepartureDate>
            <HeadCount>10</HeadCount>
            <ReadCount>0</ReadCount>
            <DOACount>1</DOACount>
            <VisuallyRead>false</VisuallyRead>
            <DepartureLocation>66/999/6666</DepartureLocation>
            <ReadLocation>66/999/6666</ReadLocation>
            <DestinationLocation>33/444/5555</DestinationLocation>
            <DepartureKeeper>
               <SlapMark>SL6699</SlapMark>
               <Name>Early Morning Farm</Name>
               <Address1>Address 1</Address1>
               <Address3>Address 3</Address3>
               <Address4>Address 4</Address4>
               <Postcode>HG4 5DB</Postcode>
            </DepartureKeeper>
            <DestinationKeeper>
               <Name>Porko Meats Ltd</Name>
               <Postcode>MK6 1AX</Postcode>
            </DestinationKeeper>
            <TransportInformation>
               <HaulierName>Haulier name</HaulierName>
               <DriverName>Driver name</DriverName>
               <RegistrationNumber>AB12 34C</RegistrationNumber>
               <ExpectedDuration>2</ExpectedDuration>
               <DepartureTime>10:00:00</DepartureTime>
               <LoadingDateTime>2011-10-25T10:30:00+01:00</LoadingDateTime>
```

```
<UnloadingDateTime>2011-10-25T12:30:00+01:00</UnloadingDateTime>
            </TransportInformation>
            -FCI\sim<WithdrawalPeriodsMet>0</WithdrawalPeriodsMet>
            </FCI>
            <PigIdentities>
               <PigIdentity Tag="123456"/>
               <PigIdentity Tag="234567"/>
            </PigIdentities>
         \langleLot>
      </ns1:UpdateCompleteLotResponse>
   </SOAP-ENV:Body>
</SOAP-ENV:Envelope>
```
#### **GetCompleteLotByReference**

A previously completed lot can be fetched at any time using the LotReference returned by the initial creation.

#### **Request**

```
<soapenv:Envelope xmlns:soapenv="http://schemas.xmlsoap.org/soap/envelope/"
xmlns:api="http://api.scoteid.com/api/">
   <soapenv:Header/>
   <soapenv:Body>
      <api:GetCompleteLotByReferenceRequest>
         <ApplicationName>ScotEID Desktop</ApplicationName>
         <ApplicationVersion>1.3.4</ApplicationVersion>
         <SchemaVersion>1.4</SchemaVersion>
             <Timestamp>2011-08-20T11:16:05.718+01:00</Timestamp>
         <LotReference>12</LotReference>
      </api:GetCompleteLotByReferenceRequest>
   </soapenv:Body>
</soapenv:Envelope>
```
#### **Response**

```
<SOAP-ENV:Envelope xmlns:SOAP-ENV="http://schemas.xmlsoap.org/soap/envelope/"
xmlns:ns1="http://api.scoteid.com/api/">
   <SOAP-ENV:Body>
      <ns1:GetCompleteLotByReferenceResponse>
         <Timestamp>2011-10-27T10:57:44+01:00</Timestamp>
         <Lot><LotReference>12</LotReference>
            <ExternalReference>61AC91EE21B46C016BF0E2C6812CE06</ExternalReference>
            <LotNumber>0004</LotNumber>
            <LotDate>2011-10-23</LotDate>
            <MovementType>3</MovementType>
            <Species>3</Species>
            <BatchMark>SL6699</BatchMark>
            <LotDescription>2</LotDescription>
            <ArrivalDate>2011-10-25+01:00</ArrivalDate>
            <DepartureDate>2011-10-25+01:00</DepartureDate>
            <HeadCount>10</HeadCount>
            <ReadCount>0</ReadCount>
            <DOACount>1</DOACount>
            <VisuallyRead>false</VisuallyRead>
            <DepartureLocation>66/999/6666</DepartureLocation>
            <ReadLocation>66/999/6666</ReadLocation>
            <DestinationLocation>33/444/5555</DestinationLocation>
            <DepartureKeeper>
               <SlapMark>SL6699</SlapMark>
               <Name>Early Morning Farm</Name>
```

```
<Address1>Address 1</Address1>
               <Address3>Address 3</Address3>
               <Address4>Address 4</Address4>
               <Postcode>HG4 5DB</Postcode>
            </DepartureKeeper>
            <DestinationKeeper>
               <Name>Porko Meats Ltd</Name>
               <Postcode>MK6 1AX</Postcode>
            </DestinationKeeper>
            <TransportInformation>
               <HaulierName>Haulier name</HaulierName>
               <DriverName>Driver name</DriverName>
               <RegistrationNumber>AB12 34C</RegistrationNumber>
               <ExpectedDuration>2</ExpectedDuration>
               <DepartureTime>10:00:00</DepartureTime>
               <LoadingDateTime>2011-10-25T10:30:00+01:00</LoadingDateTime>
               <UnloadingDateTime>2011-10-25T12:30:00+01:00</UnloadingDateTime>
            </TransportInformation>
            <FCI><WithdrawalPeriodsMet>0</WithdrawalPeriodsMet>
            </FCI>
            <PigIdentities>
               <PigIdentity Tag="123456"/>
               <PigIdentity Tag="234567"/>
            </PigIdentities>
         </Lot>
      </ns1:GetCompleteLotByReferenceResponse>
   </SOAP-ENV:Body>
</SOAP-ENV:Envelope>
```
# **Scotch Potential Eligibility Cattle Checker (SPECC)**

#### **GetAnimalFAStatus**

This webservice request forms part of the Scotch Potential Eligibility Cattle Checker. It takes a valid cattle eartag number as a parameter and returns a short string indicating whether the animal is Scotch Potentially Eligible (SPE), farm assured (FA) for a given number of days, or neither. The service will also return additional fields (QMSStatusDescription, QMSStatusReason, QMSStatusShortDescription) which may be helpful when determining why an animal is not Scotch Eligible.

The three possible SPE outputs are shown below:

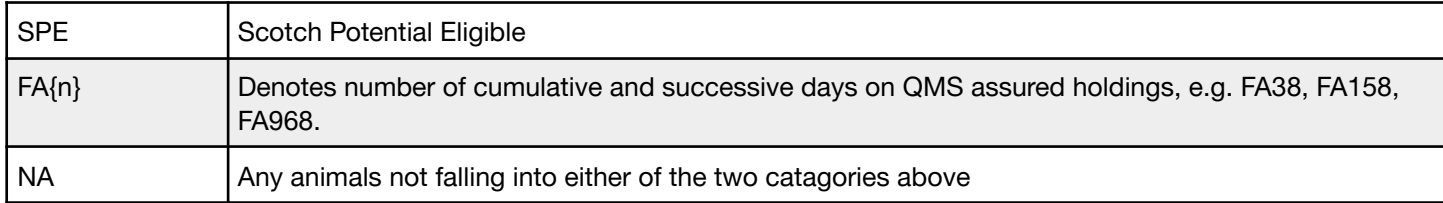

When Schema Version 1.7.4+ is used the response will also include the BVD status of the animal.

#### **QMSStatus enumeration**

At the time of writing the values returned in the QMSStatus field are as follows (please refer to the WSDL for the most up to date information)

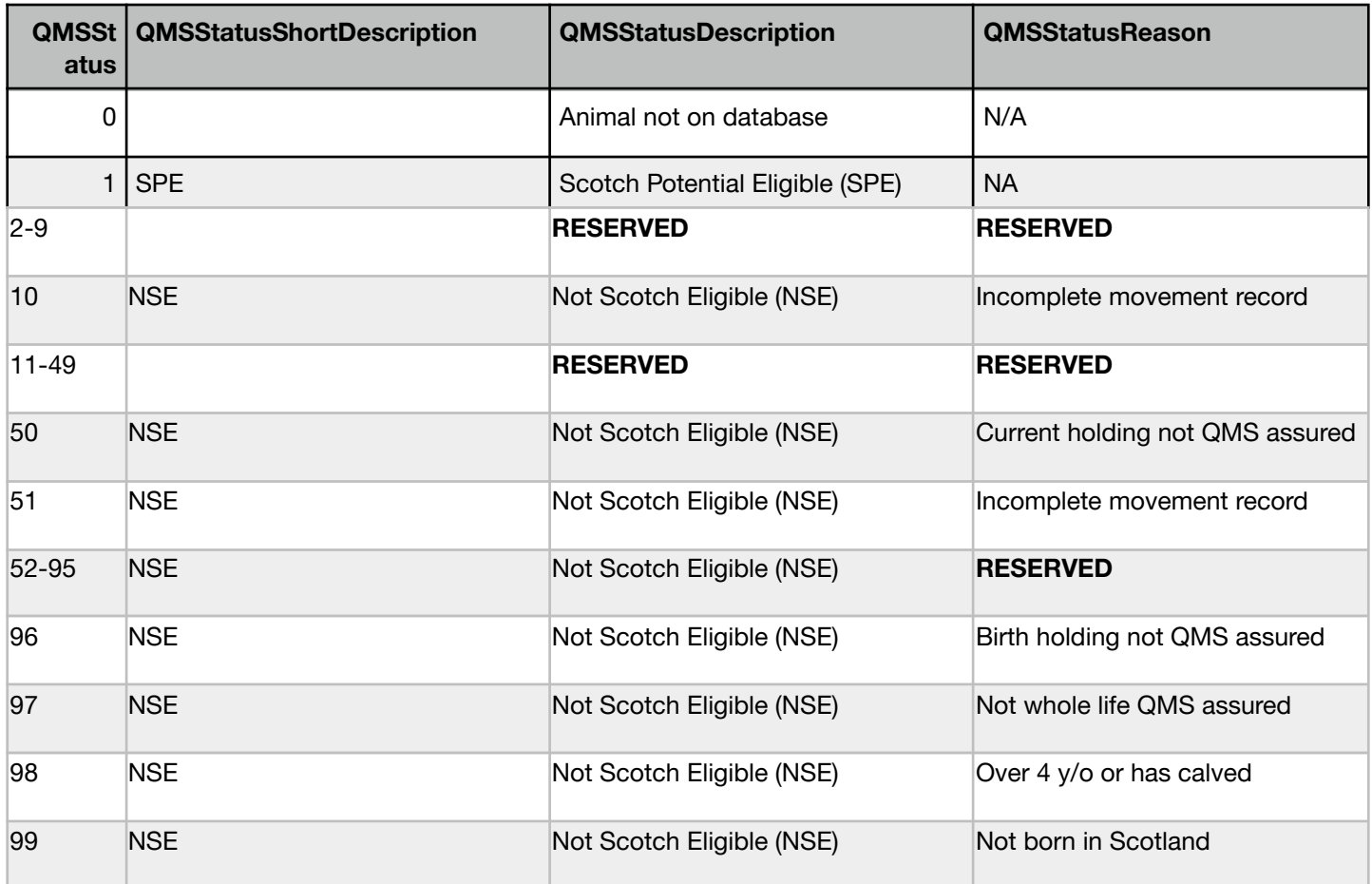

#### **Request**

```
<soapenv:Envelope xmlns:soapenv="http://schemas.xmlsoap.org/soap/envelope/"
xmlns:api="http://api.scoteid.com/api/">
  <soapenv:Header/>
  <soapenv:Body>
      <api:GetAnimalFAStatusRequest>
      <ApplicationName>ScotEID Desktop</ApplicationName>
      <ApplicationVersion>1.3</ApplicationVersion>
      <ApplicationKey>YOURKEYHERE</ApplicationKey>
      <SchemaVersion>1.5.5</SchemaVersion>
      <Timestamp>2016-02-09T20:49:00</Timestamp>
      <AnimalID>UK580941700119</AnimalID>
      </api:GetAnimalFAStatusRequest>
   </soapenv:Body>
</soapenv:Envelope>
```
#### **Response**

```
<SOAP-ENV:Envelope xmlns:SOAP-ENV="http://schemas.xmlsoap.org/soap/envelope/"
xmlns:ns1="http://api.scoteid.com/api/">
  <SOAP-ENV:Body>
      <ns1:GetAnimalFAStatusResponse>
        <Timestamp>2016-04-25T11:08:19+01:00</Timestamp>
         <FAStatus>FA163</FAStatus>
        <QMSStatus>97</QMSStatus>
         <QMSStatusDescription>Not Scotch Eligible (NSE)</QMSStatusDescription>
         <QMSStatusReason>Not whole life QMS assured</QMSStatusReason>
         <QMSStatusShortDescription>NSE</QMSStatusShortDescription>
        <BSENRStatus>IR</BSENRStatus>
         <BVDCategory>2</BVDCategory>
      </ns1:GetAnimalFAStatusResponse>
   </SOAP-ENV:Body>
</SOAP-ENV:Envelope>
```
#### **SOAP faults**

In addition to the standard global soap faults this request may also throw **InvalidAnimalIDFault** if supplied with a badly formed or invalid animal eartag number.

# **Cattle: Basic Web Service information**

### **Background**

The ScotEID cattle webservices were originally developed for the recording of within business movements as a replacement for the linked holding arrangement operated by CTS. This system was called ScotMoves and was introduced in 2017. This system allowed keepers who move cattle within their business to do so without having to report the movement to the Cattle Tracing System (CTS) whilst remaining compliant with Regulation (EC) 1760/2000.

In the first year of operation there were as many within business moves (½ million) recorded on ScotMoves as the total number of on farm movements recorded on CTS

The Business Rules for recording within business moves can be found here:

#### <http://www.gov.scot/Resource/0050/00506060.pdf>.

In October 2021 the ScotMoves system was expanded to cover the registration of births, deaths and change of keepership movements of cattle. This system was called ScotMoves+.

All of the GB administrations are also planning to transition away from BCMS in the near future.

To support legacy systems and to ensure that there is no loss of traceability for animals moving across the border it seems likely that CTS/BCMS will remain in place until each administration has developed its own replacement system. During this period CTS/BCMS will continue to receive Scottish movement data from ScotEID but the web services and website is blocked for Scottish keepers.

## Validations

The validations in place for each web service are described in the section for each web service. To maintain compatibility with CTS for the purposes of UK traceability the validations will largely follow the existing CTS validations although there are some additional validations to ensure data integrity.

## Landless keepers (7000 codes)

Keepers who do not have a permanent piece of land are registered using a landless keeper CPH, also known as a 7000 code. These codes have the same format as a normal CPH number but the holding part of the CPH (county/parish/holding) code is in the 7000 range.

Because these 7000 codes do not relate to a physical location they cannot be used to register the initial location of animals born or brought into the keepership. They also cannot be used to record movements within a business. Landless keepers are required to nominate a default holding for animals which are brought into the business. This default will be used to set the initial location of brought in animals, unless a physical location has been provided in the web service.

For animals born on a 7000 code the initial location of the animal will be set to the location of the dam unless a physical location has been provided in the webservice.

## Create & allocate requests

Generally each create or allocate request should have a unique Row attribute specified which is used to reference the appropriate result in the response.

Each result consists of a **Status** (success or error), a **MovementReference** (if successful and depending on the request), **Row** to indicate which movement the result corresponds to and potentially a collection of **Errors**.

## Errors

An example error response is shown below. Error messages will usually return the submission row where the error was encountered, a severity level, a description of the problem encountered and a code for the error. Where possible the error codes will follow those currently used by CTS.

In some circumstances an error will be generated when some additional input from the keeper is required. The ScotEID helpdesk will be able to help in these cases.

Each error has a severity level, either "fatal" or "warning". A "fatal" error means that the submission has been unsuccessful and has not been saved. A "warning" is an advisory that the data submitted may be incorrect or require further evaluation.

```
<ResultStatus="error"Row="1">
      <Errors>
         <Error Field="DamID" Severity="fatal" Message="Not found on main holding"
Code="CTWS199" />
      </Errors>
  </Result>
 <ResultStatus="success"Row="2"/>
```
## **Cattle: Within business movements**

### Recording within business moves

SMCreateCattleMovements allows multiple movements between a keeper's main holding and additional holdings. The additional holdings must be registered on ScotEID. Additional holdings must be renewed annually.

The web service will return a unique movement reference number for every successfully recorded movement.

```
<soapenv:Header/>
 <soapenv:Body>
    <api:SMCreateCattleMovementsRequest>
       <ApplicationName>ScotEID Desktop</ApplicationName>
       <ApplicationVersion>1.0</ApplicationVersion>
       <ApplicationKey><!-- your key here --></ApplicationKey>
       <SchemaVersion>1.7</SchemaVersion>
       <Timestamp>2016-12-2113:42:00</Timestamp>
       <Movements>
          <!--Zero or more repetitions:-->
          <Movement Row="1"
                    AnimalID="UK1234560001234"
                    DepartureLocation="12/123/1234"
                    DestinationLocation="23/234/2345"
                    MoveDate="2019-01-01"
                    UserReference="optional user ref" />
```
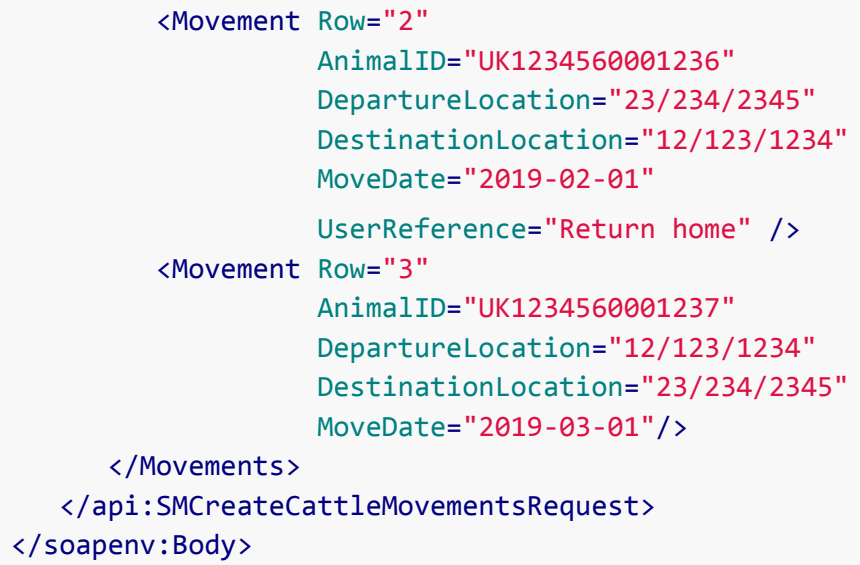

```
<SOAP-ENV:Body>
      <ns1:SMCreateCattleMovementsResponse>
         <Timestamp>2016-12-22T12:39:58Z</Timestamp>
         <Results>
            <Result Status="success" MovementReference="123" Row="1"/>
            <Result Status="success" MovementReference="124" Row="2">
               <Errors>
                  <Error Field="move_date"
Severity="warning"
Message="description of warning here" />
               </Errors>
            </Result>
            <Result Status="error" Row="3">
               <Errors>
                  <Error Field="move_date"
Severity="fatal"
Message="description of fatal error here"/>
               </Errors>
            </Result>
         </Results>
      </ns1:SMCreateCattleMovementsResponse>
   </SOAP-ENV:Body>
```
### Validations

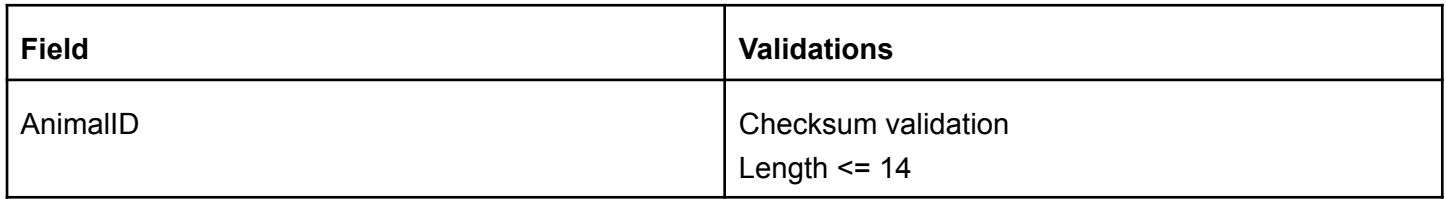

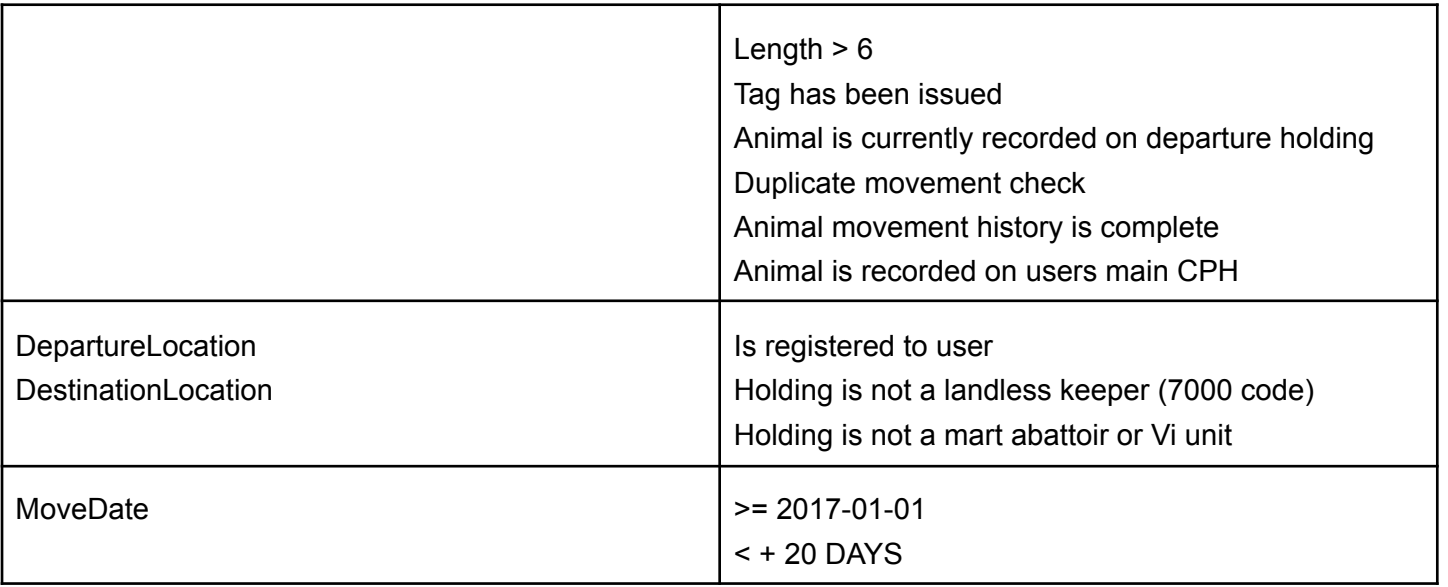

## Cancel within business moves

This can be used to correct an incorrect upload by cancelling the incorrect movement and recreating.

#### Example Request

```
<soapenv:Header/>
 <soapenv:Body>
    <api:SMCancelCattleMovementRequest>
       <ApplicationName>ScotEID Desktop</ApplicationName>
       <ApplicationVersion>1.0</ApplicationVersion>
       <ApplicationKey><!-- your key here --></ApplicationKey>
       <SchemaVersion>1.7</SchemaVersion>
       <Timestamp>2016-12-2113:42:00</Timestamp>
       <MovementReference>1345</MovementReference>
    </api:SMCancelCattleMovementRequest>
 </soapenv:Body>
```

```
<SOAP-ENV:Envelope xmlns:SOAP-ENV="http://schemas.xmlsoap.org/soap/envelope/"
xmlns:ns1="http://api.scoteid.com/api/">
   <SOAP-ENV:Body>
      <ns1:SMCancelCattleMovementResponse>
         <Timestamp>2016-12-22T12:23:41Z</Timestamp>
         <Result Status="success"/>
      </ns1:SMCancelCattleMovementResponse>
   </SOAP-ENV:Body>
</SOAP-ENV:Envelope>
```
Validations

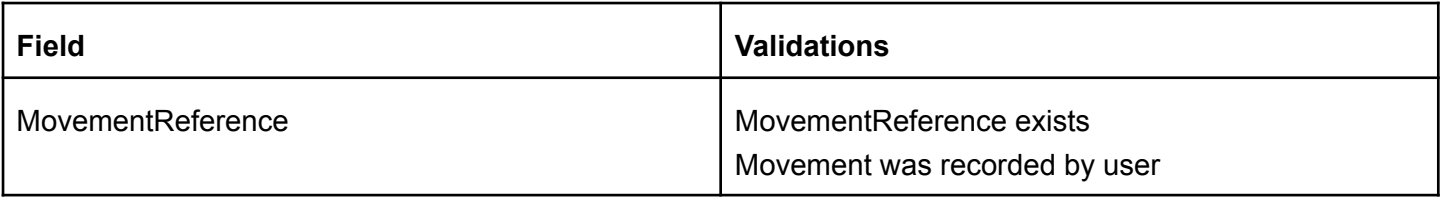

## Allocate bought in cattle

Cattle which are recorded as moving to a keeper#s main CPH will automatically be allocated to the default additional holding that the keeper has chosen. If the keeper has not chosen a default additional holding then the animal(s) must be allocated to an initial holding on ScotMoves. This can be the main holding or one of the additional holdings that have been registered on ScotMoves.

This is to cater for the scenario where an animal(s) have been recorded moving to a keeper's main CPH but the animal actually moved directly to one of the keeper's additional holdings. If the animal physically moves to the keepers main holding first and then to an additional holding then the animal should be allocated to the main holding and a movement to the additional holding should then be recorded using **SMCreateCattleMovements**.

Please note that ScotEID.com website users are able to select a default holding for new cattle to be allocated to.

Multiple allocations can be submitted in a single request. Each allocation should have a unique Row attribute specified which is used to reference the appropriate result in the response.

Results have a status (success or error) and optionally a collection of errors with severity warning or fatal. Errors with the status warning are advisory only.

#### Example Request

```
<soapenv:Header/>
 <soapenv:Body>
    <api:SMAllocateCattleRequest>
       <ApplicationName>ScotEID Desktop</ApplicationName>
       <ApplicationVersion>1.0</ApplicationVersion>
       <ApplicationKey><!-- your key --></ApplicationKey>
       <SchemaVersion>1.7</SchemaVersion>
       <Timestamp>2016-12-22T12:16:27Z</Timestamp>
       <Allocations>
          <Allocation Row="1"
                      InitialCPH="65/123/1234"
                      AnimalID="UK543210123456"/>
          <Allocation Row="2"
                      InitialCPH="65/123/1234"
                      AnimalID="UK543210123557"/>
       </Allocations>
    </api:SMAllocateCattleRequest>
 </soapenv:Body>
```

```
<SOAP-ENV:Body>
    <ns1:SMAllocateCattleResponse>
       <Timestamp>2016-12-22T12:16:38Z</Timestamp>
       <Results>
          <Result Status="error" Row="1">
             <Errors>
                <Error Field="AnimalID" Severity="fatal" Message="Not found on main
```

```
holding"/>
               </Errors>
            </Result>
            <Result Status="success" Row="2"/>
         </Results>
      </ns1:SMAllocateCattleResponse>
   </SOAP-ENV:Body>
```
#### **Validations**

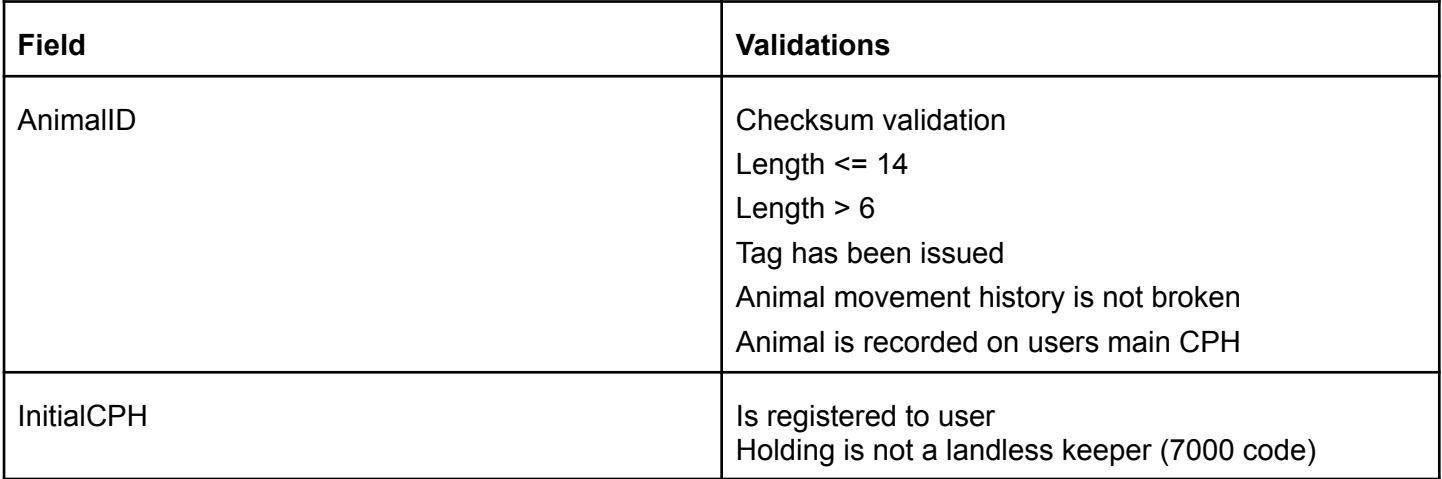

## Get Cattle Holdings

Retrieve a list of currently active additional holdings registered on ScotMoves along the main holding for each. Each holding will have CPH, MainCPH, StartDate and EndDate attributes.

```
Example Request
```

```
<soapenv:Body>
    <api:SMGetCattleHoldingsRequest>
       <ApplicationName>ScotEID Desktop</ApplicationName>
       <ApplicationVersion>1.0</ApplicationVersion>
       <ApplicationKey><!-- your key here --></ApplicationKey>
       <SchemaVersion>1.7</SchemaVersion>
       <Timestamp>2016-12-2113:42:00</Timestamp>
    </api:SMGetCattleHoldingsRequest>
 </soapenv:Body>
```

```
<SOAP-ENV:Body>
    <ns1:SMGetCattleHoldingsResponse>
       <Timestamp>2016-12-22T12:22:35Z</Timestamp>
```

```
<Holdings>
           <Holding CPH="65/123/1234"
MainCPH="65/123/1234"
StartDate="2017-01-01Z"
EndDate="2017-12-31Z"/>
           <Holding CPH="65/123/1235"
MainCPH="65/123/1234"
StartDate="2017-01-01Z"
EndDate="2017-12-31Z"/>
        </Holdings>
     </ns1:SMGetCattleHoldingsResponse>
  </SOAP-ENV:Body>
```
## Get cattle on all holdings

This request retrieves a list of cattle that are registered against the user's main CPH. Each animal will show the **InitialCPH** within ScotMoves that the animal has been allocated to and the currentCPH field shows the location the animal is currently recorded on.

When using schema version 1.7.7 or greater the basic animal data will also be returned in the request.

Example Request

```
<soapenv:Header/>
 <soapenv:Body>
    <api:SMGetCattleOnHoldingsRequest>
       <ApplicationName>ScotEID Desktop</ApplicationName>
       <ApplicationVersion>1.0</ApplicationVersion>
       <ApplicationKey><!-- your key here --></ApplicationKey>
       <SchemaVersion>1.7.7</SchemaVersion>
       <Timestamp>2016-12-22T11:06:24Z</Timestamp>
       <MainCPH>12/1234/1234</MainCPH>
    </api:SMGetCattleOnHoldingsRequest>
 </soapenv:Body>
```

```
<SOAP-ENV:Body>
      <ns1:SMGetCattleOnHoldingsResponse>
         <Timestamp>2016-12-22T12:17:55Z</Timestamp>
         <Animals>
            <Animal AnimalID="UK54321012345" InitialCPH="65/123/1234"
CurrentCPH="65/123/1234" Sex="Female" DOB="2020-08-11" BirthCPH="65/123/1234"
BreedCode="AAX" DamID="UK543210000001" GeneticDamID="UK543210000001"
SireID="UK543210000002"/>
            <Animal AnimalID="UK54321012345" InitialCPH="65/123/1234"
```

```
CurrentCPH="65/123/1234" Sex="Female" DOB="2020-09-11" BirthCPH="65/123/1234"
BreedCode="AAX" DamID="UK543210000003" GeneticDamID="UK543210000003"
SireID="UK543210000002"/>
         </Animals>
      </ns1:SMGetCattleOnHoldingsResponse>
   </SOAP-ENV:Body>
```
# Cattle: Birth, Death & Movements out of keepership

## Registering births

#### **Overview**

The webservice SMECreateCattleBirthRegistrationsRequest registers a calf on ScotEID.

BirthCPH is optional. BirthCPH should be the physical location on which the animal was born, please be aware that this may not be the same as the keeper's main CPH. If not provided, BirthCPH will be assumed to be the holding on which the dam is currently recorded on ScotEID. For keepers with a landless keeper code (7000 code) the 7000 code cannot be used as the birth location because it does not relate to a physical location.

All of the data fields are required except Sire ID. However, we would strongly encourage the Sire ID to be recorded where known. Sire ID is not subject to cross compliance and there are potentially significant benefits to the keeper and the industry in recording this information, as identified in the Beef 2020 [report.](https://www.gov.scot/publications/beef-2020-review-report/)

### Example Request

The example belows shows two births being registered at the same time.

```
<soapenv:Header/>
<soapenv:Body>
   <api:SMECreateCattleBirthRegistrationsRequest>
      <ApplicationName>ScotEID desktop application</ApplicationName>
      <ApplicationVersion>1.0</ApplicationVersion>
      <ApplicationKey><!-- your key here --></ApplicationKey>
      <SchemaVersion>1.7</SchemaVersion>
      <Timestamp>2020-03-01T12:57:11+01:00</Timestamp>
      <CattleBirthRegistrations>
         <!--Zero or more repetitions:-->
         <CattleBirthRegistration Row="1" AnimalID="UK543210012345"
```
MainCPH="79/435/0157" Sex="Male" DOB="2020-03-02" AnimalAlias="Calf1" BirthCPH="79/435/0157" BreedCode="AA" DamID="UK543210054322" GeneticDamID="UK543210054322" SireID="UK590000123456"/>

<CattleBirthRegistration Row="2" AnimalID="UK543210612345" MainCPH="79/435/0157" Sex="Female" DOB="2020-03-01" AnimalAlias="Calf2" BirthCPH="79/435/0157" BreedCode="AA" DamID="UK543210054321"

```
GeneticDamID="UK543210054321" SireID="UK590000123456"/>
         </CattleBirthRegistrations>
      </api:SMECreateCattleBirthRegistrationsRequest>
   </soapenv:Body>
```
The Dam for the first calf has not been found as being registered to the main holding provided in the request so the registration of the first calf has failed. The second calf has been successfully registered.

```
<Results>
   <Result Status="error" Row="1">
      <Errors>
         <Error Field="DamID" Severity="fatal" Message="Not found on main holding"
Code="CTWS199" />
      </Errors>
   </Result>
   <ResultStatus="success" MovementReference="103584" Row="2"/>
</Results>
```
#### **Validations**

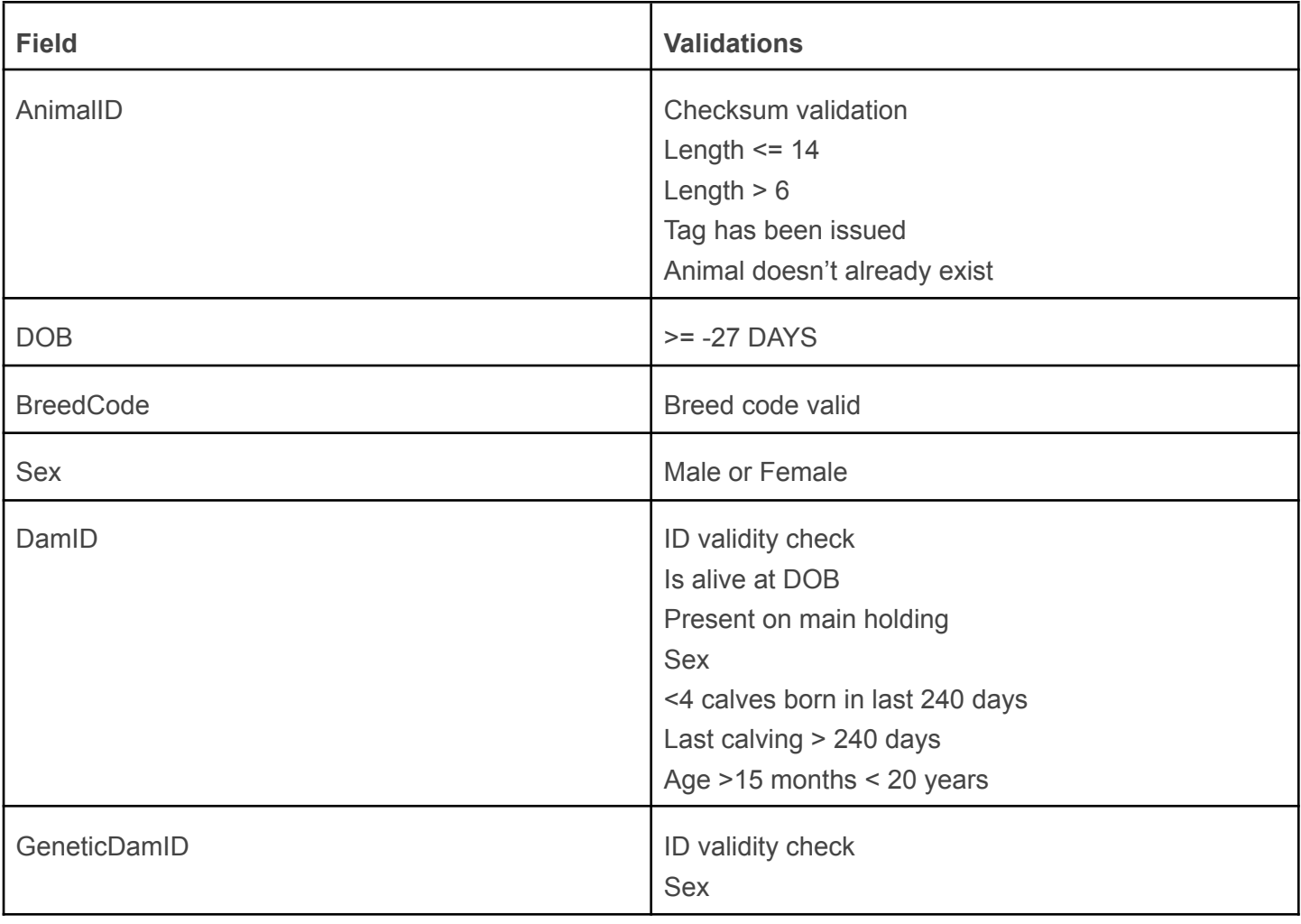

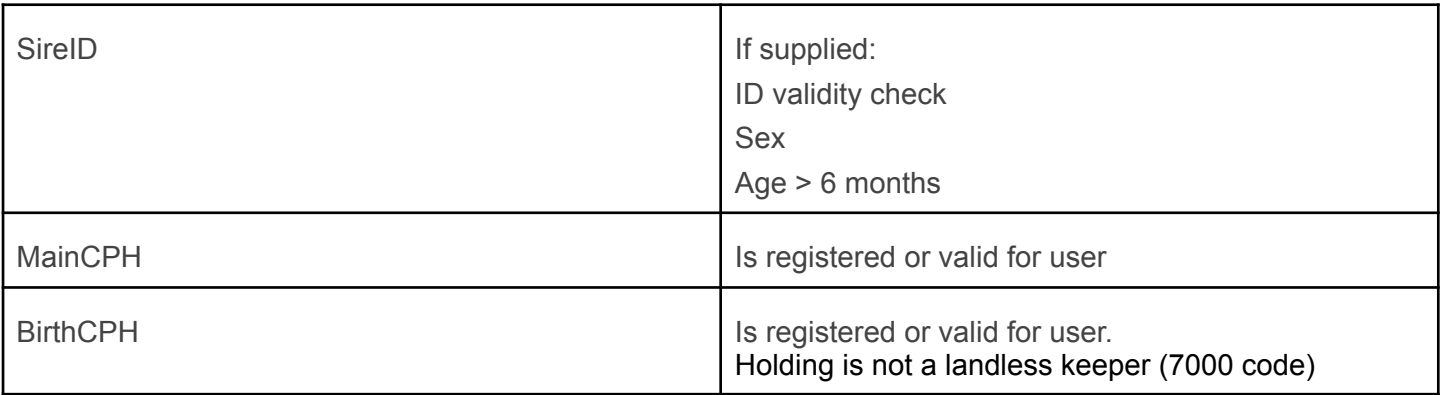

## Recording Movements

Both the departure and the destination main CPH are required for movements in order to satisfy the legal requirements for an online holdings register. For a change of business movement both keepers will be required to report the movement (as is presently the case).

#### Recording a within business move using this web service

For recording within business movements we would recommend using the SMCreateCattleMovements service. However, if you wish to use this web service for recording within business movements then DepartureMainCPH and DestinationMainCPH should be given as the keeper's main holding. This means the movement will be treated the same as the current ScotMoves movements web service and it will be treated as a within business move.

#### Allocating a ScotMoves initial location

DestinationLocation can be used to record the location the animal is being physically moved to. If the destination keeper has a ScotMoves account this will automatically allocate the animal to that location within their account, so the destination keeper no longer needs to make the allocation. It is envisioned that it will mainly be marts which wish to record this information on their customers behalf.

#### Movements to/from an Mart/Abattoir

For a movement to/from a Scottish mart or abattoir there is no requirement on the consigning/receiving keeper to record the movement. The mart/abattoir will report both ends of the movement on the keepers behalf.

#### Movements recorded by a Mart/Abattoir

For a movement of an animal from farm to abattoir/mart only one movement needs to be recorded. As opposed to BCMS which would require a seperate on and off movements to be recorded.

If the departure and arrival date are different then the departure date should be recorded against the optional DepartureDate attribute and the arrival date should be recorded against MoveDate. By default departure date and arrival date will be assumed to be the same.

Mart should supply the lot number in the UserReference field if possible.

#### Movements recorded by an agent

For movements recorded by an agent on behalf of a keeper either "on" or "off" should be recorded against the MoveDirection attribute. This will let ScotEID know whether to update the departure or destination holding.

#### Imports/Exports

For imports/exports the CPH of the port of entry/export can be used if known. Alternatively, the appendix contains a list of country codes which can be used.

### Example Request

In the example below two moves have been reported.

In the first move an animal has been sold to the keeper registered to main CPH 79/435/0199. If the animal moved to one of the destination keeper's additional holdings then the keeper will be responsible for allocating the animal to the correct CPH.

In the second example the DestinationLocation of the animal has been recorded so the destination keeper will not need to allocate the animal.

```
<soapenv:Header/>
   <soapenv:Body>
      <api:SMECreateCattleMovementsRequest>
         <ApplicationName>ScotEID desktop application</ApplicationName>
         <ApplicationVersion>1.0</ApplicationVersion>
         <ApplicationKey><!-- your key here --></ApplicationKey>
         <SchemaVersion>1.7</SchemaVersion>
         <Timestamp>2020-03-01T12:57:11+01:00</Timestamp>
         <CattleMovements>
            <!--Zero or more repetitions:-->
            <CattleMovement Row="1" AnimalID="UK543210123456"
DepartureMainCPH="79/435/0157" DestinationMainCPH="79/435/0153" MoveDate="2020-03-01"
UserReference="Sold to Stuart"/>
            <CattleMovement Row="2" AnimalID="UK543210123457"
DepartureMainCPH="79/435/0157" DestinationMainCPH="89/702/0001"
DestinationLocation="79/435/0199" DepartureDate="2020-03-01" MoveDate="2020-03-02"
UserReference="Lot 1">
               <!--Optional: EID data-->
               <AnimalEID ISO24631="1 0 04 00 0 826054321023457" Hex="" TID=""
Timestamp=""/>
         </CattleMovements>
      </api:SMECreateCattleMovementsRequest>
   </soapenv:Body>
```

```
<SOAP-ENV:Body>
    <ns1:SMCreateCattleMovementsResponse>
       <Timestamp>2016-12-22T12:39:58Z</Timestamp>
       <Results>
          <Result Status="success" MovementReference="123" Row="1"/>
        <Result Status="success" MovementReference="124" Row="2">
             <Errors>
                <Error Field="move_date"
```

```
Severity="warning"
Message="description of warning here" />
               </Errors>
            </Result>
        </Results>
      </ns1:SMCreateCattleMovementsResponse>
 </SOAP-ENV:Body>
```
Validations

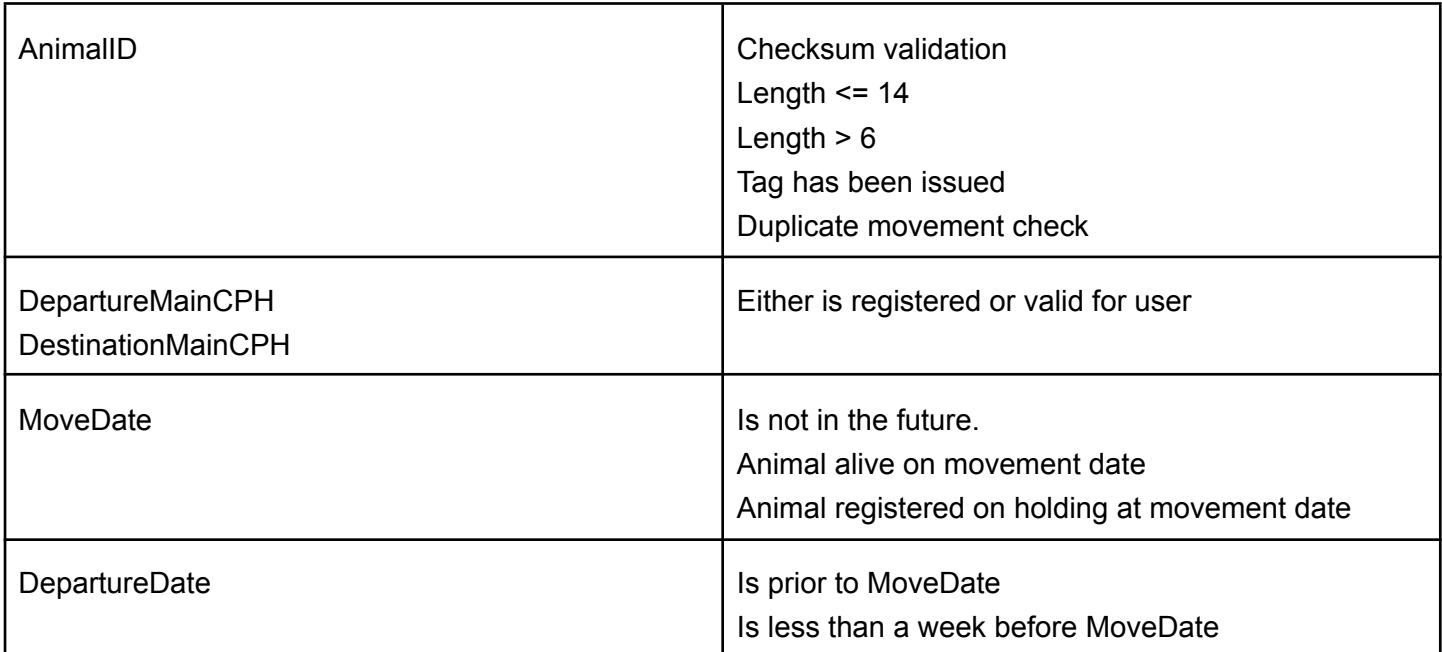

## Recording Deaths

### **Overview**

This web service is used to record an on farm death or an abattoir death. The carcase information can be recorded by abattoirs. Abattoirs should record the kill number in the UserReference field.

UserRerence - Abattoirs should record the kill number here. Optional for other users.

Alongside the EID data it would be useful to get the Transponder ID for each transponder if possible<sup>1</sup>.

The Beef 2020 [report](https://www.gov.scot/publications/beef-2020-review-report/) identified key benefits to the industry from recording weight & grade information centrally.

### Example Request

The example request below shows a submission containing an on farm death and an abattoir death. The abattoir death includes the weight/grade/weight of the carcase.

```
<api:SMECreateCattleDeathsRequest>
   <ApplicationName>ScotEID desktop application</ApplicationName>
```
 $1$  Transponder IDentifier. The TID is a read-only number written to the tag's microchip by the chip manufacturer to authenticate the tag.

```
<ApplicationVersion>1.0</ApplicationVersion>
         <ApplicationKey><!-- your key here --></ApplicationKey>
         <SchemaVersion>1.7</SchemaVersion>
         <Timestamp>2020-03-01T12:57:11+01:00</Timestamp>
         <CattleDeaths>
            <!--Zero or more repetitions:-->
            <CattleDeath Row="1" AnimalID="UK543210123457" MainCPH="79/435/0157"
DateOfDeath="2020-03-01" UserReference="On farm death">
<!--Optional: EID tag data-->
               <AnimalEID ISO24631="" Hex="8100CEBC1AE5D40426C61E18" TID="FFF23432345"
Timestamp="2019-09-21T12:51:11+01:00"/>
            </CattleDeath>
            <!-- Example below applicable to abattoirs includes EID and carcase
information -->
            <CattleDeath Row="2" AnimalID="UK543210123456" MainCPH="79/435/0157"
DateOfDeath="2020-03-01" UserReference="Abattoir death">
               <!--Optional: carcase information from abattoir-->
              <CarcaseClassification Category="B" Grade="R4L" Deadweight="350"
Liveweight=""/>
               <!--Optional: EID tag data-->
               <AnimalEID ISO24631="1 0 04 00 0 826054321023456" Hex="" TID=""
Timestamp="2019-09-21T12:51:11+01:00"/>
            </CattleDeath>
         </CattleDeaths>
      </api:SMECreateCattleDeathsRequest>
   </soapenv:Body>
```

```
<SOAP-ENV:Body>
     <ns1:CreateCattleDeathsResponse>
        <Timestamp>2016-12-22T12:39:58Z</Timestamp>
        <Results>
           <Result Status="success" MovementReference="UK543210123457" Row="1"/>
           <Result Status="success" MovementReference="UK543210123456" Row="2"/>
        </Results>
     </ns1:CreateCattleDeathsResponse>
  </SOAP-ENV:Body>
```
Validations

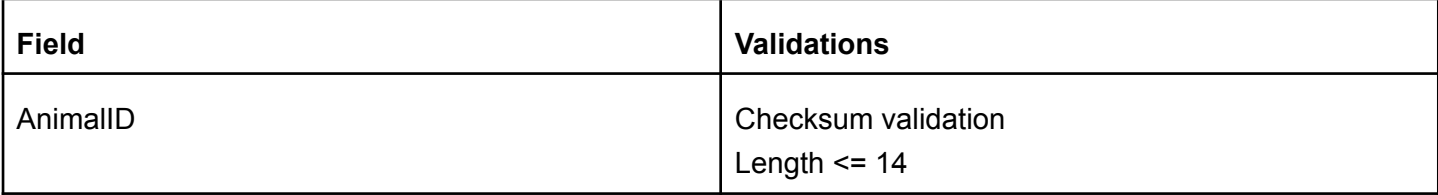

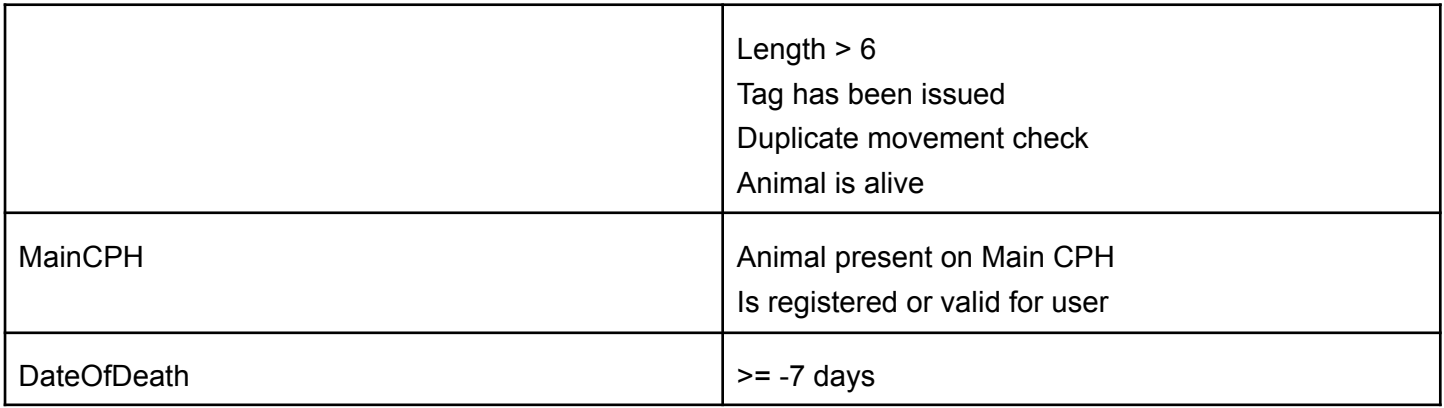

## Animal Details

Will return the details for a registered animal. The animal must have been on the main CPH registered to the user's account.

Movements will be returned as three different structures: CTS movements, ScotEID change of keepership movements & ScotMoves movements. It may be necessary to add additional structures to cope with movements recorded by other administrations as they take over from BCMS.

Only within business (ScotMoves) relating to the user's main CPH will be shown. Within business moves recorded by other businesses will not be shown.

The row element indicates the correct order of ScotMoves movements.

If ReturnCalvings is set to true then the calving history of the animal is also returned. Querying the calving history is slow so it would be best to only request this data when needed.

#### Example Request

```
<soapenv:Header/>
<soapenv:Body>
   <api:SMEGetCattleDetailsRequest>
      <ApplicationName>ScotEID desktop application</ApplicationName>
      <ApplicationVersion>1.0</ApplicationVersion>
      <ApplicationKey><!-- your key here --></ApplicationKey>
      <SchemaVersion>1.7</SchemaVersion>
      <Timestamp>2020-03-01T12:57:11+01:00</Timestamp>
      <AnimalID>UK543210123456</AnimalID>
      <ReturnCalvings>true</ReturnCalvings>
   </api:SMEGetCattleDetailsRequest>
</soapenv:Body>
```

```
<ns1:GetCattleDetailsResponse>
    <Timestamp>2020-04-01T09:08:28+01:00</Timestamp>
    <BasicCattleData>
       <AnimalID>UK510000000000</AnimalID>
```
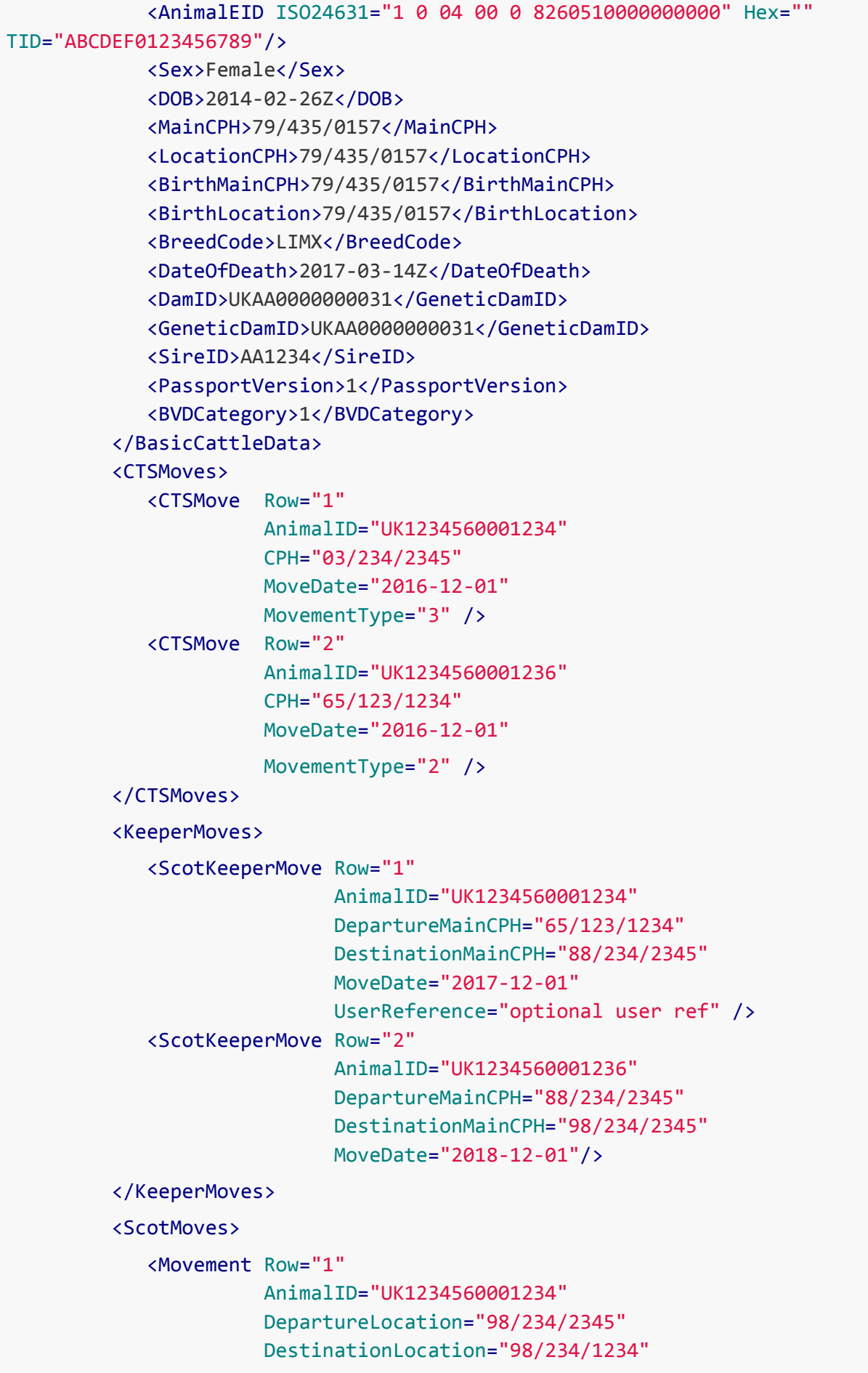

```
MoveDate="2019-01-01"
                   UserReference="1st SM" />
         <Movement Row="2"
                   AnimalID="UK1234560001236"
                   DepartureLocation="98/234/1234"
                   DestinationLocation="98/234/9876"
                   MoveDate="2019-02-01"/>
         <Movement Row="3"
                   AnimalID="UK1234560001237"
                   DepartureLocation="98/234/9876"
                   DestinationLocation="98/234/2345"
                   MoveDate="2019-03-01"/>
      </ScotMoves>
      <Calvings>
         <Calving>
            <CalfID>UK500000000001</CalfID>
            <Date>2015-11-03Z</Date>
            <CPH>68/137/0001</CPH>
         </Calving>
         <Calving>
            <CalfID>UK500000000002</CalfID>
            <Date>2016-12-27Z</Date>
            <CPH>68/137/0001</CPH>
         </Calving>
      </Calvings>
   </ns1:GetCattleDetailsResponse>
</SOAP-ENV:Body>
```
## Holding Details

This request will allow users to check if a Scottish holding has been registered as a main CPH for cattle. Some basic location address details will be returned. If the CPH is invalid an InvalidCPHFault will be thrown.

For English/Welsh holdings we will be unable to determine whether the holding has been registered as a main CPH for cattle.

```
<soapenv:Header/>
<soapenv:Body>
   <api:GetHoldingDetailsRequest>
      <ApplicationName>ScotEID desktop application</ApplicationName>
      <ApplicationVersion>1.0</ApplicationVersion>
      <ApplicationKey><!-- your key here --></ApplicationKey>
      <SchemaVersion>1.7</SchemaVersion>
      <Timestamp>2020-03-01T12:57:11+01:00</Timestamp>
      <CPH>79/435/0157</CPH>
   </api:GetHoldingDetailsRequest>
```

```
<SOAP-ENV:Body>
  <ns1:GetHoldingDetailsResponse>
      <Timestamp>2016-12-22T12:39:58Z</Timestamp>
     <Country>Scotland</Country>
     <County>Inverness</County>
     <Parish>Kiltarlity</Parish>
      <Address>Kinerras</Address>
      <RegisteredCattleMainCPH>True</RegisteredCattleMainCPH>
     <RegisteredCattleAdditionalHolding>False</RegisteredCattleAdditionalHolding>
      <RegisteredSheepCPH>True</RegisteredSheepCPH>
      <RegisteredPigCPH>False</RegisteredPigCPH>
   </ns1:GetholdingDetailsResponse>
</SOAP-ENV:Body>
```
## Unregistered Calf death

Data on unregistered calf deaths has been identified as important for driving industry improvements. This information will be anonymised, will not come under cross compliance, and will only be shared for research to benefit the industry.

If a calf dies before registration then the death should be reported using this web service. For calves which die after registration the cattle death web service should be used.

In order to avoid duplication, each unregistered dead calf should be given a unique CalfNo within the calving (e.g. triplets would be numbered 1,2,3).

If the calf has been tagged but is still unregistered please record the tag ID. If the calf has not been tagged please enumerate each dead calf to help avoid duplicates.

```
<soapenv:Header/>
   <soapenv:Body>
      <api:CreateUnregisteredCalfDeathsRequest>
        <ApplicationName>ScotEID desktop application</ApplicationName>
         <ApplicationVersion>1.0</ApplicationVersion>
         <ApplicationKey><!-- your key here --></ApplicationKey>
         <SchemaVersion>1.7</SchemaVersion>
         <Timestamp>2020-03-01T12:57:11+01:00</Timestamp>
         <!--Zero or more repetitions:-->
         <UnregisteredCalfDeaths>
            <!--Zero or more repetitions:-->
            <UnregisteredCalfDeath Row="1" TagID="" CalfNo="1" MainCPH="79/435/0157"
DOB="2020-03-01" DamID="UK500000123456" GeneticDamID="UK500000123456"
DateOfDeath="2020-03-01" SireID="UK590000123456" UserReference="Slipped calf"/>
```

```
<UnregisteredCalfDeath Row="2" TagID="" CalfNo="2" MainCPH="79/435/0157"
DOB="2020-03-01" DamID="UK500000123456" GeneticDamID="UK500000123456"
DateOfDeath="2020-03-06" SireID="UK590000123456"/>
            <UnregisteredCalfDeath Row="3" TagID="UK500000054321" CalfNo="3"
MainCPH="79/435/0157" DOB="2020-03-01" DamID="UK500000123456"
GeneticDamID="UK500000123456" DateOfDeath="2020-03-07" SireID="UK590000123456"/>
         </UnregisteredCalfDeaths>
      </api:CreateUnregisteredCalfDeathsRequest>
   </soapenv:Body>
```

```
<SOAP-ENV:Body>
    <ns1:CreateUnregisteredCalfDeathsResponse>
       <Timestamp>2016-12-22T12:39:58Z</Timestamp>
       <Results>
          <Result Status="success" Row="1"/>
          <Result Status="success" Row="2"/>
          <Result Status="success" Row="3"/>
       </Results>
    </ns1:CreateUnregisteredCalfDeathsResponse>
</SOAP-ENV:Body>
```
### Tags issued to holding

The tags recorded as issued to the holding will be returned for the date range supplied. If a tag ID or partial ID is supplied then only those tags matching the partial ID will be returned. There may be limits placed on the period over the input date range.

```
<soapenv:Header/>
 <soapenv:Body>
    <api:SMEGetIssuedCattleTagsRequest>
       <ApplicationName>test</ApplicationName>
       <ApplicationVersion>1</ApplicationVersion>
       <ApplicationKey></ApplicationKey>
       <SchemaVersion>1.5</SchemaVersion>
       <Timestamp>2015-10-10T12:54:23.1234</Timestamp>
       <MainCPH>79/435/0157</MainCPH>
       <TagID>UK50000</TagID>
       <StartDate>2011-04-18</StartDate>
       <StopDate>2015-04-18</StopDate>
    </api:SMEGetIssuedCattleTagsRequest>
 </soapenv:Body>
```

```
<SOAP-ENV:Body>
      <ns1:SMEGetIssuedCattleTagsResponse>
         <Timestamp>2020-04-01T10:02:20+01:00</Timestamp>
         <TagGroupings>
            <TagGrouping Status="REPLACEMENT" TagType="P" TagCode="004_1"
EmanIdentifier="4" OrderDate="2012-06-26+01:00" MainCPH="794350157">
               <TagID>UK500000000001</TagID>
            </TagGrouping>
            <TagGrouping Status="NEW" TagType="B" TagCode="004_B" EmanIdentifier="4"
OrderDate="2013-03-15Z" MainCPH="794350157">
               <TagID>UK500000000002</TagID>
               <TagID>UK500000000003</TagID>
            </TagGrouping>
         </TagGroupings>
      </ns1:SMEGetIssuedCattleTagsResponse>
   </SOAP-ENV:Body>
```
## **BVD Requests**

The BVD status requests documented below return BVDCategory, an enumerated type defined in the WSDL. The current categories are listed below but further information is available here:

http://www.scoteid.com/scoteid/bvd\_tests/help

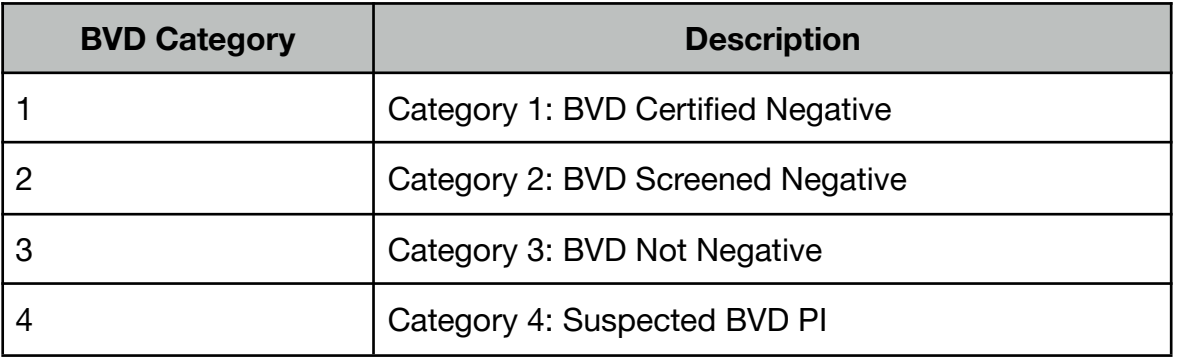

### **GetCPHBVDCategory**

Look up the current BVD status of a holding.

#### **Example request**

```
<soapenv:Envelope xmlns:soapenv="http://schemas.xmlsoap.org/soap/envelope/" xmlns:api="http://
api.scoteid.com/api/">
      <soapenv:Header/>
      <soapenv:Body>
             <api:GetCPHBVDCategoryRequest>
                   <ApplicationName>ScotEID Desktop</ApplicationName>
                   <ApplicationVersion>1.0</ApplicationVersion>
                   <SchemaVersion>1.5</SchemaVersion>
                   <Timestamp>2013-07-02T12:15:00</Timestamp> <CPH>11/222/3333</CPH>
             </api:GetCPHBVDCategoryRequest>
      </soapenv:Body>
</soapenv:Envelope>
```
### **Example response**

```
<SOAP-ENV:Envelope xmlns:SOAP-ENV="http://schemas.xmlsoap.org/soap/envelope/" xmlns:ns1="http://
api.scoteid.com/api/">
<SOAP-ENV:Body>
<ns1:GetCPHBVDCategoryResponse>
        <Timestamp>2013-07-08T15:25:58+01:00</Timestamp>
        <BVDCategory>3</BVDCategory>
</ns1:GetCPHBVDCategoryResponse>
</SOAP-ENV:Body>
</SOAP-ENV:Envelope>
```
### **Soap Faults**

In addition to the standard global soap faults this request may also throw **InvalidCPHFault** and **InvalidAnimalIDFault**.

#### **GetAnimalBVDCategory**

Look up the current BVD status of an animal. This method requires a valid Animal ID and it is highly advised, to ensure the correct category is given, to provide the current location cph or in the case of marts/shows the cph of the holding of departure.

#### **Example request**

```
<soapenv:Envelope xmlns:soapenv="http://schemas.xmlsoap.org/soap/envelope/" xmlns:api="http://
api.scoteid.com/api/">
      <soapenv:Header/>
      <soapenv:Body>
             <api:GetAnimalBVDCategoryRequest>
                   <ApplicationName>ScotEID Desktop</ApplicationName>
                    <ApplicationVersion>1.0</ApplicationVersion>
                    <SchemaVersion>1.5</SchemaVersion>
                    <Timestamp>2013-07-02T12:15:00</Timestamp>
                    <AnimalID>UK123456400011</AnimalID>
                    <CPH>11/222/3333</CPH>
             </api:GetAnimalBVDCategoryRequest>
      </soapenv:Body>
</soapenv:Envelope>
```
### **Example response**

```
<SOAP-ENV:Envelope xmlns:SOAP-ENV="http://schemas.xmlsoap.org/soap/envelope/" xmlns:ns1="http://
api.scoteid.com/api/">
      <SOAP-ENV:Body>
             <ns1:GetAnimalBVDCategoryResponse>
                   <Timestamp>2013-07-08T15:49:22+01:00</Timestamp>
                   <BVDCategory>3</BVDCategory>
             </ns1:GetAnimalBVDCategoryResponse>
      </SOAP-ENV:Body>
</SOAP-ENV:Envelope>
```
#### **Soap Faults**

In addition to the standard global soap faults this request may also throw **InvalidCPHFault** and **InvalidAnimalIDFault**.

#### **GetCattleRequiringBVDTesting**

Currently limited to laboratories participating in the Scottish BVD eradication programme. This service will return all cattle requiring testing for a given period.

By default all live cattle in Scotland that reuire testinv will be returned for the dates given. The search can be narrowed down by providing animal ID or part of the animal ID. So for instance a country or herd number could be searched for. To search for cattle from specific EU countries the two letter code can be used. Please refer to the EU document "Country codes and protocol order". Birth CPH or Current CPH can also be searched on by providing part or the entire CPH

```
<soapenv:Envelope xmlns:soapenv="http://schemas.xmlsoap.org/soap/envelope/" xmlns:api="http://
api.scoteid.com/api/">
      <soapenv:Header/>
      <soapenv:Body>
             <api:GetAnimalBVDCategoryRequest>
```

```
<ApplicationName>Test</ApplicationName>
             <ApplicationVersion>1.0</ApplicationVersion>
             <SchemaVersion>1.7.4</SchemaVersion>
             <Timestamp>2018-07-02T12:15:00</Timestamp>
             <StartDate>2017-01-01</StartDate>
             <StopDate>2017-01-01</StopDate>
             <!--Optional:-->
             <AnimalID>IE</AnimalID>
             <!--Optional:-->
             <BirthCPH>2017-01-01</BirthCPH>
             <!--Optional:-->
             <CurrentCPH>2017-01-01</CurrentCPH>
      </api:GetAnimalBVDCategoryRequest>
</soapenv:Body>
```
#### </soapenv*:*Envelope>

#### **Example response**

```
<SOAP-ENV:Envelope xmlns:SOAP-ENV="http://schemas.xmlsoap.org/soap/envelope/" xmlns:ns1="http://
api.scoteid.com/api/">
      <SOAP-ENV:Body>
            <ns1:GetCattleRequiringBVDTestingResponse>
                   <Timestamp>2018-07-08T1:49:22+01:00</Timestamp>
                    <Animal>
                           <AnimalID>IE123456789012</AnimalID>
                           <Sex>Male</Sex>
                           <DOB>2016-01-01</DOB>
                           <BreedCode>BSH</BreedCode>
                           <CurrentCPH>79/435/0157</CurrentCPH>
                    </Animal>
             </ns1:GetCattleRequiringBVDTestingResponse >
      </SOAP-ENV:Body>
</SOAP-ENV:Envelope>
```
#### **Soap Faults**

In addition to the standard global soap faults this request may also throw **InvalidCPHFault.**

## **Export eligibility checker (All livestock)**

EU animal health regulation (EU [2016/429](https://eur-lex.europa.eu/legal-content/EN/TXT/HTML/?uri=CELEX:32020R0692&from=EN#d1e2150-379-1)) requires that animals or products of animal origin must come from holdings which have been regularly inspected for signs of disease.

To satisfy this requirement abattoirs must confirm that the last farm holding (i.e. not markets) on which the animals resided had an assured status (QMS) or had a Veterinary Attestation in place.

Please note that, according to current guidance, an assured status for any species would demonstrate compliance with the requirement for a regular vet visit, and would mean that all other species on the holding are export eligible regardless of whether that species is part of an assurance scheme.

Export eligibility is determined based on the date the animals left the last farm. For abattoirs checking market lots the move date should be given as the date on which the animals were moved to the market. If no move date is given the current export eligibility status of the holding will be returned.

```
<soapenv:Header/>
<soapenv:Body>
    <api:GetHoldingEUExportEligibilityRequest>
    <ApplicationVersion>0.1</ApplicationVersion>
    <SchemaVersion>1.7.9</SchemaVersion>
```

```
<Timestamp>2023-12-07T13:02:42</Timestamp>
    <CPH>79/442/0010</CPH>
    <Species>2</Species>
    <!--Optional:-->
    <MoveDate>2023-12-01</MoveDate>
    </api:GetHoldingEUExportEligibilityRequest>
</soapenv:Body>
```
#### **Holding with a vet attestation in place**

```
<SOAP-ENV:Body>
<ns1:GetHoldingEUExportEligibilityResponse>
    <Timestamp>2023-12-08T17:18:06Z</Timestamp>
    <ExportEligible>true</ExportEligible>
    <ExportEligibleExpiryDate>2024-11-30Z</ExportEligibleExpiryDate>
    <EligibleVetVisitDetails>
       <VetAttestationNumber>2233445-79/435/0157-1124</VetAttestationNumber>
       <VisitDate>2023-11-27Z</VisitDate>
       <ExpiryDate>2024-11-30Z</ExpiryDate>
       <MRCVSNumber>2233445</MRCVSNumber>
    </EligibleVetVisitDetails>
</ns1:GetHoldingEUExportEligibilityResponse>
</SOAP-ENV:Body>
```
#### **Holding which is part of an assurance scheme**

```
<SOAP-ENV:Body>
  <ns1:GetHoldingEUExportEligibilityResponse>
    <Timestamp>2023-10-25T11:06:54Z</Timestamp>
    <ExportEligible>true</ExportEligible>
    <ExportEligibleExpiryDate>2023-10-24Z</ExportEligibleExpiryDate>
    <EligibleAssuranceDetails>
      <AssuranceScheme>QMS</AssuranceScheme>
    </EligibleAssuranceDetails>
  </ns1:GetHoldingEUExportEligibilityResponse>
</SOAP-ENV:Body>
```
# Appendices

# Frequently used CPH numbers

## **Cattle Abattoirs**

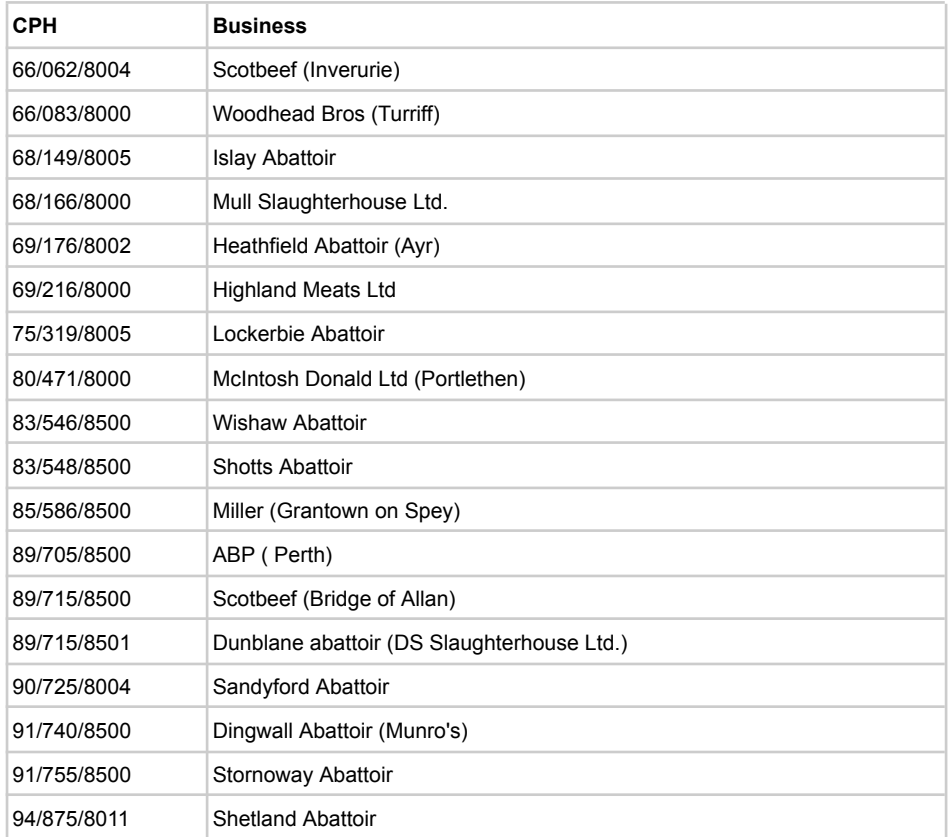

### **Cattle Marts**

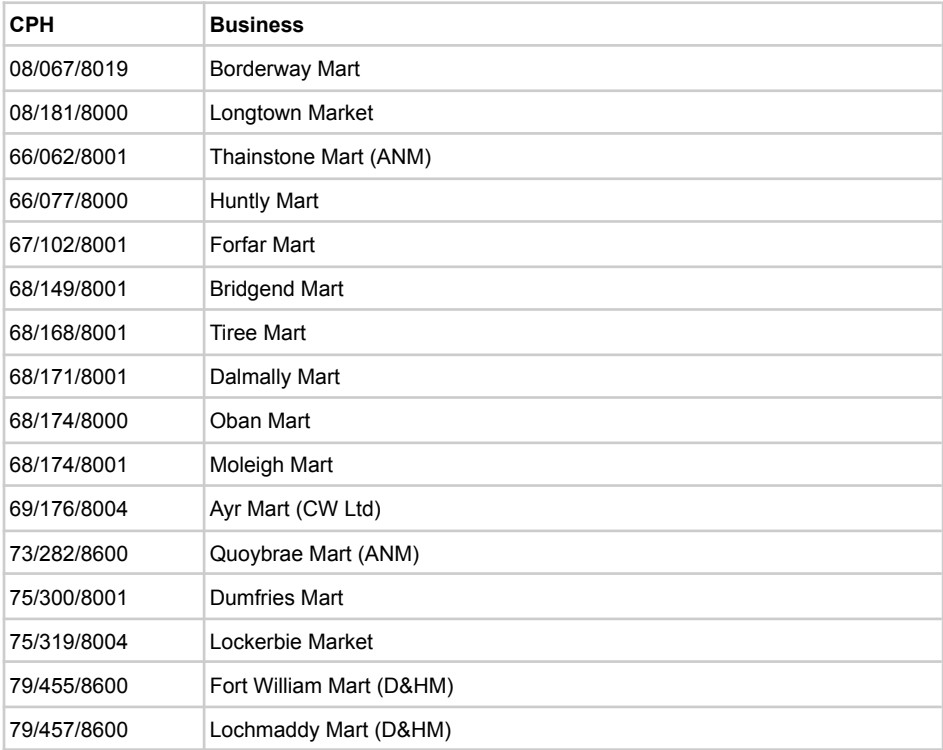

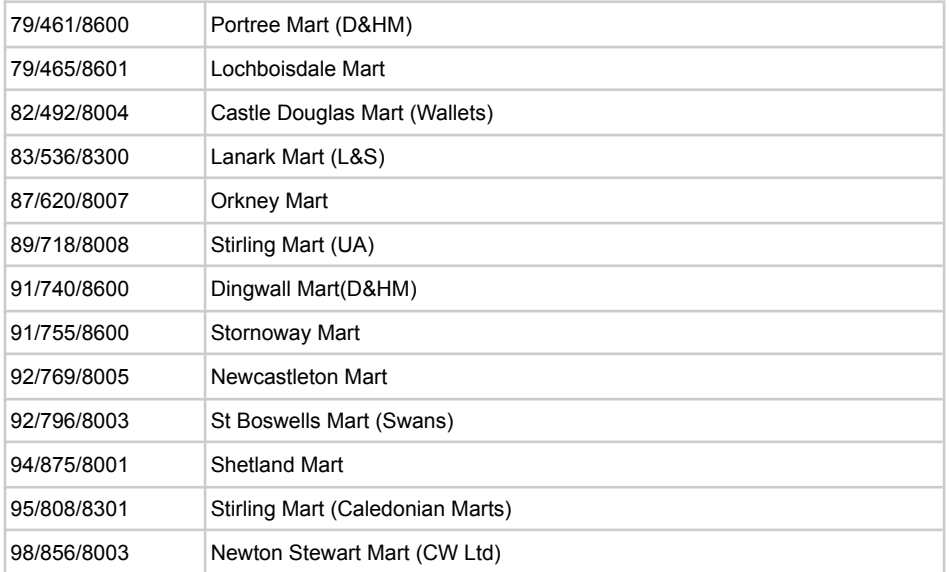

### **Cattle Shows**

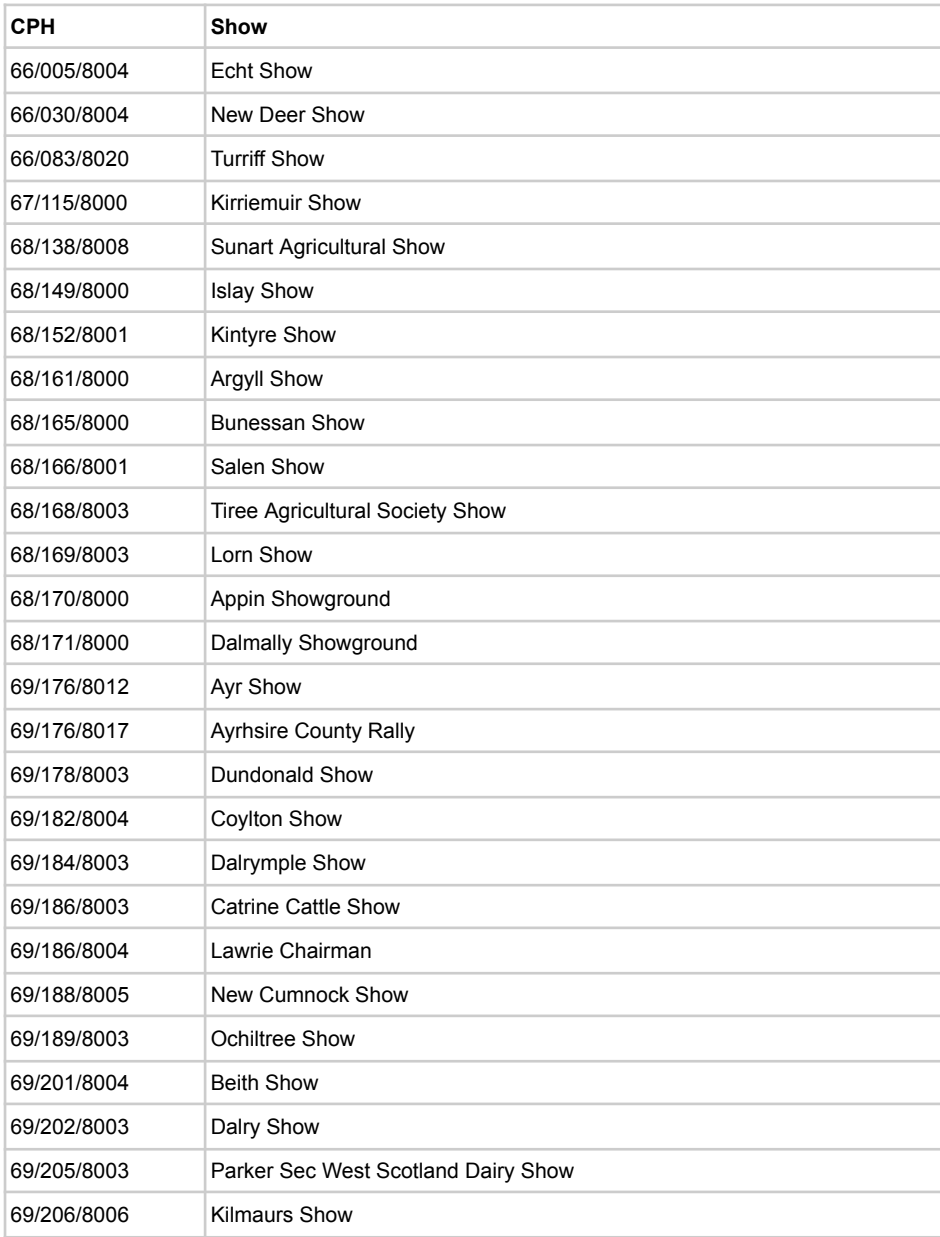
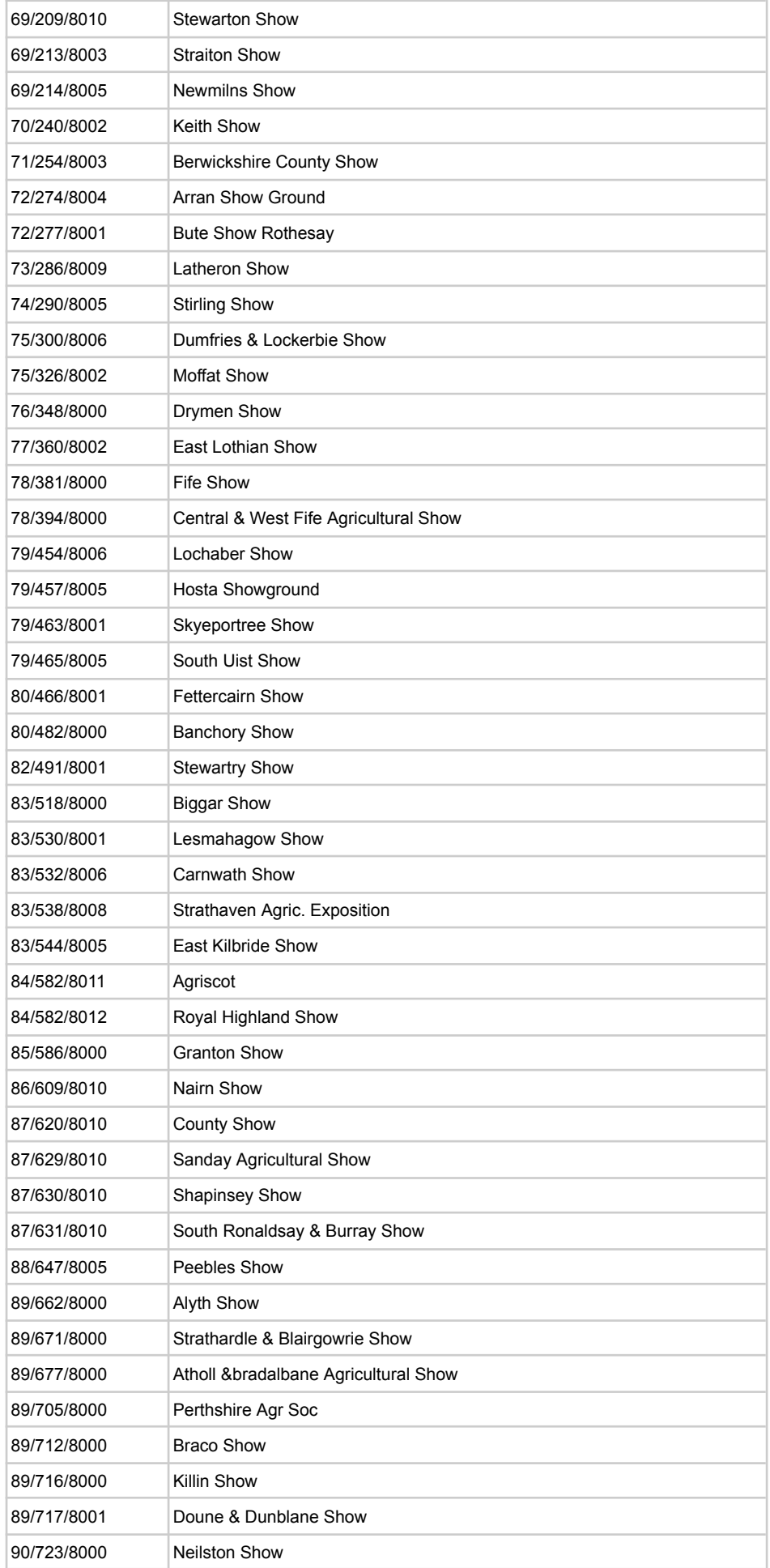

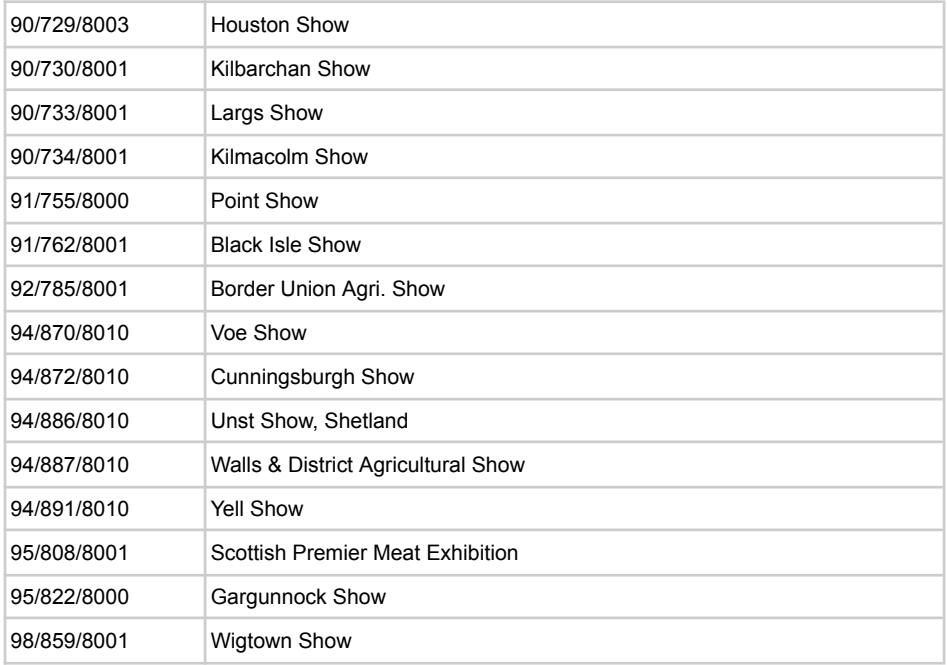

## CTS movement types

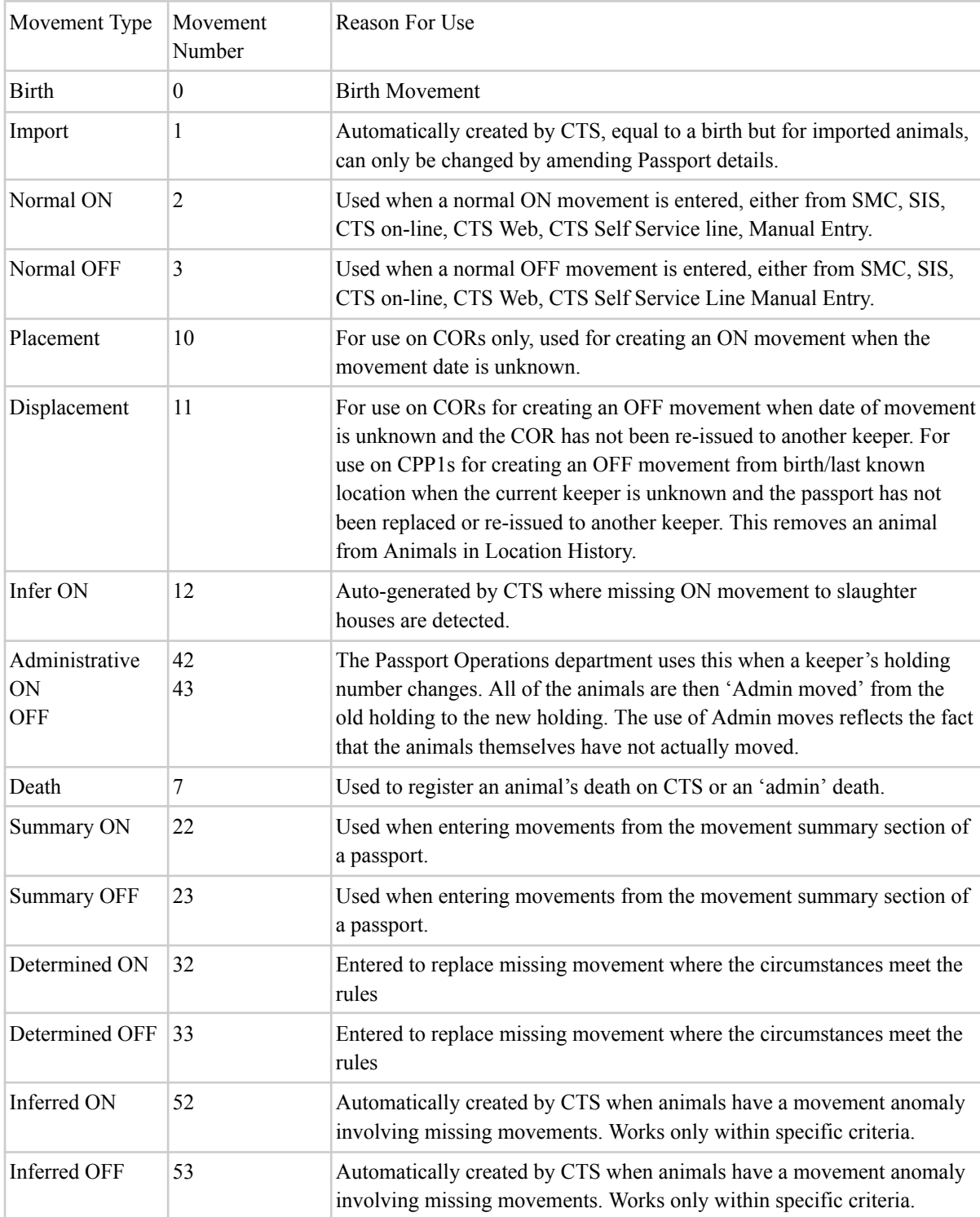

## Country codes

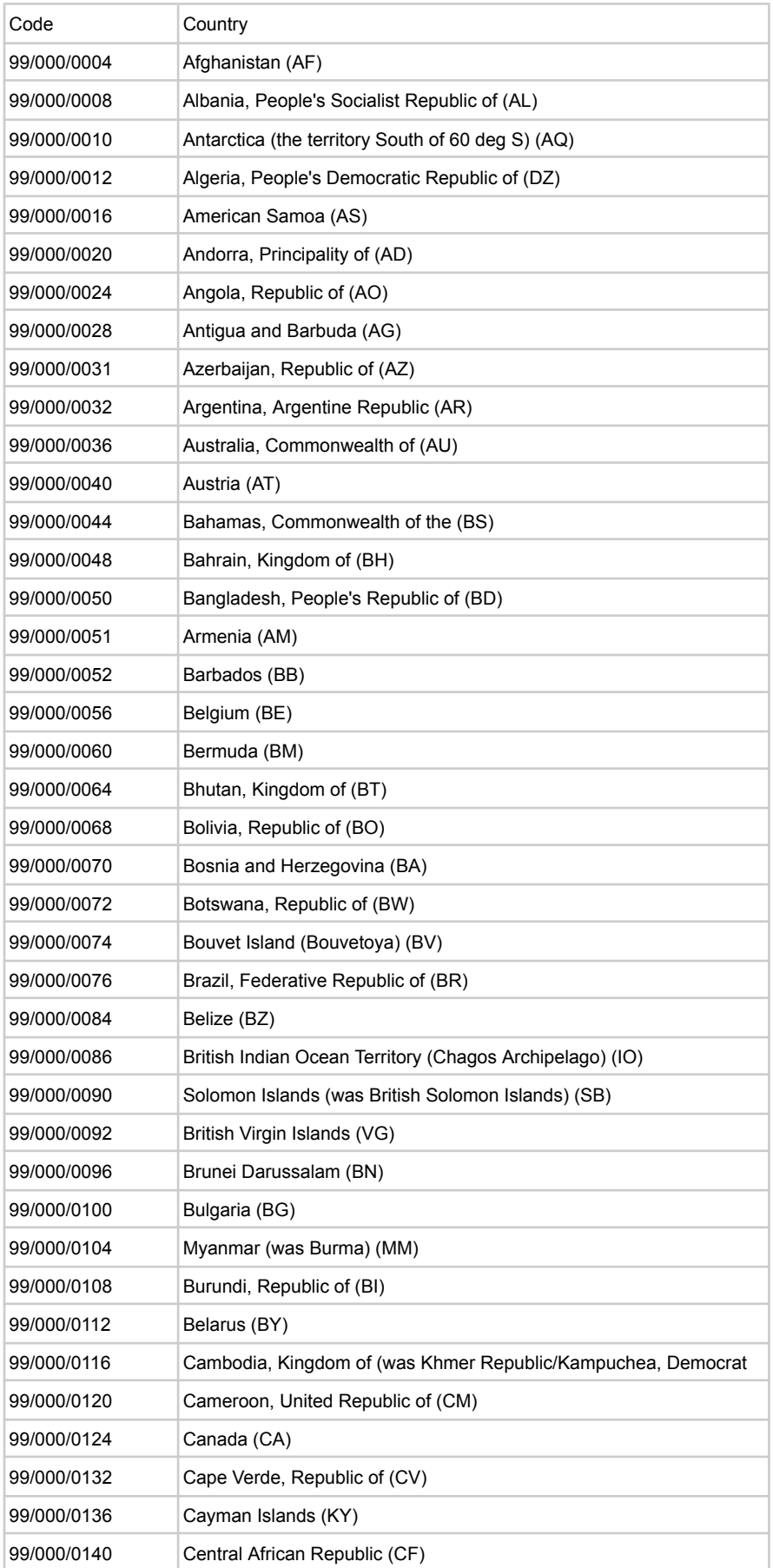

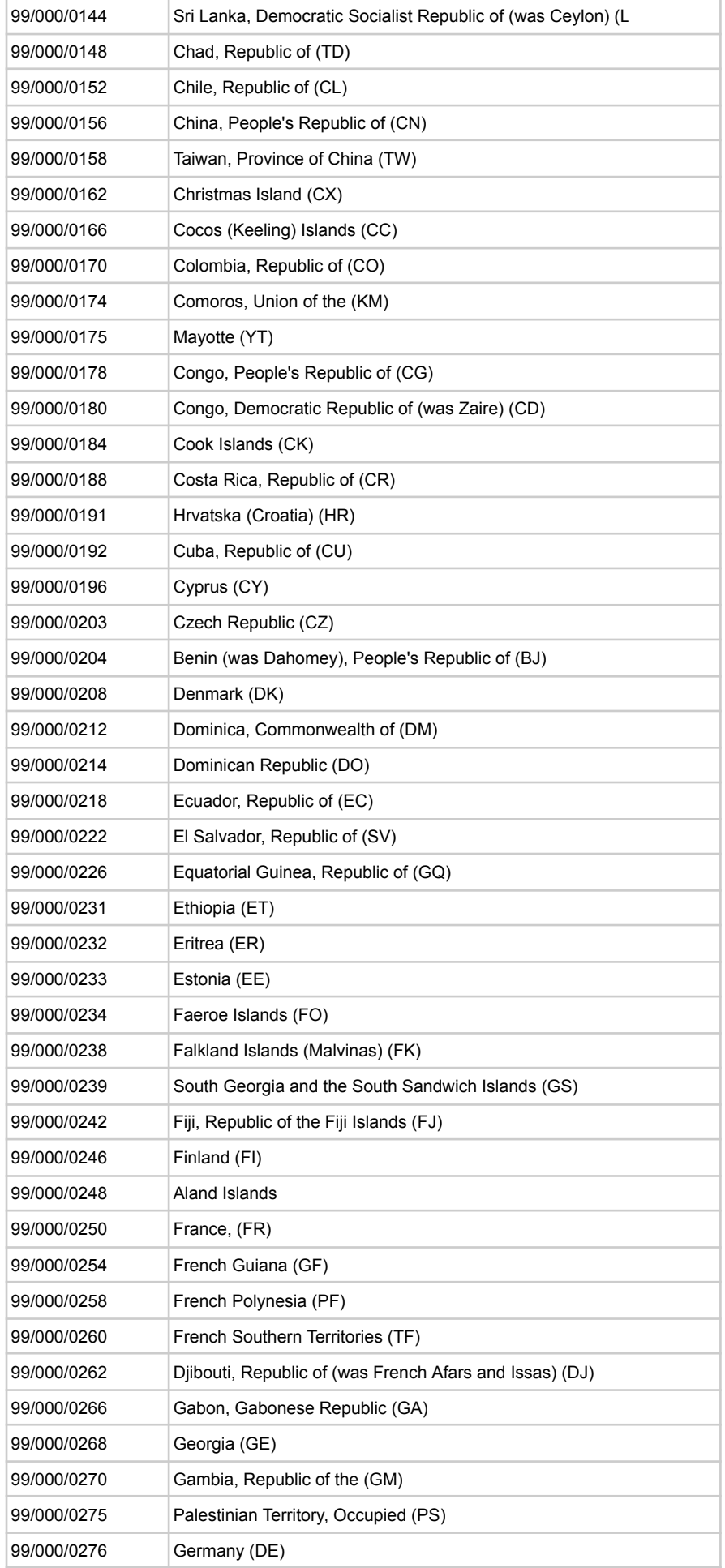

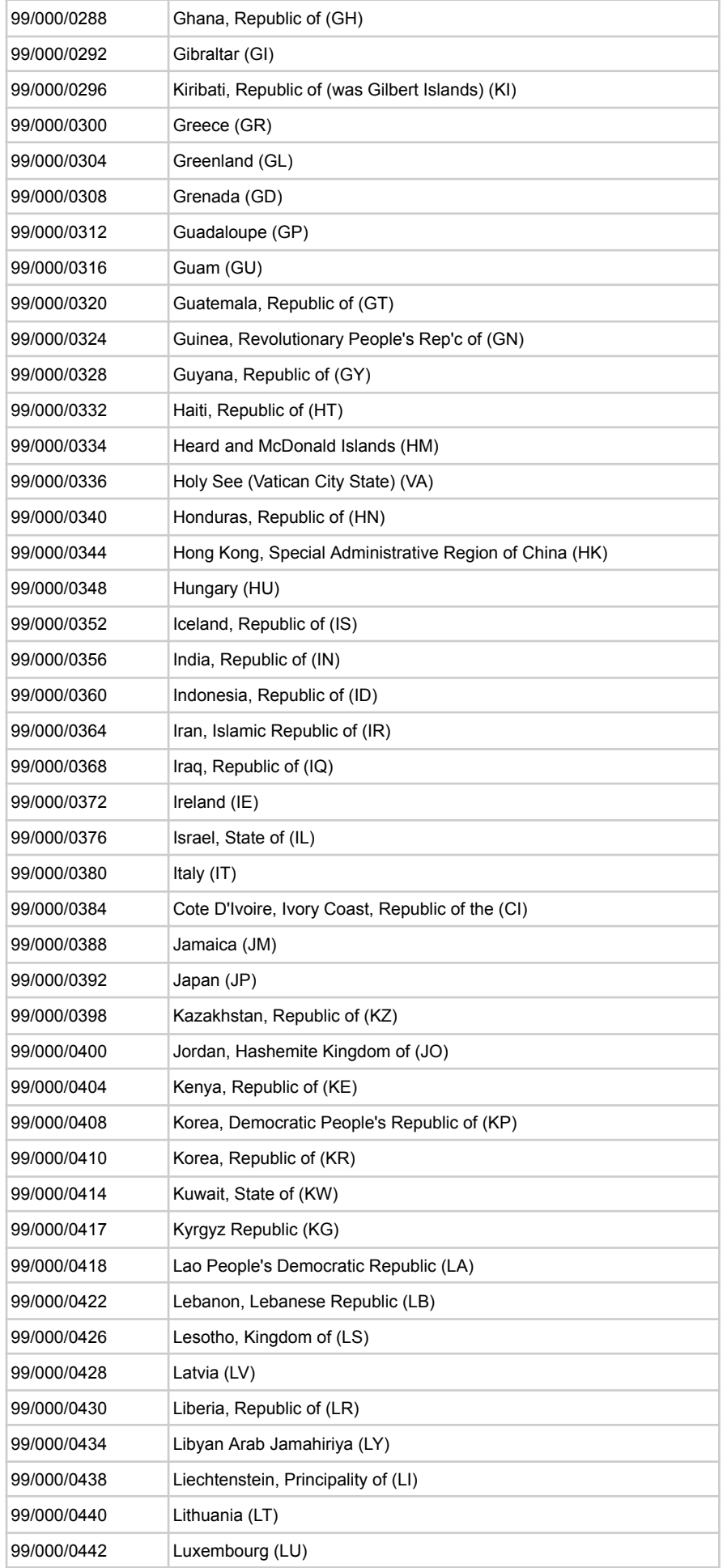

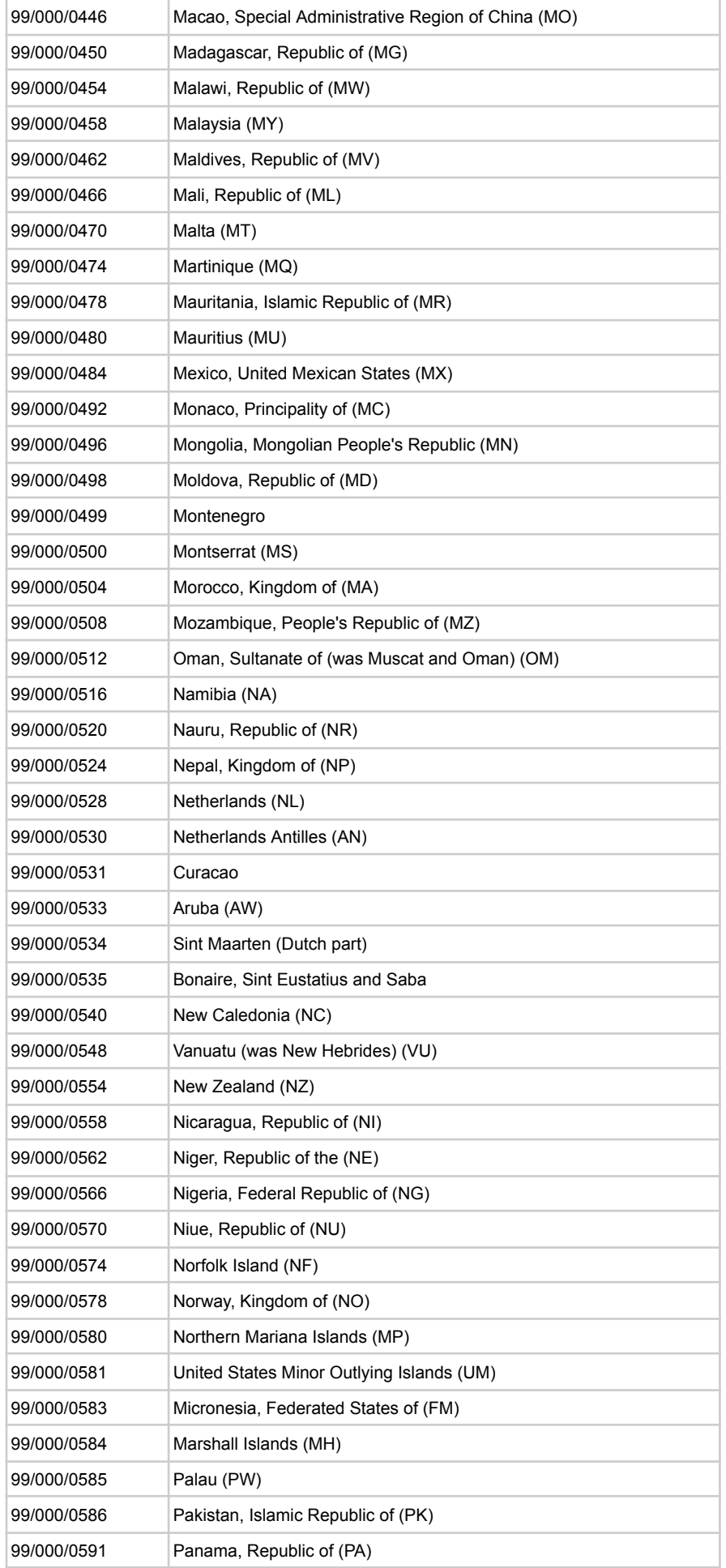

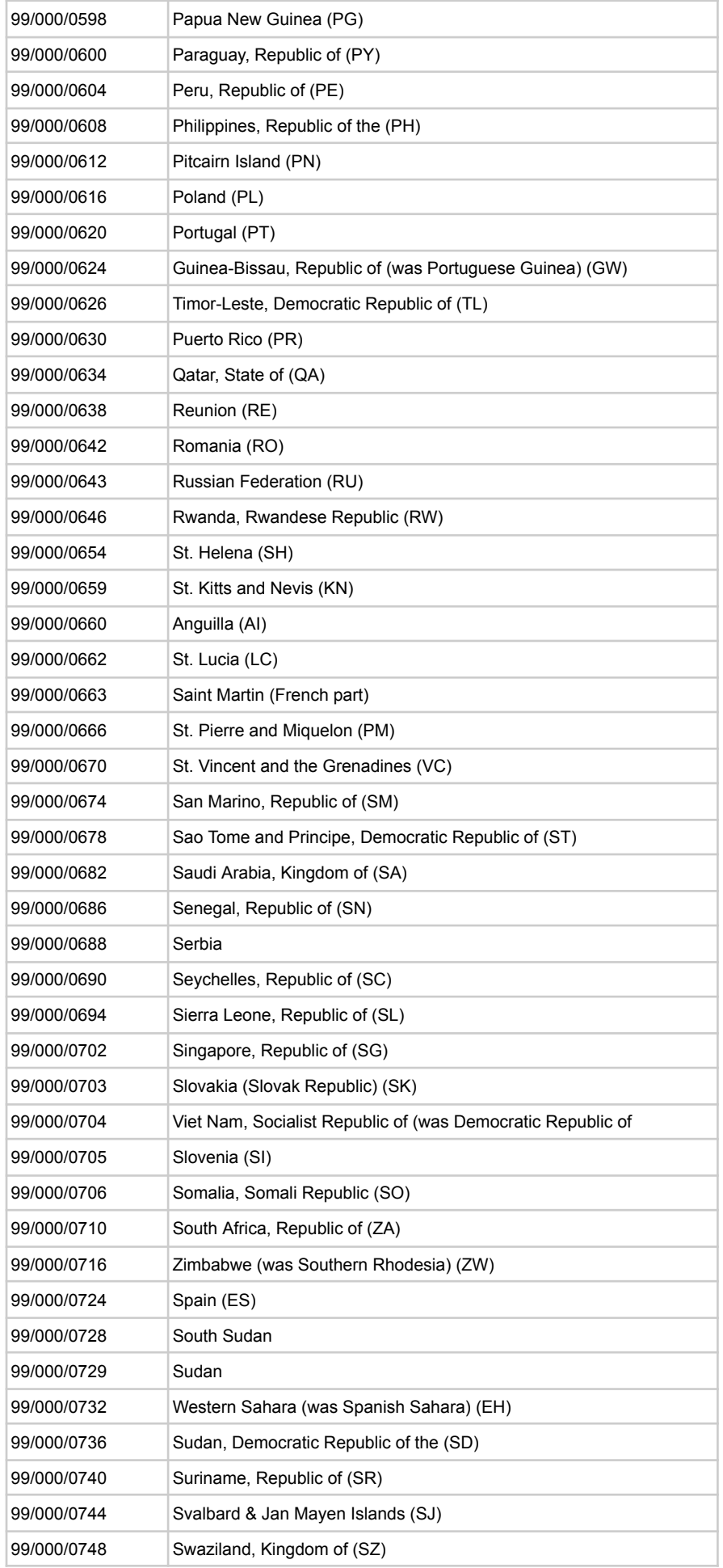

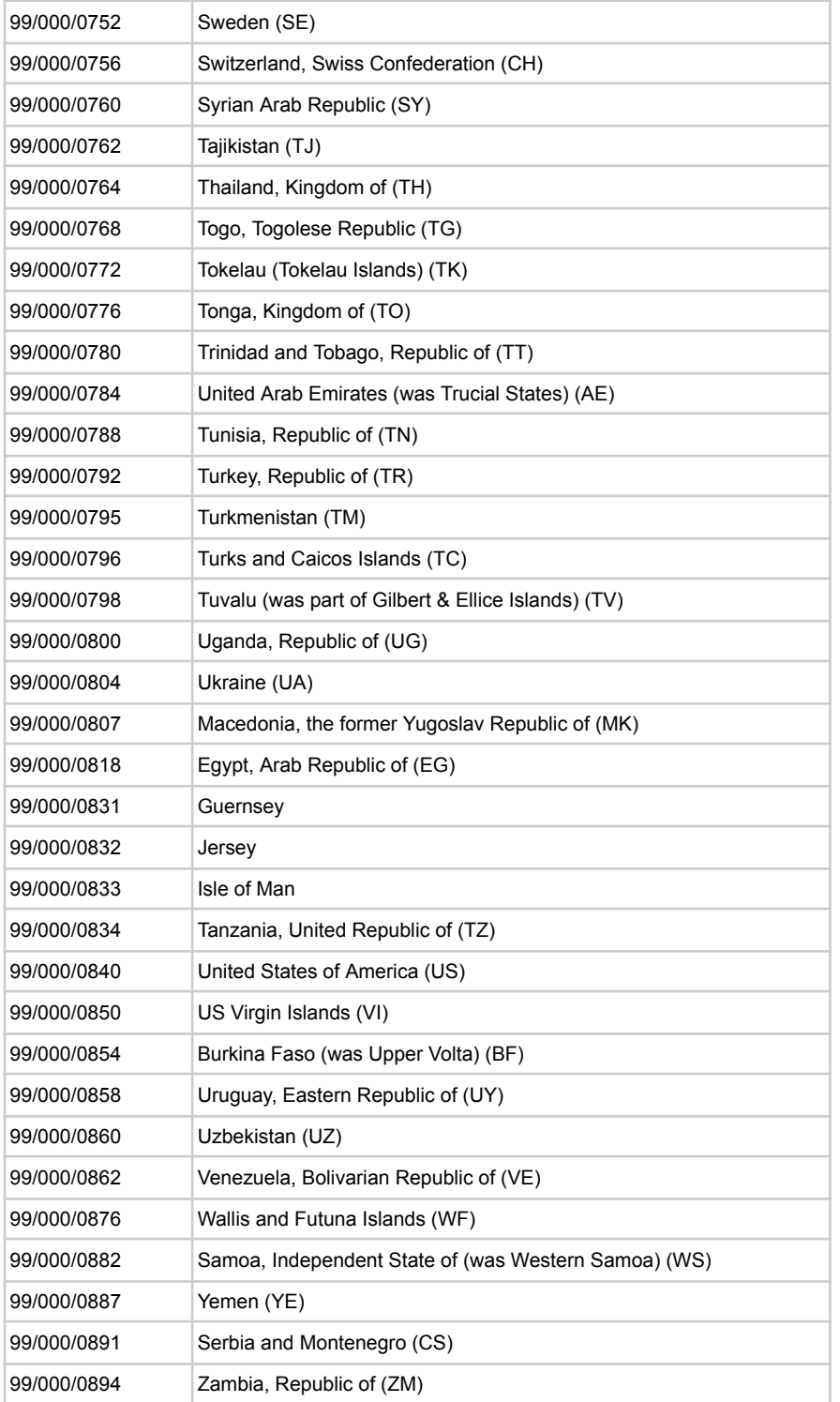